**Water Quality Module (WQM) Computation and Data Services Specification**

> **Input Data Computational Logic Output Data**

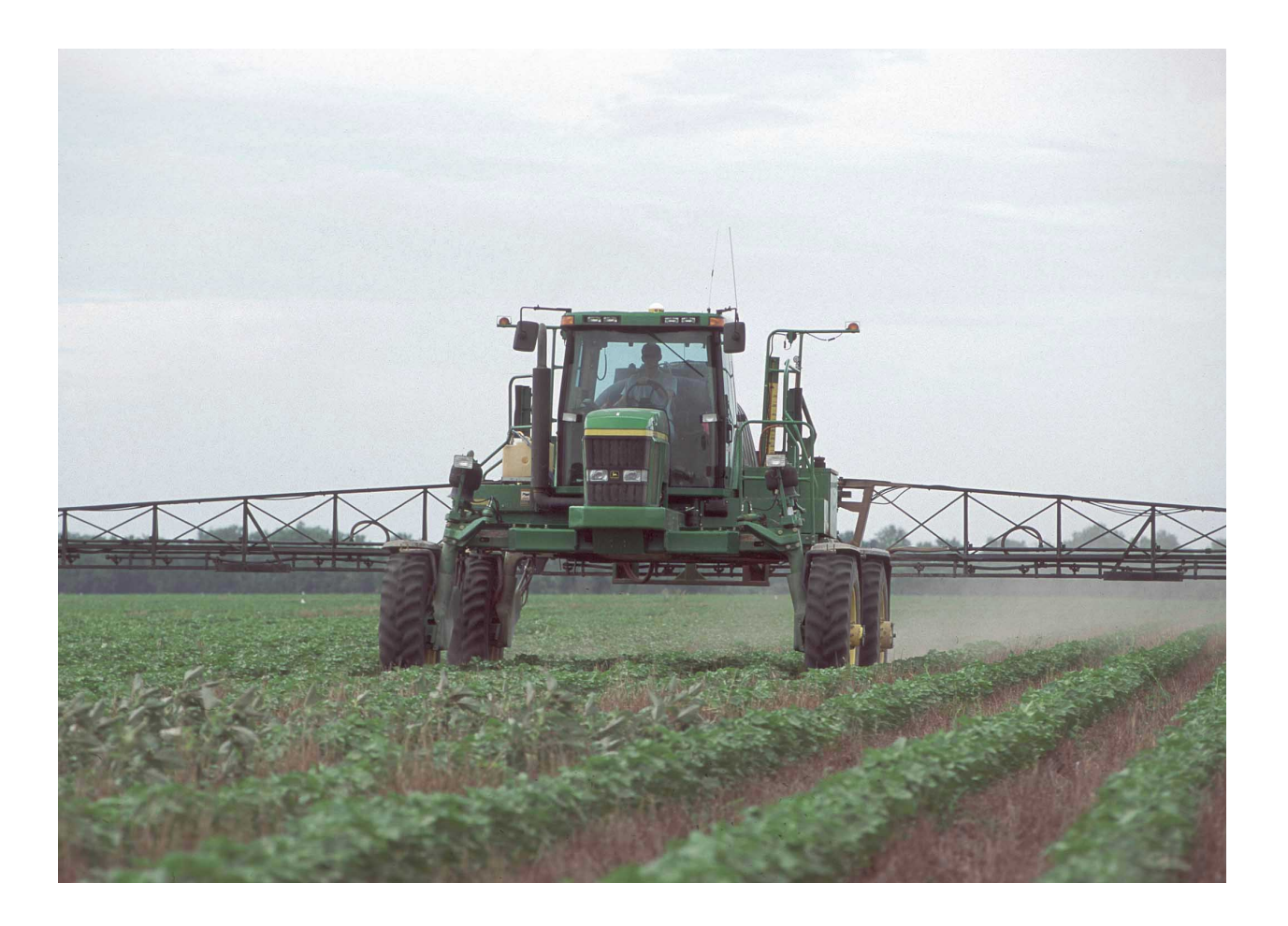

**October 22, 2015**

Department of Civil and Enivronmental Engineering Colorado State University Version 201510122

# **Table of Contents**

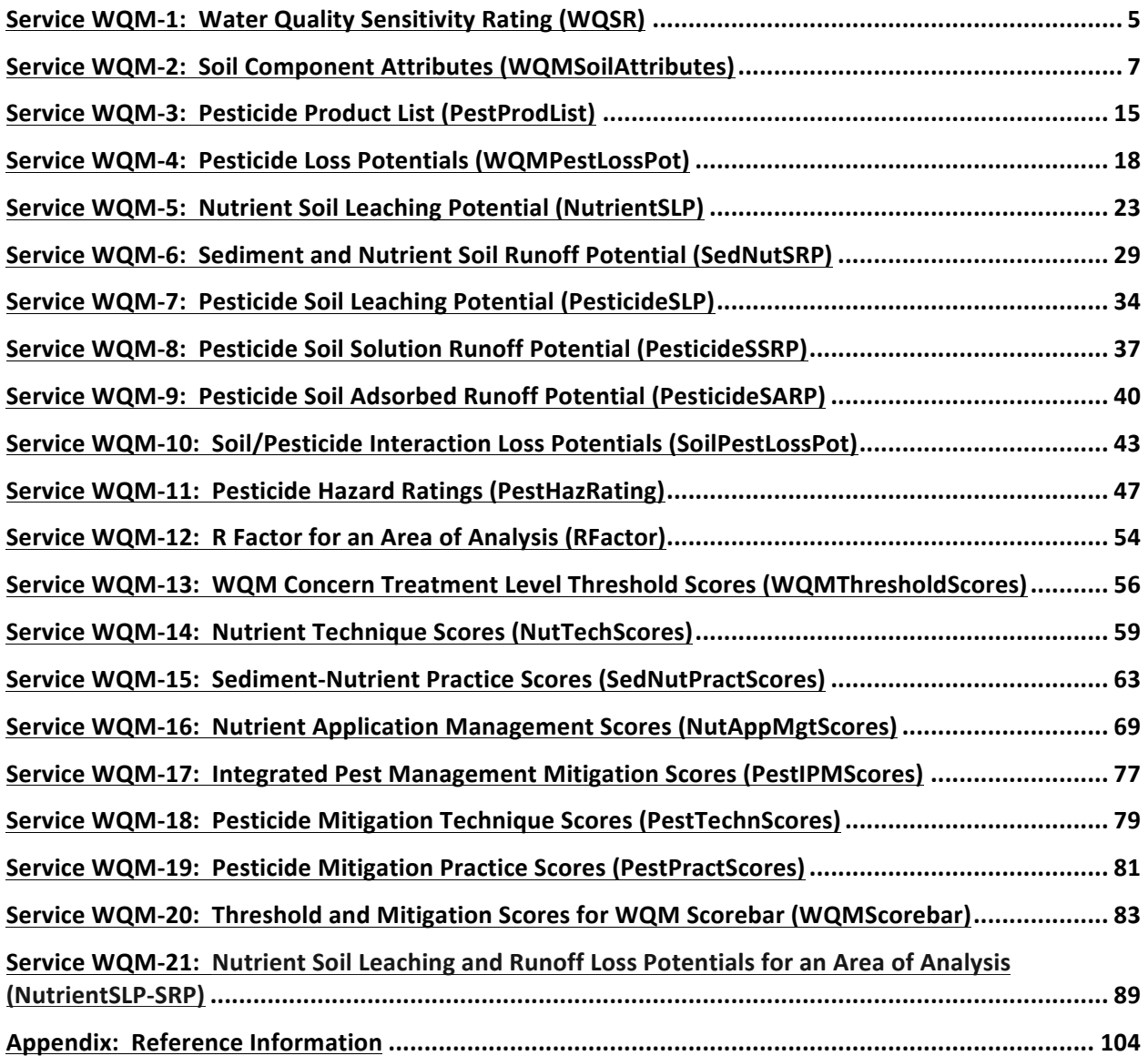

# **Introduction**

This document contains the process and data definitions for the computational and data services of the USDA Natural Resources Conservation Service (NRCS) Water Quality Module (WQM). WQM integrates the concepts and logic of farm-field level conservation planning and analysis of water quality related resource concerns, specifically (from the list of NRCS resource concerns):

- 11a. Water Quality Degradation: Excess nutrients in surface water
- 11b. Water Quality Degradation: Excess nutrients in ground water
- 12a. Water Qualiy Degradation: Pesticides transported to surface waters
- 12b. Water Quality Degradation: Pesticides transported to ground waters
- 16. Water Quality Degradaton: Excess sediment in surface waters

WQM computes mitigation scores, comparing to thresholds necessary to mitigate these concerns, as follows:

Nitrogen in Ground Water Nitrogen in Surface Water Phosphorus in Surface Water Sediment in Surface Water Pesticides in Ground Water - Human Pesticides in Ground Water – Fish Pesticides in Solution Runoff – Human Pesticides in Solution Runoff - Fish Pesticides in Adsorbed Runoff - Human Pesticides in Adsorbed Runoff - Fish Pesticide Drift to Surface Water - Human Pesticide Drift to Surface Water - Fish

NRCS analysis of resource concerns has two steps: screening and assessment. Screening is an initial process to identify whether a resource concern should have a more detailed assessment. WQM is a resource concern assessment tool.

NRCS assesses resource concerns at the farm field level as a routine step in the conservation planning process. Assessment assists the selection of conservation practices, techniques, and management operations for the farmer's conservation plan. The planner performs screening and as necessary assessment of resource concerns for each field in the conservation plan. In NRCS syntax, the farmer's field is called a planning land unit (PLU), which is defined as a unit of land that has a contiguous boundary and a common management. For WQM, we use the concept of area of analysis (AoA), which like the PLU usually has a contiguous boundary and a common management and is congruent with a PLU (has the same area). However, there will be cases where an AoA will not be congruent with a PLU. Therefore WQM assessments will be associated with AoAs, which then can be related to PLUs through geospatial association.

This document is organized by services and components. Services are web services intended to interact with a requesting application, for example, with the NRCS Customer Service Toolkit. The application

sends a request payload (expected by the service), and the service returns a results payload to the application. Also sometimes/often a service may interact with other services.

Services contain one or more components. Components encode one or more particular processes (algorithms, computational logic, data access, etc.). Computational efficiency drives component design, whereas requirements of expected requesting applications drive service scope and design. Therefore we should consider this document to be at least somewhat fluid in the early phases of WQM development as business and system requirements settle. We intend to have this document stable enough to begin programming the services by March 2015.

The following references underpin WQM requirements:

Agronomy Technical Note 5 - Pest Management in the Conservation Planning Process

2010 Integrated Pest Management Conservation Practice (595) Standard

2012 Nutrient Management Conservation Practice (590) Standard

Windows Pesticide Screening Tool (Win-PST), Version 3.1 User Guide

2012 CEAP Upper Mississippi River Basin Report – protocols for soil nutrient leaching andrunoff potential

2014 Resource Stewardship Tool - Phase 1, spreadsheet of data and process development for the tool to be piloted for the Conservation Stewardship Program (CSP)

2013 CDSI Approach to Alternative System Effects for Water Quality – Sediment, Nutrient and Pesticide Resource Concerns

# **Service WQM-1: Water Quality Sensitivity Rating (WQSR)**

Purpose: Assign a water quality sensitivity rating and required treatment level designation to an area of analysis (AoA).

NRCS is creating a national Water Quality Sensitivity Rating (WQSR) spatial layer and attributes based on state-defined criteria. The layer will have state level data stewards. At the outset, the map will be a set of state boundary polygons with a WQSR rating of BASE. WQSR is a starting point for WQM analysis.

#### **Service Signature**

#### **Request Payload**

AoAId... integer, one or more; Area of Analysis Identifier aoa\_geometry... one set of coordinates per AoA; Area of Analysis Geometry

#### **Result Payload**

AoA identifier ... integer, one or more from the request aoa\_wqs\_rating ... character varying(20); Water Quality Sensitivity Rating for the Area of Analysis; values are Base, Sensitive, Critical aoa\_treatment\_level ... character varying(10); Treatment Level Required to Mitigate Water Quality Resource Concerns; values are I, II, or III

#### **Reference Data Sources**

WQSR layer (national in scope) and attribute table; the layer initially is the boundary of the United States and its territories having a WQSR of Base and treatment level of I. Over time, NRCS state offices will create WQSR polygons with Sensitive or Critical ratings and associated treatment levels.

## **Component**

## 1. **Water Quality Sensitivity Rating for an Area of Analysis (AoAWQSR)**

- 1.1. Inputs AoA identifier AoA polygon geometry
- 1.2. Data

WSQR layer attributes wqsr\_polygon\_id wqs\_rating... Base, Sensitive, or Critical wqs\_treatment\_level... I, II, or III

## 1.3. GIS Operations Intersect AoA and WQSR layers producing set of AoA x WQSR polygons

## 1.4. Methods

For each AoA

## #Compute areas for each sensitivity-rating category in the AoA

aoa\_base\_area = sum intersected polygon areas where wqs\_rating == Base aoa\_sensitive\_area = sum intersected polygon areas where wqs\_rating == Sensitive aoa\_critical\_area = sum intersected polygon areas where wqs\_rating == Critical

#### **#Compute WQS rating for the AoA**

If aoa\_critical\_area >= aoa\_sensitive\_area and and >= aoa\_base\_area aoa\_wqs\_rating = Critical aoa\_treatment\_level = III Else if aoa\_sensitive\_area and >= aoa\_base\_area and > aoa\_critical\_area aoa\_wqs\_rating = Sensitive aoa\_treatment\_level = II Else if aoa\_base\_area > aoa\_sensitive\_area and > aoa\_critical\_area aoa wqs rating = Base aoa\_treatment\_level= I

1.5. Outputs

AoA identifier aoa\_wqs\_rating aoa\_treatment\_level

# **Service WQM-2: Soil Component Attributes (WQMSoilAttributes)**

Purpose: Compile a list of soil components for the area of analysis, and for each component get attributes needed for subsequent WQM ratings. The results are returned to the requesting application for display, with some attributes available for editing.

## **Service Signature**

## **Request Payload**

AoAId ... integer, one per request; Area of Analysis Identifier aoa geometry ... one set of coordinates; Area of Analysis Geometry aoa filter pct ... numeric(); Percent AoA Threshold for Including Soil Components in Result Payload; default is no filter value

## **Result Payload**

AoAId… one cokey... character varying(60), one or more per AoA; Soil Component Key compname ... character varying(120); Soil Component Name mukey... character varying (60); Soil Mapunit Key muname... character varying(350); Soil Mapunit Name aoa\_comp\_area\_r ... numeric(); Area of the AoA Represented by the Soil Component Area (Acres) in the Area of Analysis aoa comp pct r ... numeric(); Percentage of the AoA Represented by the Soil Component aoa\_comp\_hsg ... charater varying(10); Hydrologic Soil Group of the Soil Component aoa\_comp\_taxorder ... character varying(120); Taxonomic Order of the Soil Component aoa\_comp\_kfact ... numeric(); K factor of the Soil Component aoa\_comp\_slope ... integer; Slope Percentage of the Soil Component aoa\_comp\_coarse\_frag ... numeric(); Weighted Average Coarse Rock Fragment Volume Percentage through the Profile of the Soil Component aoa\_comp\_om ... numeric(); Organic Matter Percentage of the Surface Horizon of the Soil Component; application may edit later aoa\_comp\_hzdepth ... numeric(); Depth (inches) of the Surface Horizon of the Soil Component; application may edit later aoa\_comp\_wtbl ... character varying(30); Kind of Water Table of the Soil Component; values are None, Apparent, Perched aoa\_comp\_cracksgr24 ... Boolean; Surface Connected Macropores (Cracks) at Least 24 Inches Deep; default set to False by this service aoa\_comp\_slopegr15 ... Boolean; Field Slope is Greater Than 15%; value set by this service aoa\_comp\_hwt\_lt\_24 ... Boolean; High Water is Less than 24 Inches Under the Surface; value set by this service

## **Reference Data Sources**

SSURGO layer and attribute tables component table

cokey ... character varying(60) compname ... character varying(120) taxorder ... character varying(508) slope r ... numeric hydgrp ... character varying(508) chkey ... character varying(60) chorizon table chkey ... character varying(60) hzdept\_r ... integer hzdepb\_r ... integer hzthk r ... integer kwfact ... character varying(508) kffact ... character varying(508) cokey chfragskey ... character varying(60) chfrags table chfragskey fragvol\_r ... integer chkey comonth table comonthkey month monthseq cokey cosoilmoist table soimoistdept\_r soimoistdepb\_r soimoiststat cosoilmoistkey comonthkey

## **Components**

## 2. List of Soil Components in an Area of Analysis (AoASCList)

- 2.1. Input aoa\_id ... AoA identifier aoa\_geometry
- 2.2. Reference Data SSURGO soil mapunit layer See SSURGO Metadata- Table Column Descriptions
- 2.3. GIS Operations **#Compute area of AoA** aoa area = area of aoa geometry

#### **#AoA x SSURGO intersection**

Clip SSURGO layer with AoA geometry producing attribute table gid… polygon identifier aoa\_id… AoA identifier mukey ... soil mapunit key gid area... area of clipped polygon

## 2.4. Methods

## For the aoa id

#Compile list of unique AoA soil mapunits and compute their areas Select aoa\_id mukey sum(gid\_area) As aoa\_mu\_area mapunit.muname Into temp aoa mu From clipped attribute table Inner Join ssurgo.mapunit On mapunit.mukey=clipped attribute table mukey Group by mukey, muname, aoa\_id, aoa\_mu\_area Order by mukey

# #Compile list of soil components per mapunit and compute their areas

Select

temp\_aoa\_mu.aoa\_id temp\_aoa\_mu.mukey temp\_aoa\_mu.muname temp\_aoa\_mu.aoa\_mu\_area component.cokey component.compname temp\_aoa\_mu.aoa\_mu\_area \* component.comppct\_r As aoa\_comp\_area Into temp\_aoa\_comp From temp\_aoa\_mu Inner Join ssurgo.component On component.mukey = temp\_aoa\_mu.mukey Order By mukey, cokey

#### **#Sum component perentages for each mapunit**

temp\_aoa\_comp.mukey sum(temp\_aoa\_comp.aoa\_comp\_area) / aoa\_mu\_area As mu\_comp\_pct Into temp\_mu\_comp\_adj\_pct From temp\_aoa\_comp Group by temp\_aoa\_comp.mukey

## #Adjust mapunit component percentage and compute AoA percentage of each **component**

Select temp\_aoa\_comp.aoa.id temp\_aoa\_comp.mukey temp\_aoa\_comp.muname

temp\_aoa\_comp.cokey temp\_aoa\_comp.compname temp\_aoa\_comp.aoa\_comp\_area /mu\_comp\_adj\_pct.mu\_comp\_pct As aoa\_comp\_area\_r aoa comp area r/aoa area As aoa comp pct r Into temp\_output From temp\_aoa\_comp Inner Join temp\_mu\_comp\_adj\_pct On temp\_mu\_comp\_adj\_pct.mukey=temp\_aoa\_comp.mukey

## #Remove soil components from list less than the AoA filter percentage

Delete From temp\_output Where aoa\_pct\_r < aoa\_filter\_pct

## 2.5. Output

#List of soil components in the AoA with following attributes aoa\_id mukey muname cokey compname aoa\_comp\_area\_r aoa\_comp\_pct\_r

#### **3.** Soil Component Attributes for WQM (WQMSCAttr)

Note: this WQM component gets soil component attributes to feed WQM components for computing soil leaching and runoff potential for sediment, nutrient, and pesticide WQM concerns

#### 3.1. Input

#AoA soil component list (output from WQM component 2 - AoASCList) Aoa identifier cokey compname aoa\_comp\_area

## 3.2. Reference Data

SSURGO mapunit component tables and attributes

## 3.3. Methods

#### For each AoA

For each soil component (cokey) in the AoA

**#Get component-level parameters (hydrologic soil group, slope, taxonomic order)** cokey in this iteration  $=$  this\_cokey

Select

component.hydgrp (hydrologic soil group) component.slope r (representative slope) component.taxorder (soil taxonomic order) Into temp\_comp\_attr

```
From ssurgo.component
Where component.cokey=this_cokey
```
#### **#For this cokey**

```
If any value in temp_comp_attr NULL
   Break and go to next cokey
Else
   aoa comp hsg = component.hydgrp
   aoa comp slope = component.slope_r
   aoa_comp_taxorder = component.taxorder
If aoa_comp_slope > 15
```

```
aoa_comp_slope15 = True
Else	
   aoa_comp_slope15 = False
```
# #Get following attributes for the horizons (layers) of this soil component

```
Select
```

```
chorizon.chkey
   chorizon.kffact
   chorizon.kwfact
   chorizon.om_r
   chorizon.hzthk_r
   chorizon.hzdept_r
   chorizon.hzdepb_r
Into	temp_hz_attr
From ssurgo.component
Inner Join ssurgo.chorizon On chorizon.cokey=this_cokey
Order by chkey (surface horizon on top, bottom horizon on bottom.. ordering by
hzdept r ascending may be better)
```

```
For the first horizon of this soil component
   #Get	first	horizon	thickness
   If hzthk_r for this_horizon is NULL
       aoa_comp_hzthk = hzdepb_r - hzdept_r
   Else	
       aoa_comp_hzthk = hzthk_r
```
#### **#Get first horizon organic matter** aoa\_comp\_om = component.chorizon.om\_r

If aoa\_comp\_om NULL

Break and go to next cokey

#### **#Resolve and get K Factor**

For each horizon of this soil component If aoa\_comp\_hsg == D and aoa\_comp\_taxorder == Histosols and kffact NULL and kwfact NULL

aoa\_comp\_kfact  $= 0.02$ Else if kffact NULL and kwfact NULL Go to the next horizon Else if kffact NOT NULL aoa  $comp$  kfact = kffact Terminate iteration Else if kffact NULL and kwfact NOT NULL aoa\_comp\_kfact = chorizon.kwfact Terminate iteration

If aoa comp kfact NULL Break and go to next cokey

## **#Iterate through each horizon (profile) of the soil component to get data for computing a weighted average rock fragment volume**

For each soil horizon of this soil component (chkey where chorizon.cokey == this\_cokey)

this\_horizon =  $chkey$  of this iteration

## #Get and sum rock fragment volumes in this horizon (horizon can have volumes **broken down by size)**

Select

chfrags.chfragskey chfrags.fragvol\_r From ssurgo.chfrags Inner Join ssurgo.shfrags On chfrags.chkey=this horizon

For each chfragskey of this\_horizon hz\_frag\_vol = hz\_frag\_vol + fragvol\_r

## #Compute running total soil component profile thickness

If hzthk r for this horizon is NULL

this\_hz\_thk = hzdepb\_r  $-$  hzdept\_r

Else 

this  $hz$  thk = hzthk r

profile thk = profile thk + this hz thk

## **#Compute volume x horizon thickness product for this horizon and add to product for soil component**

this\_hz\_product = this\_hz\_thk  $*$  hz\_frag\_vol this\_comp\_product = this\_comp\_product + this\_hz\_product

**#Compute weighted average rock fragment volume for this soil component** aoa\_comp\_coarse\_frag = this\_comp\_product / profile\_thk

#Compute whether this soil component has perched, apparent, or no water table

```
With WT1 As (Select
   component.cokey,
   component.compname,
   component.comppct_r,
   MIN(cosoilmoist.soimoistdept_r) As wtbl_top_min,
   MAX(cosoilmoist.soimoistdepb_r) As wtbl_bot_max
From ssurgo.component
Inner Join ssurgo.comonth On component.cokey=comonth.cokey
Inner Join ssurgo.cosoilmoist On comonth.comonthkey=cosoilmoist.comonthkey
Where component.cokey='this cokey value' and cosoilmoist.soimoiststat='Wet'
Group By component.cokey, component.compname, component.comppct_r
Order By component.cokey),
WT2 As (Select
   WT1.cokey,
   WT1.compname,
   WT1.comppct_r,
   WT1.wtbl_top_min,
   WT1.wtbl_bot_max,
   MAX(cosoilmoist.soimoistdept_r) As nonwet_top_max
From	WT1
Left Outer Join ssurgo.comonth On WT1.cokey=comonth.cokey
Left Outer Join ssurgo.cosoilmoist On comonth.comonthkey=cosoilmoist.comonthkey
Where WT1.cokey='this_cokey value' and (cosoilmoist.soimoiststat NOT IN ('Wet') OR
cosoilmoist.soimoiststat IS NULL)
Group By WT1.cokey, WT1.compname, WT1.comppct_r, WT1.wtbl_top_min,
WT1.wtbl_bot_max)
Select
   WT2.cokey,
   WT2.compname,
   WT2.comppct_r,
   WT2.wtbl_top_min,
   WT2.wtbl_bot_max,
   WT2.nonwet_top_max,
   case when (wtbl_bot_max < 183 or nonwet_top_max >= wtbl_bot_max) then
   'Perched' else 'Apparent' end as wtkind
From	WT2
If wtkind NULL
   aoa_comp_wtbl = None
Else
   aoa_comp_wtbl = wtkind
If wtbl_top_min <= 61 (24 inches in round centimeters)
   aoa_comp_hwt_lt_24 = True
Else
   aoa comp hwt lt 24 = False
```
#### **#Set macropores (soil cracks) parameter**

aoa\_comp\_cracksgr24 = False

3.4. Output

#### #AoA soil component list containing all components with following WQM attributes AoA identifier

cokey compname aoa\_comp\_area aoa\_comp\_hsg aoa\_comp\_taxorder aoa\_comp\_kfact aoa\_comp\_slope aoa\_comp\_coarse\_frag aoa\_comp\_om aoa\_comp\_hzdepth aoa\_comp\_wtbl aoa\_comp\_cracksgr24 aoa\_comp\_slopegr15 aoa\_comp\_hwt\_lt\_24

## **Service WQM-3: Pesticide Product List (PestProdList)**

Purpose: This service returns a list of pesticide products and their active ingredients from the wqm pesticide products table of the WQM Data Mart. The list is filtered by criteria provided in the request payload.

## **Service Signature**

## **Request Payload**

pp\_filter\_name ... character varying(20); Pesticide Product Filter Name; values are reg\_no, prod name, type desc, pc code, and ai name pp filter value ... character varying(255); Pesticide Product Filter Value begins with ... Boolean; Pesticide Product Begins With contains ... Boolean; Pesticide Product Contains ends\_with ... Boolean; Pesticide Product Ends With

## **Result Payload**

reg\_no ... character varying(30); EPA product registration number (EPA Reg. No.) prod\_name ... character varying(120); Pesticide Product Name type\_desc ... character varying(60); Pesticide Product Type pc code ... character varying(10); Pesticide Chemical Code ai name ... charater varying(255); Active Ingredient Name pc pct ... numeric(4,1); Active Ingredient Percentage

## **Reference Data Sources**

WQM Data Mart wqm\_pesticide\_products table 833 pesticide active ingredients (pc\_code/ai\_name) 7,433 EPA registered pesticides (reg\_no) 18,075 pesticide product names (prod name) 44 pesticide product types (type\_desc) 44,179 total records in wqm\_pesticide\_products table

The wqm\_pesticides\_products table contains content from the Product, Formula, Ais, Prodtype, and Typename tables of the NRCS Pesticide Database, which can be downloaded from http://www.nrcs.usda.gov/wps/portal/nrcs/detail/national/landuse/crops/npm/?cid=stelprdb10447 69. The latest version is March 25, 2015.

## **Component**

## **4. Pesticide Product Attributes for WQM (PestProdAttr)**

4.1. Input pp\_filter\_name pp\_filter\_value begins\_with contains ends\_with

Note: inputs can be partial strings of the actual character string in the wqm pesticide products table; also only one Boolean can be True for each pesticide product filter value

The mostly likely application scenarios will involve the user entering the pesticide active ingredient name and/or product name (or partial name) as filter criteria.

#### 4.2. Methods

```
For each pp_filter_name
  If begins_with True
      add to where clause = pp filter name Like %pp filter value
      If end of iteration
          where_clause = where_clause + add_to_where_clauseElse
          where clause = where clause + add to where clause + "And"
   Else if contains True
      add to where clause = pp filter name = %pp filter value%
      If end of iteration
          where clause = where clause + add to where clause
      Else
          where clause = where clause + add to where clause + "And"
   Else if ends with True
      add_to_where_clause = pp_filter_name = pp_filter_value%If end of iteration
          where_clause = where_clause + add_to_where_clauseElse
          where clause = where clause + add to where clause + "And"
   Else
      add_to_where_clause = pp_f filter_name = pp_f filter_value
      If end of iteration
          where_clause = where_clause + add_to_where_clauseElse
          where clause = where clause + add to where clause + "And"
```
## Select

reg\_no prod\_name type\_desc pc\_code ai name pc\_pct From wqm\_pesticide\_products Where where clause Order By ai\_name

## 4.3. Output

Table or array containing the following attributes rendered to JSON result payload

reg\_no prod\_name type\_desc pc\_code ai\_name pc\_pct

# **Service WQM-4: Pesticide Loss Potentials (WQMPestLossPot)**

Purpose: Consume a request payload of one or more pesticide application operations from the crop rotation for an area of analysis, get attributes from the NRCS pesticide database for each instance of pesticide active ingredient applied, and populate the results payload with the added attributes. The pesticide active ingredient attributes will be used later in WQM to compute hazard ratings.

The default application populating the request payload will be the NRCS Rotation Builder (also called the Management Editor). The expected workflow:

- a. User selects land management operation (LMOD) template containing one or more pesticide application operations.
- b. User associates one or more pesticide products and application rate to each pesticide application operation (see previous WQM service PestProdList)
- c. User chooses application area for each pesticide application operation
- d. User chooses application method for each pesticide application operation
- e. Application populates the request payload defined below.

#### **Service Description**

Get pesticide attributes from the WQM data mart for each farm operation pesticide applied in the crop rotation or management, and compute leaching, solution runoff, and adsorbed runoff potentials for each pesticide applied.

#### **Service Signature**

## **Request Payload**

AoA identifier... one or more

Operation identifier... Pesticide application operation identifier ... one or more op\_pest\_id ... Pesticide identifier, EPA Pesticide Chemical Code (PC\_CODE) ... one or more per operation

app rate... Pesticide application rate ... one per pesticide choices are STANDARD, LOW, ULTRA LOW

app area... Pesticide application operation area ... one per operation choices are Broadcast, Banded, Spot Treatment

app\_method... Pesticide application operation method ... one per operation choices are Surface Applied, Soil Incorporated, Foliar Application

## **Result Payload**

## AoA identifier

Operation identifier... Pesticide application operation identifier ... one or more op\_pest\_id ...Pesticide identifier, EPA Pesticide Chemical Code (PC\_CODE) ... one or more per operation

app rate ... Pesticide application rate ... one per pesticide

ai\_name... Active ingredient name (AI\_NAME)

ai ph... Active ingredient pH of associate properties (PH)

ai\_hl... Active ingredient field half life (HL)

ai\_koc... Active ingredient soil organic carbon sorption coefficient (KOC)

ai sol... Active ingredient solubility in water (SOL)

ai\_humtox... Active ingredient human toxicity value – long term

ai\_humtoxtype... Active ingredient human toxicity type

ai fishtox… Active ingredient maximum acceptable toxicant concentration – fish

ai fishtoxtype... Active ingredient fish toxicity type

ai\_plp... Active ingredient pesticide leaching potential

ai\_psrp... Active ingredient pesticide soil leaching potential

ai parp... Active ingredient pesticide adsorbed runoff potential

op\_app\_area... Pesticide application operation area

op app method... Pesticide application operation method

Note: Some crop rotations (managements) will have repeated identical pesticide applications through the rotation, which would result in duplicate data using the results payload construct above. There may be a better way to model the results payload.

## **Reference Data Sources**

WinPST 3.1 database August 2014 is the source of pesticide data for the WQM Data Mart. Data from 9 data elements across four tables populated the wqm\_pesticide data table containing 838 records.

## **Component**

## **5.** Pesticide Active Ingredient Attributes for WQM (PestAIAttr)

5.1. Input AoA identifier operation\_id ... one or more op\_pest\_id ... one or more app\_rate app\_area app\_method

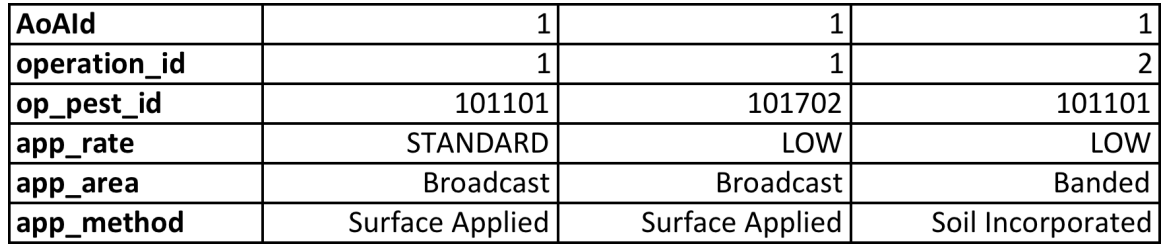

5.2. Reference Data

WQM Data Mart wqm pesticides table

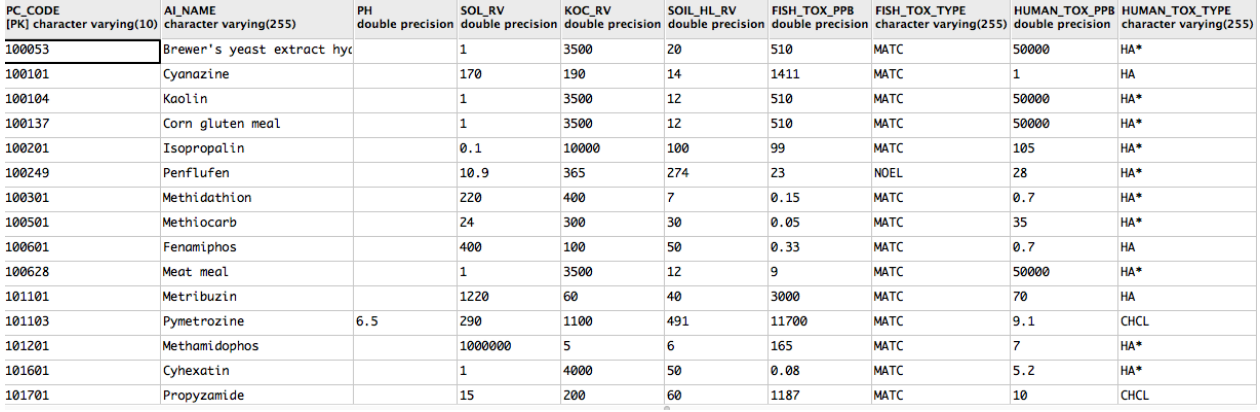

#### 5.3. Methods

For each AoA

For each pesticide application operation

For each operation pesticide (PC\_CODE)

Get wqm attributes from the NRCS Pesticide Database

AI\_NAME as ai\_name PH as ai\_ph SOIL\_HL\_RV as ai\_hl... Field half life KOC\_RV as ai\_koc... Soil organic carbon sorption coefficient SOL\_RV as ai\_sol... Solubility in water HUMAN\_TOX\_PPB as ai\_humtox ... Human toxicity value – long term HUMAN\_TOX\_TYPE as ai\_humtoxtype ... Human toxicity type FISH\_TOX\_PPB as ai\_fishtox ... Maximum acceptable toxicant concentration fish FISH\_TOX\_TYPE as ai\_fishtoxtype ... Fish toxicity type

#### **#Compute pesticide leaching potential fore each operation pesticide**

```
log_val = log(ai_h]) * (4 - log(ai_koc))If log val = > 2.8
   If (app_area == Spot Treatment ) or (app_rate == ULTRA LOW)
       ai plp = LOWElse if (app_area == Banded ) or (app_method == Foliar Application) or
    (ap_rate == LOW)ai_plp = INTERMEDIATE
   else	
       ai plp = HIGHElse if log_val < 0.0 or (ai\_sol < 1 and ai_hl \le 1)ai p/p = VERT LOW
Else if log val \leq 1.8
    If \alphapp_area == Banded or Spot Treatment) or \alphapp_method == Foliar
   Application) or (app_rate == LOW or ULTRA LOW)
        ai plp = VERY LOW
    Else
        ai_plp = LOW
Else
```

```
If \alphapp_area == Spot Treatement \alpha or \alphapp_rate == ULTRA LOW)
       ai p/p = VERT LOW
    Else if (app_area == Banded ) or (app_method == Foliar Application) or
    (app rate == LOW)
       ai plp = LOW
    else	
       ai_plp = INTERMEDIATE
#Compute pesticide solution runoff potential for each operation pesticide
If ((ai_sol > = 1) and (ai_lol > = 35) and (ai_koc < 100000)) or ((ai_sol > = 10) and
(ai sol < 100) and (ai koc <= 700))
    If (app area == Spot Treatment ) or (app rate == ULTRA LOW)
       ai psrp = LOW
    Else if (app \alpharea == Banded ) or (app method == Foliar Application or Soil
    Incorporated) or (app_rate == LOW)
       ai_psrp = INTERMEDIATE
    Else	
       ai psrp = HIGH
Else if (ai_koc >= 100000) or ((ai_koc .+ 1000) and (ai_hl <= 1)) or ((ai_sol < 0.5) and
ai_h < 35)
    If \alphapp_area == Banded or Spot Treatment) or \alphapp_method == Foliar
   Application or Soil Incorporated) or (app_rate == LOW or ULTRA LOW)
       ai psrp = VERY LOW
    Else
       ai\_psrp = LOW
Else
    If \alphapp_area == Spot Treatment \alpha or \alphapp_rate == ULTRA LOW)
       ai _psrp = VERY LOW
    Else if (app_area == Banded ) or (app_method == Foliar Application or Soil
   Incorporated) or \langleapp_rate == LOW)
       ai\_psrp = LOW
   Else	
       ai_psrp = INTERMEDIATE
#Compute pesticide adsorbed runoff potential for each operation pesticide
If ((ai hl >= 40) and (ai koc >= 1000)) or ((ai hl >= 40) and (ai koc >= 500) and
ai sol \leq 0.5)
    If \alphapp_area == Spot Treatment \alpha or \alphapp_rate == ULTRA LOW)
       ai parp = LOW
    Else if (app_area == Banded ) or (app_method == Foliar Application or Soil
    Incorporated) or \langleapp_rate == LOW)
       ai_parp = INTERMEDIATE
   Else	
       ai_parp = HIGH
Else if (ai hl <= 1) or ((ai hl <= 2) and ai koc <= 500)) or ((ai hl <= 4) and (ai koc <=
900) and (ai sol >= 0.5)) or ((ai hl <= 40) and (ai koc <= 500) and (ai sol >= 0.5)) or
((ai_h - b) \leq 50) and (ai_k - c = 900) and (ai_s - c)
```

```
If \alphapp_area == Banded or Spot Treatment) or \alphapp_method == Foliar
    Application or Soil Incorporated) or (app_rate == LOW or ULTRA LOW)
       ai_parp = VERY LOW
    Else
       ai parp = LOW
Else
    If (app_area == Spot Treatment ) or (app_rate == ULTRA LOW)
       ai_parp = VERY LOW
    Else if (app_area == Banded ) or (app_method == Foliar Application or Soil
    Incorporated) or (app_rate == LOW)
       ai parp = LOW
    Else	
       ai_parp = INTERMEDIATE
```
5.4. Output

AoA identifier Operation identifier op\_pesticide\_id (PC\_CODE) app\_rate ai\_name ai\_ph ai\_hl ai\_koc ai\_sol ai humtox ai\_humtoxtype ai\_fishtox ai\_fishtoxtype ai\_plp ai\_psrp ai\_parp op\_app\_area op\_app\_method

# **Service WQM-5: Nutrient Soil Leaching Potential (NutrientSLP)**

Purpose: Compute nutrient soil leaching potential for soil components (comp nslp) in an area of analysis, and compute soil leaching potential for the area of analysis (aoa\_nslp). Although there may be multiple uses of this service, the primary use will be to consume data from the WQMSoilAttributes service to compute aoa\_nslp values for subsequent use in computing WQM threshold treatment level scores.

## **Service Signature**

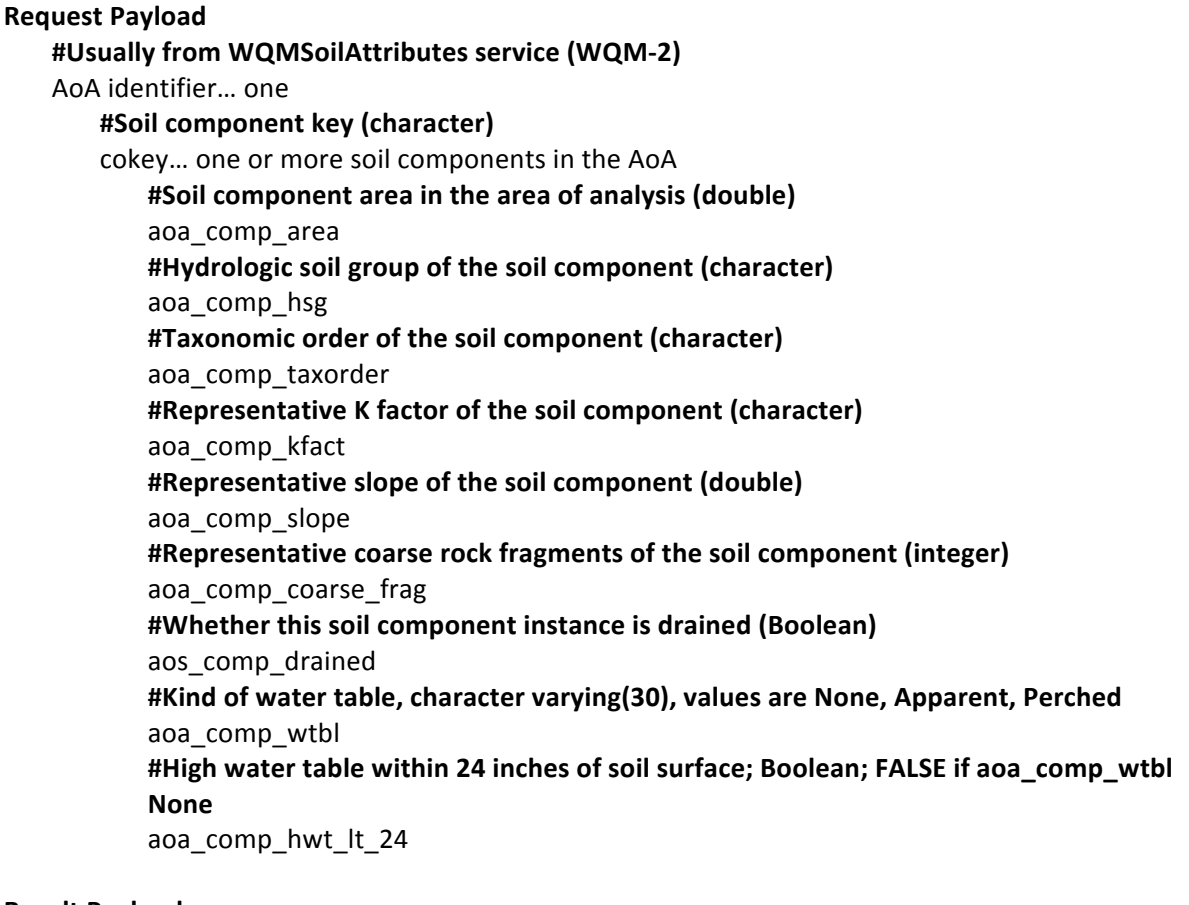

## **Result Payload**

AoA identifier... one **#Soil leaching potential of the area of analysis** aoa\_nslp (char) **#Soil component key** cokey... one or more **#Soil leaching potential of the soil component** comp\_nslp (char)

#### **Reference Data Source**

None

#### **Components**

## **6.** Computation of Nutrient Leaching Potential for a Soil Component (SCNutSLP)

6.1. Input 

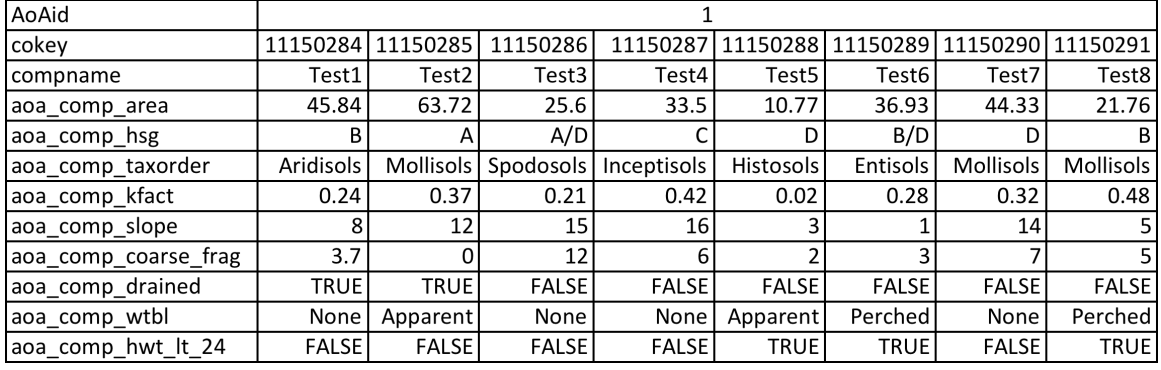

#### 6.2. Methods

For each AoA

```
#Compute nutrient soil leaching potential for each soil component in the AoA
For each soil component in the AoA
   If aoa_comp_taxorder == Histosols
       comp_ns = HIGHcomp_nslp_number = 3Else if aoa_comp_wtbl == (Apparent and aoa_comp_drained FALSE) or
   aoa_comp_hwt_lt_24	TRUE
       comp nslp = HIGHcomp_nslp_number = 3Else if aoa_comp_hsg == A (and not Histosol)
       If aoa_comp_slope > 12
          If aoa_comp_coarse_frag > 10%
              comp_ns = HIGHcomp_nslp_number = 3Else
              comp_nslp = MODERATELY HIGH
              comp_nslp_number = 2Else if aoa_comp_slope \leq = 12
          comp\_nslp = HIGHcomp_nslp_number = 3Else if aoa_comp_hsg == B (and not Histosol)
       If (aoa_comp_slope \leq 12 and aoa_comp_kfact \geq 0.24) or (aoa_comp_slope \geq12)
          If aoa_comp_coarse_frag >10% and <= 30%
              comp_nslp = MODERATELY HIGH
              comp_nslp_number = 2Else if aoa_comp_coarse_frag > 30%
              comp_ns|p = HIGH
              comp_nslp_number = 3
```

```
Else
          compnslp = MODERATE
          comp_ns|p_number = 1Else if aoa_comp_slope >= 3 and <= 12 and aoa_comp_kfact < 0.24
       If aoa_comp_coarse_frag >10%
          comp nslp = HIGHcomp_nslp_number = 3Else
          comp_nslp = MODERATELY HIGH
          comp_nslp_number = 2Else if aoa_comp_slope <3 and aoa_comp_kfact <0.24
       comp_nslp = HIGHcomp_nslp_number = 3Else aoa_comp_hsg == C (and not Histosol)
   If aoa_comp_coarse_frag >30%
       comp_nslp = HIGHcomp_ns|p_number = 3Else if aoa_comp_coarse_frag >10% and <=30%
       comp_nslp = MODERATELY HIGH
       comp_nslp_number = 2Else
       comp_nslp = MODERATE
       comp nslp number = 1
Else if not Histosol and aoa_comp_hsg == D (and not Histosol)
   If aoa_comp_coarse_frag >30%
       comp_nslp = MODERATELY HIGH
       comp_nslp_number = 2Else if aoa_comp_coarse_frag >10% and <=30%
       comp_nslp = MODERATE
       comp_nslp_number = 1Else
       comp_ns = LOWcomp_nslp_number = 0Else if not Histosol and aoa comp hsg == A/D (and not Histosol)
   If aoa_comp_drained TRUE (A HSG applies)
       If aoa_comp_slope > 12If aoa_comp_coarse_frag >10\%comp_ns = HIGHcomp_nslp_number = 3Else
              comp_nslp = MODERATELY HIGH
              comp_nslp_number = 2Else if aoa_comp_slope \leq = 12
          comp_ns = HIGH
          comp_nslp_number = 3Else if aoa_comp_drained FALSE (D HSG applies)
       If aoa_comp_coarse_frag >30%
```

```
comp_nslp = MODERATELY HIGH
          comp_nslp_number = 2Else if aoa_comp_coarse_frag >10% and <=30%
          comp_nslp = MODERATE
          comp_nslp_number = 1Else
          comp\_nslp = LOW
          comp_nslp_number = 0Else if not Histosol and aoa comp hsg == B/D (and not Histosol)
   If aoa_comp_drained TRUE (B HSG applies)
       If (aoa_comp_slope <= 12 and aoa_comp_kfact >= 0.24) or (aoa_comp_slope
      > 12)If aoa_comp_coarse_frag >10% and <= 30%
              comp_nslp = MODERATELY HIGH
              comp_nslp_number = 2Else if aoa_comp_coarse_frag > 30%
              comp_ns = HIGH
              comp_ns|p_number = 3Else
              comp_nslp = MODERATE
              comp_ns|p_number = 1Else if aoa_comp_slope >=3 and <=12 and aoa_comp_kfact < 0.24If aoa_comp_coarse_frag >10%
              comp_ns = HIGHcomp_nslp_number = 3Else
              comp_nslp = MODERATELY HIGH
              comp_nslp_number = 2Else if aoa_comp_slope <3 and aoa_comp_kfact <0.24
          comp_ns = HIGHcomp_nslp_number = 3Else if aoa_comp_drained FALSE (D HSG applies)
      If aoa_comp_coarse_frag >30%
          comp_nslp = MODERATELY HIGH
          comp_nslp_number = 2Else if aoa_comp_coarse_frag >10\% and <=30\%comp_nslp = MODERATE
          comp_nslp_number = 1Else
          comp_ns|p = LOW
          comp_nslp_number = 0Else if not Histosol and aoa_comp_hsg == C/DIf aoa_comp_drained TRUE (C HSG applies)
      If aoa_comp_coarse_frag >30%
          comp nslp = HIGHcomp_nslp_number = 3Else if aoa_comp_coarse_frag >10% and <=30%
```

```
comp_nslp = MODERATELY HIGH
      comp_nslp_number = 2Else
      comp_nslp = MODERATE
      comp_nslp_number = 1Else if aoa_comp_drained FALSE (D HSG applies)
   If aoa_comp_coarse_frag >30%
      comp_nslp = MODERATELY HIGH
      comp_nslp_number = 2Else if aoa_comp_coarse_frag >10% and <=30%
      comp nslp = MODERATEcomp_ns|p_number = 1Else
      comp_nslp = LOWcomp_nslp_number = 0
```
6.3. Output

#### #This output goes into the Results Payload and the next component (or method)

AoA soil component list containing all components and their NSLP ratings AoA identifier

cokey

compname aoa\_comp\_area comp\_nslp comp\_nslp\_number

#### **7.** Computation of Nutrient Soil Leaching Potential for an Area of Analysis (AoANutSLP)

#### 7.1. Input

#AoA soil component list containing all components and their NSLP ratings (output from **SCNutSLP component 6)**

AoA identifier

cokey

compname aoa\_comp\_area comp\_nslp comp\_nslp\_number

#### 7.2. Methods

#### **#Compute weighted average nutrient soil leaching potential for the AoA**

#### For each AoA

```
For each AoA soil component
   cum_NSLP_product = cum_NSLP_product + (comp_nslp_number * aoa_comp_area)
   aoa_area = aoa_area + aoa_comp_area
aoa_nslp_fract = cum_NSLP_product / aoa_area
If aoa_nslp_fract <= 0.50aoanslp = LOW
Else if aoa_nslp_fract >0.50 and <=1.50
```
aoa\_nslp = Moderate Else if  $a$ oa\_nslp\_fract > 1.50 and <= 2.50 aoa\_nslp = MODERATELY HIGH Else aoa\_nslp = HIGH

7.3. Output

**#This output goes into the Results Payload** AoA identifier aoa\_nslp

# **Service WQM-6: Sediment and Nutrient Soil Runoff Potential (SedNutSRP)**

Purpose: Compute sediment and nutrient soil runoff potential for soil components (comp\_srp) in an area of analysis, and compute soil runoff potential for the area of analysis (aoa\_srp). Although there may be multiple uses of this service, the primary use will be to consume data from the WQMSoilAttributes service to compute aoa\_srp values for subsequent use in computing WQM threshold treatment level scores.

## **Service Signature**

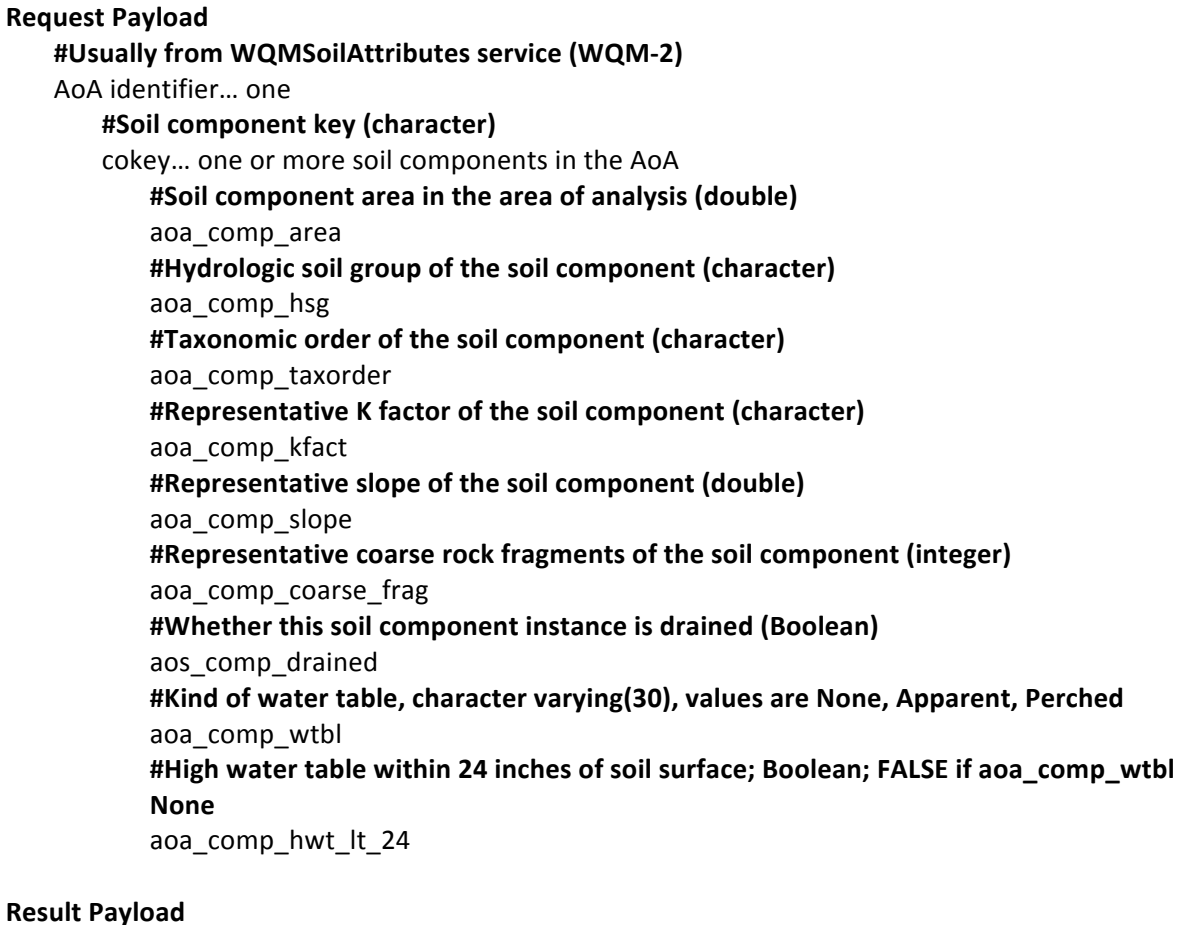

AoA identifier

#Soil runoff potential for the area of analysis

aoa\_srp

**#Soil component key**

cokey... one or more

**#Soil runoff potential for soil component** comp\_srp

## **Reference Data Source**

None

#### **Components**

## 8. Computation of Sediment and Nutrient Runoff Potential for a Soil Component (SCSedNutSRP) 8.1. Input

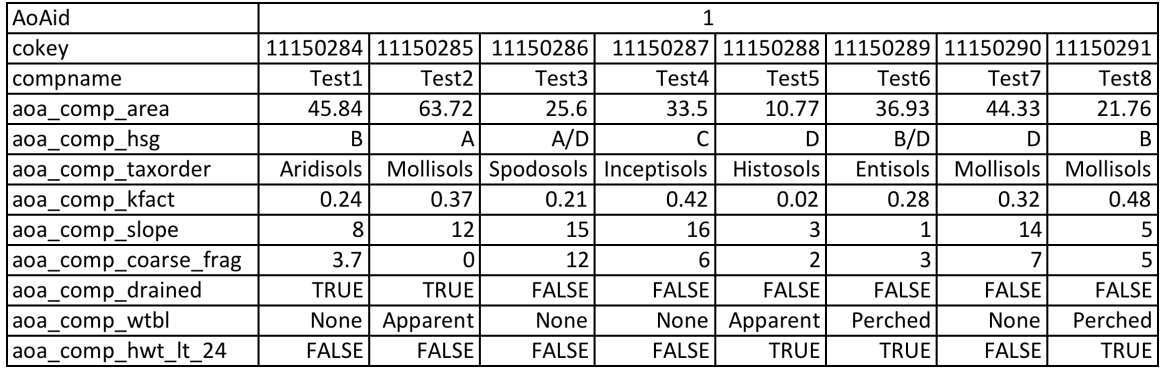

#### 8.2. Methods

For each AoA

## #Compute sediment and nutrient soil runoff potential for each soil component in the AoA

For each soil component (cokey) in the AoA

```
If aoa comp hsg == Acomp srp = LOW
   comp_srp_number =0Else if aoa comp hsg == BIf aoa_comp_slope < 4
       comp\_srp = LOW
       comp_srp_number = 0Else if aoa_comp_slope >=4 and <=6 and aoa_comp_kfact < 0.32comp_srp =	MODERATE
       comp\_srp\_number = 1Else if aoa_comp_slope >=4 and <=6 and aoa_comp_kfact >= 0.32comp_srp = MODERATELY HIGH
       comp srp number = 2Else if aoa_comp_slope > 6comp srp = HIGHcomp_srp_number = 3Else if aoa_comp_hsg ==CIf aoa_comp_slope < 2
       comp\_srp = LOW
       comp\_srp\_number = 0Else if aoa_comp_slope >=2 and <=6 and aoa_comp_kfact < 0.28comp_srp = MODERATE
       comp_srp_number = 1Else if aoa_comp_slope >=2 and <=6 and aoa_comp_kfact >= 0.28comp_srp = MODERATELY HIGH
       comp\_srp\_number = 2Else if aoa_comp_slope > 6
```

```
comp_srp = HIGHcomp srp number = 3Else if aoa_comp_hsg == DIf aoa_comp_wtbl == Perched or Apparent and aoa_comp_hwt_lt_24 TRUE
       comp srp = HIGHcomp\_srp\_number = 3Else if aoa_comp_slope <2 and aoa_comp_kfact < 0.28comp\_srp = LOW
       comp\_srp\_number = 0Else if aoa_comp_slope <2 and aoa_comp_kfact >= 0.28comp_srp = MODERATE
       comp srp number = 1Else if aoa_comp_slope >=2 and <=4comp_srp = MODERATELY HIGH
       comp_srp_number = 2Else if aoa comp slope > 4comp\_srp = HIGHcomp\_srp\_number = 3Else if aoa_comp_hsg == A/DIf aoa_comp_drained TRUE (A HSG applies)
       comp\_srp = LOW
       comp\_srp\_number = 0Else if aoa_comp_drained FALSE (D HSG applies)
       If aoa_comp_slope <2 and aoa_comp_kfact < 0.28
          compsrp = LOW
          comp\_srp\_number = 0Else if aoa_comp_slope < 2 and aoa_comp_kfact >= 0.28comp_srp = MODERATE
          comp\_srp\_number = 1Else if aoa_comp_slope >= 2 and <= 4
          comp_srp = MODERATELY HIGH
          comp_srp_number = 2Else if (aoa_comp_slope >4) or (aoa_comp_wtbl == Perched or Apparent and
       aoa comp hwt lt 24 TRUE)
          comp srp = HIGHcomp_srp_number = 3Else if aoa_comp_hsg == B/DIf aoa_comp_drained TRUE (B HSG applies)
       If aoa_comp_slope < 4
          comp\_srp = LOW
          comp_srp_number = 0Else if aoa_comp_slope >=4 and <=6 and aoa_comp_kfact < 0.32comp_srp = MODERATE
          comp\_srp\_number = 1Else if aoa_comp_slope >=4 and <=6 and aoa_comp_kfact >= 0.32comp_srp = MODERATELY HIGH
          comp\_srp\_number = 2
```

```
Else if aoa_comp_slope > 6comp srp = HIGHcomp\_srp\_number = 3Else if aoa_comp_drained FALSE (D HSG applies)
      If aoa_comp_slope <2 and aoa_comp_kfact < 0.28comp srp = LOW
          comp_srp_number = 0Else if aoa_comp_slope <2 and aoa_comp_kfact > = 0.28comp_srp = MODERATE
          comp_srp_number = 1Else if aoa_comp_slope >=2 and <=4comp_srp = MODERATELY HIGH
          comp\_srp\_number = 2Else if (aoa_comp_slope >4) or (aoa_comp_wtbl == Perched or Apparent and
      aoa comp hwt lt 24 TRUE)
          comp srp = HIGHcomp_srp_number = 3Else if aoa_{comp_hsg} == C/DIf aoa_comp_drained TRUE (C HSG applies)
      If aoa_comp_slope < 2
          comp\_srp = LOW
          comp\_srp\_number = 0Else if aoa_comp_slope >=2 and <=6 and aoa_comp_kfact < 0.28comp_srp = MODERATE
          comp srp number = 1Else if aoa_comp_slope >=2 and <=6 and aoa_comp_kfact >= 0.28comp_srp = MODERATELY HIGH
          comp_srp_number = 2Else if aoa_comp_slope > 6comp\_srp = HIGHcomp\_srp\_number = 3Else if aoa_comp_drained FALSE (D HSG applies)
      If aoa_comp_slope <2 and aoa_comp_kfact < 0.28
          compsrp = LOW
          comp_srp_number = 0Else if aoa_comp_slope <2 and aoa_comp_kfact >= 0.28comp srp = Moderate
          comp_srp_number = 1Else if aoa_comp_slope >= 2 and <= 4
          comp_srp = MODERATELY HIGH
          comp_srp_number = 2Else if (aoa_comp_slope >4) or (aoa_comp_wtbl == Perched or Apparent and
      aoa_comp_hwt_lt_24	TRUE)
         comp\_srp = HIGHcomp\_srp\_number = 3
```

```
8.3. Output
        AoA	identifier
           cokey
               compname
               aoa_comp_area
               comp_srp
               comp_srp_number
9. Computation of Sediment and Nutrient Runoff Potential of an Area of Analysis (AoASedNutSRP)
      9.1. Input
        #From	SCSedNutSRP	component 8
        AoA	identifier
          cokey
               compname
               aoa_comp_area
               comp_srp
               comp_srp_number
      9.2. Methods
        #Compute weighted average nutrient soil leaching potential for the AoA
        For each AoA
           For each AoA component
               cum_srp_product = cum_srp_product + (comp_srp_number * aoa_comp_area)
               aoa_area = aoa_area + aoa_comp_area
           aoa_srp_fract = cum_srp_product / aoa_area
           If aoa_srp_fract <= 0.50aoa_srp = LOW
           Else if aoa_srp_fract >0.50 and <=1.50
               aoa_srp =	MODERATE
           Else if aoa_srp_fract > 1.50 and \leq 2.50aoa_srp = MODERATELY HIGH
           Else
               aoa_srp = HIGH
      9.3. Output
        AoA	identifier
            aoa_srp
```
# **Service WQM-7: Pesticide Soil Leaching Potential (PesticideSLP)**

Purpose: Compute pesticide soil leaching potential for soil components (comp\_pslp) in an area of analysis, and compute soil leaching potential for the area of analysis (aoa pslp). Although there may be multiple uses of this service, the primary use will be to consume data from the WQMSoilAttributes service to compute aoa\_pslp values for subsequent use in computing WQM threshold treatment level scores.

## **Service Signature**

## **Request Payload**

**#Usually from WQMSoilAttributes service (WQM-2)** AoA identifier... one or more cokey... one or more soil components in the AoA #Area of the soil component in the AoA (double: acres) aoa\_comp\_area **#Hydrologic soil group of the soil component (character:** A, B, C, D, A/D, B/D, or C/D) aoa\_comp\_hsg **#K** factor of the horizon representing the soil component; usually the surface horizon **(double: 0.02 to 0.64)** aoa\_comp\_kfact #Organic matter content of the horizon representing the soil component (numeric: 0.00-**94.00)** ... most test values should be between 0.00 and 4.00. aoa\_comp\_om #Thickness of horizon representing the soil component (integer: 0-251, service assumes **inches)** aoa\_comp\_hzdepth #Whether the soil has surface connected macropores to 24 inches (true, false) aoa\_comp\_cracksgr24 #Whether the soil has a water table less than 24 inches from the surface (true, false) aoa\_comp\_hwt\_lt\_24 **Result Payload**

AoA identifier... one or more

#Pesticide soil leaching potential representing the AoA (character: HIGH, INTERMEDIATE, LOW, VERY LOW)

aoa\_pslp

cokey... one or more soil components in the AoA

**#Pesticide soil leaching potential representing the soil component (character: : HIGH, INTERMEDIATE, LOW, VERY LOW)** 

comp\_pslp

## **Reference Data Source**

SSURGO mapunit component tables and attributes

#### **Components**

#### **10. Computation of Pesticide Leaching Potential for a Soil Component (SCPestSLP)**

10.1. Input

AoA identifier cokey compname aoa\_comp\_area aoa\_comp\_hsg aoa\_comp\_kfact aoa\_comp\_om aoa\_comp\_hzdepth aoa\_comp\_cracksgr24 aoa\_hwt\_lt\_24

#### 10.2. Methods

For the AoA in the request payload

#Compute pesticide soil leaching potential of each soil component in the AoA For each soil component in the AoA If aoa\_comp\_hwt\_lt\_24 TRUE comp\_pslp = HIGH  $comp_pslp_number = 4$ Else if ((aoa\_comp\_hsg == A or A/D) and (aoa\_comp\_om \* aoa\_comp\_hzdepth <= 30)) or ((aoa\_comp\_hsg == $B$  or  $B/D$ ) and (aoa\_comp\_om  $*$  aoa\_comp\_hzdepth <= 9) and (aoa\_comp\_kfact  $\leq$  0.48)) or ((aoa\_comp\_hsg == B or B/D) and (aoa\_comp\_om \* aoa\_comp\_hzdepth  $\leq$  15) and (aoa\_comp\_kfact <=  $0.26$ ))  $comp_pslp = Hlgh$  $comp_pslp_number = 4$ Else if ((aoa\_comp\_hsg == B or B/D) and (aoa\_comp\_om  $*$  aoa\_comp\_hzdepth >= 35) and  $(aoa_{comp_k}$  kfact  $>= 0.40$ )) or ((aoa\_comp\_hsg ==  $B$  or  $B/D$ ) and (aoa\_comp\_om  $*$  aoa\_comp\_hzdepth  $>= 45$ ) and  $(aoa_{comp_kfrac >= 0.20)$ or ((aoa\_comp\_hsg == C or C/D) and (aoa\_comp\_om \* aoa\_comp\_hzdepth  $\leq$  10) and (aoa\_comp\_kfact <=  $0.28$ )) or ((aoa comp hsg == C or C/D) and (aoa comp om  $*$  aoa comp hzdepth >= 10)) If aoa\_comp\_cracksgr24 FALSE  $comp\_pslp =$  LOW  $comp_pslp_number = 2$ Else comp\_pslp = INTERMEDIATE  $comp_pslp_number = 3$ Else if aoa\_comp\_hsg ==  $D$ If aoa\_comp\_cracksgr24 FALSE comp\_pslp = VERY LOW comp\_pslp\_number =  $1$ Else 

```
comp_pslp = LOW
                       comp_pslp_number = 2Else
                   If aoa_comp_cracksgr24 FALSE
                       comp_pslp = INTERMEDIATE
                       comp_pslp_number = 3Else	
                       comp_pslp = HIGH
                       comp\_pslp\_number = 410.3. Output
         AoA	identifier
            cokey
              compname
              aoa_comp_area
              comp_pslp
              comp_pslp_number
11. Computation	of	Pesticide	Soil	Leaching	Potential	for	an	Area	of	Analysis (AoAPestSLP)
   11.1. Input
         #From	SCPestSLP	component 10
         AoA	identifier
            cokey
                 compname
                 aoa_comp_area
                 comp_pslp
                 comp_pslp_number
   11.2. Methods
       For each AoA
           #Compute	weighted	average	pesticide	soil	leaching	potential for	the	AoA
           For each AoA component
               cum_pslp_product = cum_pslp_product + (comp_pslp_number * aoa_comp_area)
               aoa area = aoa area + aoa compareaaoa_pslp_fract = cum_pslp_product / aoa_area
           If aoa_pslp_fract \leq 1.50
               aoa_pslp =	VERY LOW
           Else if aoa_pslp_fract >1.50 and <=2.50aoa_pslp = LOW
           Else if aoa_pslp_fract > 2.50 and <= 3.50
               aoa_pslp = INTERMEDIATE
```
#### Else

aoa\_pslp = HIGH

#### 11.3. Output

AoA identifier aoa\_pslp
# **Service WQM-8: Pesticide Soil Solution Runoff Potential (PesticideSSRP)**

Purpose: Compute pesticide soil solution runoff potential for soil components (comp\_ssrp) in an area of analysis, and compute soil solution runoff potential for the area of analysis (aoa\_ssrp). Although there may be multiple uses of this service, the primary use will be to consume data from the WQMSoilAttributes service to compute aoa\_ssrp values for subsequent use in computing WQM threshold treatment level scores.

### **Service Signature**

#### **Request Payload**

**#Usually from WQMSoilAttributes service (WQM-2)** AoA identifier... one in the request cokey... one or more soil components in the AoA #Area of the soil component in the AoA in acres (double) aoa\_comp\_area **#Hydrologic group of the soil component (character:** A, B, C, D, A/D, B/D, C/D) aoa\_comp\_hsg #Whether this soil component instance is drained (true/false) aos\_comp\_drained

### **Result Payload**

AoA identifier

#Soil solution runoff potential for the area of analysis (character: HIGH, INTEMEDIATE, LOW) aoa\_ssrp

cokey (soil components in the AoA)

#Soil solution runoff potential for the soil component (character: HIGH, INTERMEDIATE, **LOW)**

comp\_ssrp

### **Reference Data Source**

SSURGO mapunit component tables and attributes

### **Components**

### **12. Computation of Pesticide Soil Solution Runoff Potential for a Soil Component (SCPestSSRP)**

12.1. Input

AoA identifier cokey compname aoa\_comp\_area aoa\_comp\_hsg

### 12.2. Methods

For each AoA in the request payload

#Compute pesticide soil adsorbed runoff potential for each soil component in the AoA For each soil component in the AoA

```
If (aoa_{comp_hsg == C, C/D, or D)comp\_ssrp = HIGHcomp\_sarp\_number = 3Else if (aoa_{comp_hsg == A or A/D)If aoa comp_drained TRUE
       comp_ssrp = LOW
       comp_sarp_number = 1Else if FALSE
       comp\_ssrp = HIGHcomp_sarp_number = 3Else if (aoa_comp_hsg == B or B/D)
   If aoa_comp_drained TRUE
       comp_ssrp = INTERMEDIATE
       comp_sarp_number = 2Else if FALSE
       comp_ssrp = HIGHcomp\_sarp\_number = 3
```
- 12.3. Output
	- AoA identifier cokey compname aoa\_comp\_area comp\_ssrp comp\_ssrp\_number

### 13. Computation of Pesticide Soil Solution Runoff Potential for an Area of Analysis (AoAPestSSRP)

13.1. Input

**#From SCPestSSRP component 12** AoA identifier cokey compname aoa\_comp\_area comp\_ssrp comp\_ssrp\_number

13.2. Methods

For each AoA

# #Compute weighted average pesticide soil adsorbed runoff potential for the AoA

For each AoA component

cum\_ssrp\_product = cum\_ssrp\_product + (comp\_ssrp\_number \* aoa\_comp\_area)  $a$ oa\_area =  $a$ oa\_area +  $a$ oa\_comp\_area  $a$ oa\_ssrp\_fract = cum\_ssrp\_product / aoa\_area If aoa\_ssrp\_fract <= 1.50 aoa $s$ srp = LOW Else if aoa\_pslp\_fract  $>1.50$  and  $<=2.50$ aoa\_ssrp = INTERMEDIATE

Else

aoa\_ssrp = HIGH

13.3. Output

AoA identifier aoa\_ssrp

# **Service WQM-9: Pesticide Soil Adsorbed Runoff Potential (PesticideSARP)**

Purpose: Compute pesticide soil adsorbed runoff potential for soil components (comp sarp) in an area of analysis, and compute soil adsorbed runoff potential for the area of analysis (aoa\_sarp). Although there may be multiple uses of this service, the primary use will be to consume data from the WQMSoilAttributes service to compute aoa\_sarp values for subsequent use in computing WQM threshold treatment level scores.

### **Service Signature**

#### **Request Payload**

**#Usually from WQMSoilAttributes service (WQM-2)** AoA identifier… one cokey... one or more soil components in the AoA **#Soil component acres in the area of analysis (double)** aoa\_comp\_area **#Hydrologic group of the soil component (character:** A, B, C, D, A/D, B/D, C/D) aoa\_comp\_hsg **#K** factor representing the soil component (double, 0.02 – 0.64) aoa\_comp\_kfact #Whether soil component representative slope is greater than 15% (true, false) aoa\_comp\_slopegr15 **#Whether this soil component instance is drained (true/false)** aos comp drained

#### **Result Payload**

AoA identifier... one **#Pesticide soil adsorbed runoff potential for the area of analysis (character: HIGH, INTERMEDIATE, LOW)** aoa\_sarp cokey... one or more soil components in the AoA #Pesticide soil adsorbed runoff potential for the area of analysis (character: HIGH, **INTERMEDIATE, LOW)** comp\_sarp

#### **Reference Data Source**

SSURGO mapunit component tables and attributes

#### **Components**

#### **14. Computation of Pesticide Soil Adsorbed Runoff Potential for a Soil Component (SCPestSARP)**

14.1. Input AoA identifier cokey compname

aoa\_comp\_area

aoa\_comp\_hsg aoa\_comp\_kfact aoa\_comp\_slopegr15

### 14.2. Methods

For each AoA in the request payload

comp\_sarp\_number

#Compute pesticide soil adsorbed runoff potential for each soil component in the AoA For each soil component in the AoA

```
If ((aoa_comp_hsg == C) and (aoa_comp_kfact >= 0.21))
            or ((aoa_comp_hsg ==D) and (aoa_comp_kfact >=0.10))
            or ((aoa_comp_hsg == C/D) and (aoa_comp_drained TRUE) and (aoa_comp_kfact >=
            0.21))
                comp\_sarp = Highcomp_sarp_number = 3Else if (aoa_comp_hsg == A)
            or ((aoa_comp_hsg ==B) and (aoa_comp_kfact <= 0.10))
            or ((aoa_comp_hsg == C) and (aoa_comp_kfact \leq = 0.07))
            or ((aoa_comp_hsg ==D) and (aoa_comp_kfact <= 0.02))
            or ((aoa_comp_hsg ==A/D) and (aoa_comp_drained TRUE))
            or ((aoa_comp_hsg == B/D) and (aoa_comp_drained TRUE) and (aoa_comp_kfact <=
            0.10))
            or ((aoa_comp_hsg == C/D) and (aoa_comp_drained TRUE) and (aoa_comp_kfact <=
            0.07))
            or ((aoa_comp_hsg ==A/D, B/D, or C/D) and (aoa_comp_drained FALSE) and
            (aoa kfact \le 0.02))
                If aoa comp_slopegr15 FALSE
                   compsarp = LOW
                   comp_sarp_number = 1Else
                   comp_sarp = INTERMEDIATE
                   comp\_sarp\_number = 2Else
               If aoa_comp_slopegr15 FALSE
                   comp_sarp = INTERMEDIATE
                   comp_sarp_number = 2Else
                   comp_sarp = HIGH
                   comp_sarp_number = 314.3. Output
     AoA	identifier
         cokey
          compname
          aoa_comp_area
          comp_sarp
```
## **15. Computation of Pesticide Soil Adsorbed Runoff Potential for an Area of Analysis (AoAPestSARP)**

15.1. Input

### **#From SCPestSARP component 14**

AoA identifier

cokey compname aoa\_comp\_area comp\_sarp comp\_sarp\_number

15.2. Methods

### For each AoA

# #Compute weighted average pesticide soil adsorbed runoff potential for the AoA For each AoA component

```
cum_sarp_product = cum_sarp_product + (comp_sarp_number * aoa_comp_area)
   aoa_area = aoa_area + aoa_comp_area
aoa_sarp_fract = cum_sarp_product / aoa_area
```

```
If aoa_sarp_fract <= 1.50
   aoa_sarp = LOW
```

```
Else if aoa_sarp_fract >1.50 and <=2.50aoa_sarp = INTERMEDIATE
```
Else

aoa\_sarp = HIGH

### 15.3. Output

AoA identifier aoa\_sarp

# **Service WQM-10: Soil/Pesticide Interaction Loss Potentials (SoilPestLossPot)**

Purpose: Compute soil x pesticide interaction leaching potentials for all pesticide instances applied in an area of analysis (AoA). The computation involves simple lookups on WQM data mart tables

To this point in the WQM computation process, adjustments have been applied to pesticide loss potentials computed for each pesticide active ingredient applied within each pesticide application operation on the AoA. Therefore although the same active ingredient may be applied in different operations, the interaction potentials may vary due to differences in area, method, and/or rate associated with the operation. Therefore interaction potentials are computed for each instance of pesticide active ingredient applied through the crop rotation, and not grouped together.

In the following WQM-11 service, operation active ingredient soil/pesticide interaction loss potentisls will be consumed to compute pesticide hazard ratings for WQM pesticide-related concerns, including a hazard rating representing the area of analysis for each concern.

### **Description**

This service computes soil/pesticide interaction loss potentials for leaching, solution runoff, and adsorbed runoff. Several inputs are values calculated in other WQM services: pesticide loss potentials from WQM-04 and soil pesticide loss potentials from WQM-07, 08, and 09.

### **Service Signature**

### **Request Payload**

AoAId... integer, one in the request

### **#The following pesticide operation inputs come from WQM-04**

operation\_id ... integer, one or more for AoA, Pesticide Application Operation Identifier op\_pesticide\_id ... character varying(10) ... one or more per operation; Pesticide identifier, EPA Pesticide Chemical Code (PC\_CODE)

> ai\_plp... character varying(20); Active Ingredient Pesticide Leaching Potential; valid values are HIGH, INTERMEDIATE, LOW, or VERY LOW

ai\_psrp... character varying(20); Active Ingredient Pesticide Solution Runoff Potential; valid values are HIGH, INTERMEDIATE, LOW

ai\_parp... character varying(20); Active Ingredient Pesticide Adsorbed Runoff Potential; valid values are HIGH, INTERMEDIATE, LOW,

### **#The following input comes from WQM-07**

aoa\_pslp ... character varying(20); Soil Pesticide Leaching Potential for the Area of Analysis; valid values are HIGH, INTERMEDIATE, LOW, or VERY LOW

### #The following input comes from WQM-08

aoa ssrp ... ... character varying(20); Soil Pesticide Solution Runoff Potential for the Area of Analysis; valid values are HIGH, INTERMEDIATE, LOW

### **#The following input comes from WQM-09**

aoa ssrp ... ... character varying(20); Soil Pesticide Adsorbed Runoff Potential for the Area of Analysis; valid values are HIGH, INTERMEDIATE, LOW

### **#Adjustment input**

aoa\_rain\_prob … character varying(20); Probability Rain Impacts Pesticide Soil Interaction Rating; valid values are high or low

#### **Result Payload**

AoAId ... integer, Area of Analysis Identifier

operation\_id ... integer, one or more for AoA, Pesticide Application Operation Identifier op\_pesticide\_id ... character varying(10) ... one or more per operation; Pesticide identifier, EPA Pesticide Chemical Code (PC\_CODE)

- op\_pest\_ilp ... character varying(20); Operation Soil Pesticide Interaction Leaching Potential
- op\_pest\_isrp ... character varying(20); Operation Soil Pesticide Interaction Solution **Runoff Potential**

op\_pest\_iarp ... character varying(20); Operation Soil Pesticide Interaction Adsorbed Runoff Potential

#### **Reference Data Source**

WQM Data Mart wqm\_soil\_pest\_interaction\_leaching table

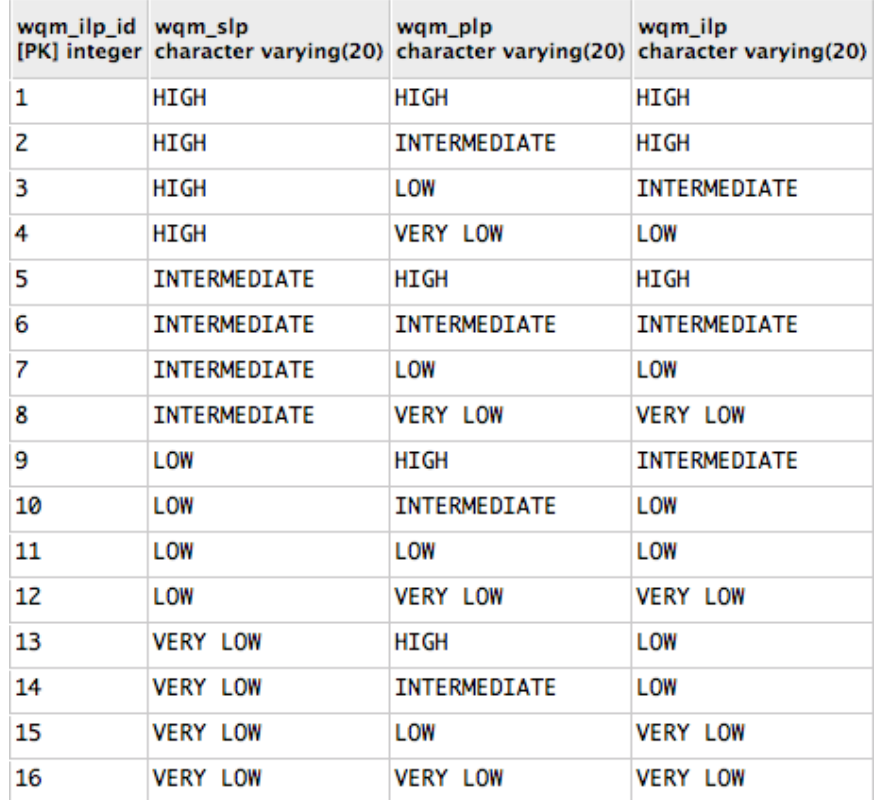

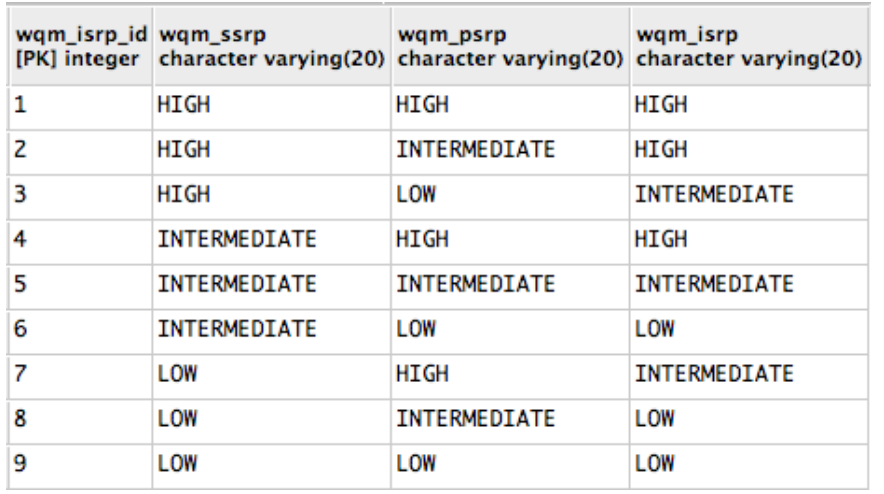

WQM Data Mart wqm\_soil\_pest\_interaction\_solution\_runoff table

WQM Data Mart wqm\_soil\_pest\_interaction\_adsorbed\_runoff table

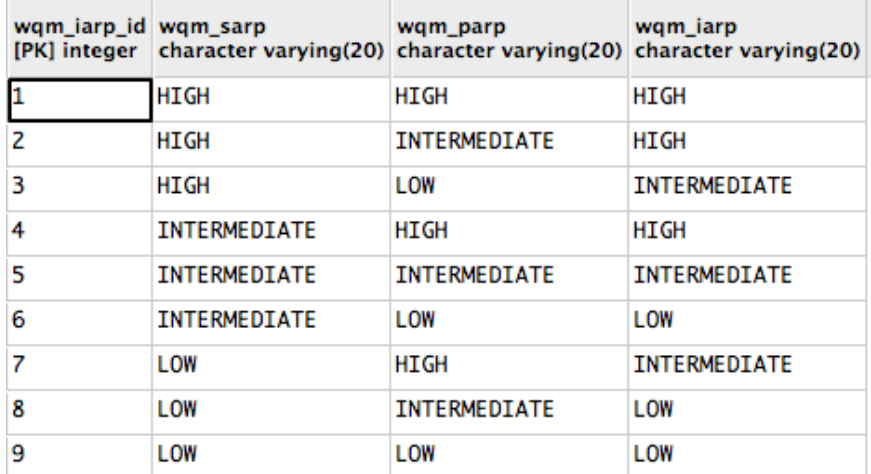

#### **Components**

### 16. Computation of Soil/Pesticide Interaction Leaching Potential for Pesticides Applied in an Area of **Analysis (OpSoilPestIntLeaching)**

16.1. Input

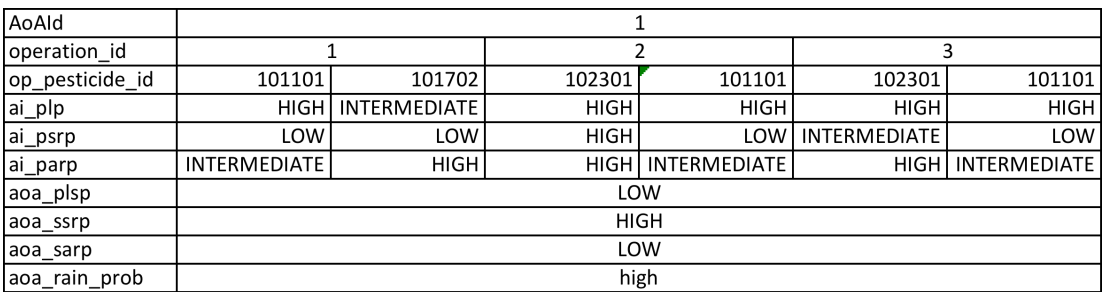

#### 16.2. Methods

For the AoA in the request payload

For each operation in the AoA

For each pesticide in the operation

#### **#Compute soil/pesticide interaction leaching potential for the pesticide**

```
op pest ilp = wqm ilp where wqm plp == ai plp and wqm slp == aoa pslp
If aoa_rain_prob == LOW
   If op\_pest\_ilp == HIGHop_pest_ilp = INTERMEDIATE
```
Else if  $op\_pest\_ilp == INTERMEDIATE$ op pest  $ilp = LOW$ Else if  $op\_pest\_ilp == LOW$ 

op\_pest\_ilp = VERY LOW

#Compute soil/pesticide interaction solution runoff potential for the pesticide op\_pest\_isrp = wqm\_isrp where wqm\_psrp == ai\_psrp and wqm\_ssrp == aoa\_ssrp If  $a$ oa\_rain\_prob == LOW If  $op\_pest\_isrp == HIGH$ 

op\_pest\_ isrp = INTERMEDIATE Else if op\_pest\_ isrp == INTERMEDIATE op\_pest\_ isrp =  $LOW$ 

#Compute soil/pesticide interaction adsorbed runoff potential for the pesticide op\_pest\_iarp = wqm\_iarp where wqm\_parp ==  $ai$ \_parp and wqm\_sarp == aoa\_sarp If aoa rain  $prob ==$  LOW If op pest  $i$ arp ==  $HIGH$ op\_pest\_ iarp = INTERMEDIATE Else if  $op\_pest\_iarp == INTERMEDIATE$ op\_pest\_ iarp = LOW

### 16.3. Output

AoAId... one operation id ... one or more in the AoA op pesticide id... one or more in the operation op\_pest\_ilp op\_pest\_ isrp op\_pest\_ iarp

# **Service WQM-11: Pesticide Hazard Ratings (PestHazRating)**

Purpose: Compute pesticide hazard ratings for leaching, solution runoff, and adsorbed runoff for each pesticide applied in an area of analysis. Involves simple table lookups on the WQM data mart. Then compute pesticide hazard ratings for leaching, solution runoff, and adsorbed runoff representing the area of analysis (AoA).

### **Service Signature**

#### **Request Payload**

### **#Usually from SoilPestLossPot service (WQM-10)**

AoA identifier... one per request

Operation identifier... one or more... same type as LMOD operation

op pesticide id... one or more... character varying(10)

op\_pest\_ilp... from SoilPestLossPot service... character varying(20) op pest isrp... from SoilPestLossPot service... character varying(20) op\_pest\_iarp... from SoilPestLossPot service... character varying(20) ai\_eathuman... from WQMPestAttr service... double precision ai\_eatmatc... from WQMPestAttr service ... double precision ai\_koc... from WQMPestAttr service... double precision

Initial test request payload:

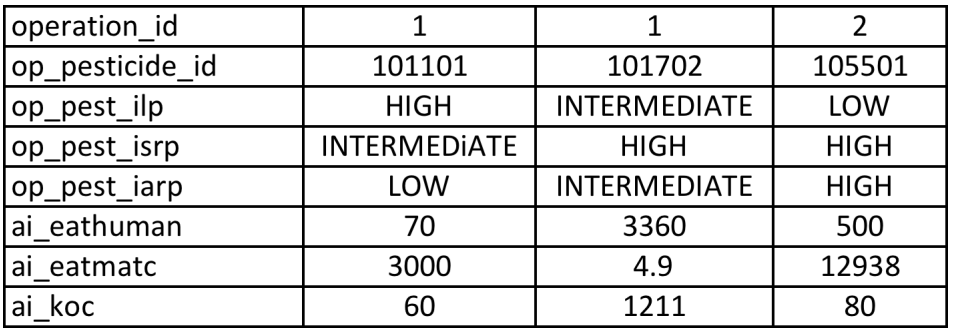

### **Result Payload**

AoA identifier

Operation identifier... one or more... same type as LMOD operation op\_pesticide\_id... one or more... character varying(10) op phr leach human... character varying(20) op phr leach matcfish... character varying(20) op phr sorun human... character varying(20) op phr sorun matcfish... character varying(20) op\_phr\_adrun\_human... character varying(20) op phr adrun stvfish... character varying(20) aoa\_phr\_leach\_human... character varying(20) aoa phr leach matcfish... character varying(20) aoa\_phr\_sorun\_human... character varying(20) aoa\_phr\_sorun\_matcfish... character varying(20)

aoa phr adrun human... character varying(20) aoa phr adrun stvfish... character varying(20)

#### **Reference Data Source**

WQM Data Mart: wqm\_pesticide\_hazard\_potential table

#### **Components**

#### **17.** Computation of Hazard Ratings for Pesticide Applications in an Area of Analysis (OpPestHazRating)

17.1. Input

AoA identifier... one per request Operation identifier... one or more op pesticide id... one or more op\_pest\_ilp op\_pest\_isrp op\_pest\_iarp ai eathuman ai eatmatc ai\_koc

#### 17.2. Data

wqm pesticide hazard potential table and following data elments:

wqm\_eat... exposure adjusted toxicity, values are HIGH, INTERMEDIATE, LOW, VERY LOW wqm ilr... interaction loss rating, values are HIGH, INTERMEDIATE, LOW, VERY LOW wqm phr... pesticide hazard rating, values are HIGH, INTERMEDIATE, LOW, VERY LOW

#### 17.3. Methods

For the AoA in the request payload

For each operation in the AoA

For each pesticide in the operation

#Compute pesticide hazard rating for leaching, solution runoff, and adsorbed **runoff adjusted for toxicity to humans**

```
If ai_eathuman < 1
```

```
eat rating human= EXTRA HIGH
```
Else if ai\_eathuman  $>= 1$  and  $< 10$ 

```
eat rating human = HIGH
```

```
Else if ai_eathuman >= 10 and < 50
```

```
eat rating human = INTERMEDIATE
Else if ai_eathuman >= 50 and < 100
```

```
eat_rating_human = LOW
```

```
Else if ai_eathuman >= 100
```

```
eat rating human = VERY LOW
```

```
op_phr_leach_human = wqm_phr where wqm_ilr == op_pest_ilp and wqm_eat ==
eat rating human
```

```
op phr sorun human = wqm phr where wqm ilr == op pest isrp and wqm eat
== eat_rating_human
```
op\_phr\_adrun\_human = wqm\_phr where wqm\_ilr == op\_pest\_iarp and wqm\_eat  $==$  eat rating human

#### #Compute pesticide hazard rating for adsorbed runoff adjusted for toxicity to **fish (STV)**

```
ai eatstv = ai eatmatc * ai koc
If ai_eathstv < 10eat_rating_stvfish = EXTRA HIGH
Else if ai_eatsty >= 10 and < 100eat_rating_stvfish = HIGH
Else if ai eatsty >= 100 and < 1500eat rating stvfish = INTERMEDIATE
Else if ai_eatstv >= 1500 and < 20000eat rating stvfish = LOWElse if ai\_eatstv >= 20000
    eat rating stvfish = VERY LOW
op_phr_adrun_stvfish = wqm_phr where wqm_ilr == op pest_iarp and wqm_eat
== eat rating stvfish
```
### #Compute pesticide hazard rating for leaching, solution runoff, and adsorbed **runoff adjusted for toxicity to fish (MATC)**

```
If ai eathmatc < 10eat rating matcfish = EXTRA HIGH
Else if ai_eatmatc >= 10 and < 100eat rating matcfish = HIGHElse if ai_eatmatc >= 100 and < 1500eat rating matcfish = INTERMEDIATE
Else if ai_eatmatc >= 1500 and < 20000eat_rating_matcfish = LOW
Else if ai eatmatc >= 20000eat_rating_matcfish = VERY LOW
op_phr_pleach_matcfish = wqm_phr where wqm_ilr == op_pest_ilp and wqm_eat
== eat_rating_matcfish
op phr sorun matcfish = wqm phr where wqm ilr == op pest isrp and
wqm_eat == eat_rating_matcfish
```
### 17.4. Output

AoA identifier... one Operation identifier... one or more op\_pesticide\_id... one or more op\_phr\_leach\_human op\_phr\_leach\_matcfish op\_phr\_sorun\_human op\_phr\_sorun\_matcfish op\_phr\_adrun\_human op\_phr\_adrun\_stvfish

### **18. Computation of Hazard Ratings for an Area of Analysis (AoAPestHazRating)**

18.1. Input

AoA identifier Operation identifier... one or more op pesticide id... one or more op\_phr\_leach\_human op\_phr\_leach\_matcfish op\_phr\_sorun\_human op\_phr\_sorun\_matcfish op\_phr\_adrun\_human op\_phr\_adrun\_stvfish

### 18.2. Method

```
#Consolidate pesticide hazard ratings to one representing the AOA for leaching, solution
runoff, and adsorbed runoff for humans, fish (STV), and fish (MATC)
```
phr leach high  $= 1$ 

- $phr$  leach \_new = 1 phr\_sorun\_high = 1
- 
- phr\_sorun\_new =  $1$
- $phr$ \_adrun\_high = 1 phr\_adrun\_new =  $1$

### For each AoA

**#Compute pesticide hazard rating for Pesticide Leaching – Human concern** For each operation For each pesticide If op  $phr$  leach human =  $HIGH$ phr\_leach\_new =  $4$ Else if  $op\_phr\_leach\_human = INTERMEDIATE$ phr\_leach\_new =  $3$ Else if  $op_{\perp}phr_{\perp}$  leach \_human = LOW phr leach new =  $2$ Else if  $op\_phr\_leach\_human = VERY$  LOW phr leach new =  $1$ If phr leach new  $>$  phr leach high phr\_leach\_high =  $phr$  leach\_new If phr leach high  $== 4$ aoa\_phr\_leach\_human = HIGH Else if  $phr$  leach high  $== 3$ aoa\_phr\_leach\_human = INTERMEDIATE Else if  $phr$  leach high  $== 2$ aoa\_phr\_leach\_human = LOW Else if phr leach high  $== 1$ aoa\_phr\_leach\_human = VERY LOW

### **#Compute pesticide hazard rating for Pesticide Leaching – Fish concern** For each operation

```
For each pesticide
       If op phr leach matcfish = HIGHphr_leach_new = 4Else if op_phr_leach_matcfish = INTERMEDIATE
           phr leach new = 3Else if op\_phr\_leach\_matchphr_leach_new = 2Else if op_phr leach matcfish = VERY LOW
           phr leach new = 1If phr_leach_new > phr_leach_high
           phr leach high = phr leach new
If phr leach high == 4aoa_phr_leach_matcfish = HIGH
Else if phr leach high == 3aoa_phr_leach_matcfish = INTERMEDIATE
Else if phr leach high == 2aoa_phr_leach_matcfish = LOW
Else if phr leach high == 1
   aoa_phr_leach_matcfish = VERY LOW
```
#### **#Compute pesticide hazard rating for Pesticide Solution Runoff – Human concern**

```
For each operation
   For each pesticide
       If op_phr_sorun_human = HIGH
           phr leach new = 3Else if op_phr_sorun_human = INTERMEDIATE
           phr_leach_new = 2Else if op\_phr\_sorum\_human = LOW
           phr_leach_new = 1If phr_leach_new > phr_leach_high
           phr_leach_high = phr_leach_new
If phr leach high == 3aoa_phr_sorun_human = HIGH
Else if phr leach high == 2aoa phr sorun human = INTERMEDIATE
Else if phr leach high == 1aoa phr sorun human = LOW
```
#### **#Compute pesticide hazard rating for Pesticide Solution Runoff – Fish concern**

```
For each operation
   For each pesticide
       If op\_phr\_sorum\_match = HIGHphr_leach_new = 3Else if op\_phr\_sorum\_match = INTERMEDIATEphr leach new = 2Else if op phr_sorun_matcfish = LOWphr_leach_new = 1
```

```
If phr_leach_new > phr_leach_high
           phr_leach_high = phr_leach_new
If phr_leach_high == 3
   aoa_phr_sorun_matcfish = HIGH
Else if phr leach high == 2aoa_phr_sorun_matcfish = INTERMEDIATE
Else if phr leach high == 1
   aoa_phr_sorun_matcfish = LOW
```
### **#Compute pesticide hazard rating for Pesticide Adsorbed Runoff – Human concern**

```
For each operation
   For each pesticide
       If op_phr_adrun_human = HIGH
           phr leach new = 3Else if op phr adrun human = INTERMEDIATEphr leach new = 2Else if op_{\perp}phr_{\perp} adrun_human = LOW
           phr_leach_new = 1If phr_leach_new > phr_leach_high
           phr_leach_high = phr_leach_new
If phr leach high == 3aoa_phr_adrim_human = HIGH
Else if phr leach high == 2aoa_phr_adrun_human = INTERMEDIATE
Else if phr leach high == 1aoa phr adrun human = LOW
```
### **#Compute pesticide hazard rating for Pesticide Adsorbed Runoff – Fish concern**

```
For each operation
   For each pesticide
       If op\_phr\_adrun\_styfish = HIGHphr leach new = 3Else if op_phr_adrun_styfish = INTERMEDIATE
           phr leach new = 2Else if op phr adrun styfish = LOWphr leach new = 1If phr leach new > phr leach high
           phr_leach_high = phr_leach_new
If phr leach high == 3aoa_phr_adrun_styfish = HIGH
Else if phr leach high == 2aoa_phr_adrun_styfish = INTERMEDIATE
Else if phr leach high == 1aoa_phr_adrun_styfish = LOW
```
### 18.3. Output

AoA identifier

aoa\_phr\_leach\_human aoa\_phr\_leach\_matcfish aoa\_phr\_sorun\_human aoa\_phr\_sorun\_matcfish aoa\_phr\_adrun\_human aoa\_phr\_adrun\_stvfish

# **Service WQM-12: R Factor for an Area of Analysis (RFactor)**

Purpose: Compute R Factor for an area of analysis. Source is the RUSLE2 climate database. R factors east of the Rocky Mountains mostly are by county, but from the Rocky Mountains west, elevation impacts precipitation and therefore counties usually contain multiple R factors. In the west, a farmer's field (corresponding to an AoA) may intersect more than one R Factor polygon, and therefore which one to use must be resolved.

### **Service Signature**

### **Request Payload**

AoA identifier (one or more) AoA polygon geometry (one set of coordinates per AoA)

#### **Result Payload**

AoA identifier (one or more) aoa\_rfactor

#### **Reference Data Source**

RUSLE2 R Factor map and attribute table(s)

#### **Component**

### 19. Determination of the R Factor for an Area of Analysis (AoARFactor)

- 19.1. Input AoA geometry
- 19.2. Data RUSLE2 Climate data store

#### 19.3. GIS Operations

Intersect AoA geometry with RUSLE3 climate zone map In most cases, only one climate zone will be intersected

### 19.4. Methods

Compute list of climate zones in the AoA In most cases, the list will contain one climate zone Although rare, AoA can contain multiple instances of a climate zone Compute area for each climate zone in the list aoa\_rfactor = R factor of climate zone having largest area

### 19.5. Output

AoA identifier aoa\_rfactor Note: Whether the user can intervene and select a climate zone if there are more than one intersected is not yet resolved.

# **Service WQM-13: WQM Concern Treatment Level Threshold Scores (WQMThresholdScores)**

Purpose: Compute treatment level threshold scores for each of the WQM concerns for an area of analysis.

### **Service Signature**

### **Request Payload**

AoA identifier... one per request aoa\_nslp... from NutrientSLP service (WQM-5) aoa\_srp... from SedNutSRP service (WQM-6) aoa\_phr\_leach\_human... from PestHazRating service (WQM-11) aoa\_phr\_leach\_matcfish... from PestHazRating service (WQM-11) aoa\_phr\_sorun\_human... from PestHazRating service (WQM-11) aoa\_phr\_sorun\_matcfish... from PestHazRating service (WQM-11) aoa phr adrun human... from PestHazRating service (WQM-11) aoa\_phr\_adrun\_stvfish... from PestHazRating service (WQM-11) aoa treatment level... from WQSR service (WQM-1) aoa\_rfactor... from RFactor service (WQM-12)

### **Result Payload**

### AoA identifier

aoa\_nleach\_threshold ... integer, Nitrogen Leaching Threshold Score aoa\_nrun\_threshold ... integer, Nitrogen Runoff Threshold Score aoa\_sedrun\_threshold ... integer, Sediment Runoff Threshold Score aoa\_prun\_threshold ... integer, Phosphorus Runoff Threshold Score aoa pleach human threshold … integer, Pesticide Leaching Threshold Score, Human aoa\_pleach\_matcfish\_threshold ... integer, Pesticide Leaching Threshold Score, Fish aoa\_psorun\_human\_threshold … integer, Pesticide Solution Runoff Threshold Score, Human aoa\_psorun\_matcfish\_threshold … integer, Pesticide Solution Runoff Threshold Score, Fish aoa\_padrun\_human\_threshold … integer, Pesticide Adsorbed Runoff Threshold Score, Human aoa\_padrun\_stvfish\_threshold … integer, Pesticide Adsorbed Runoff Threshold Score, Fish aoa\_pdrift\_human\_threshold ... integer, Pesticide Drift Threshold Score, Human aoa\_pdrift\_fish\_threshold ... integer, Pesticide Drift Threshold Score, Fish

### **Reference Data Source**

WQM Data Mart wqm\_threshold\_scores table

### **Component**

### **20. Computation of WQM Concern Treatment Level Threshold Scores for an Area of Analysis (AoAWQMThresholdScores)**

20.1. Input Sample input values

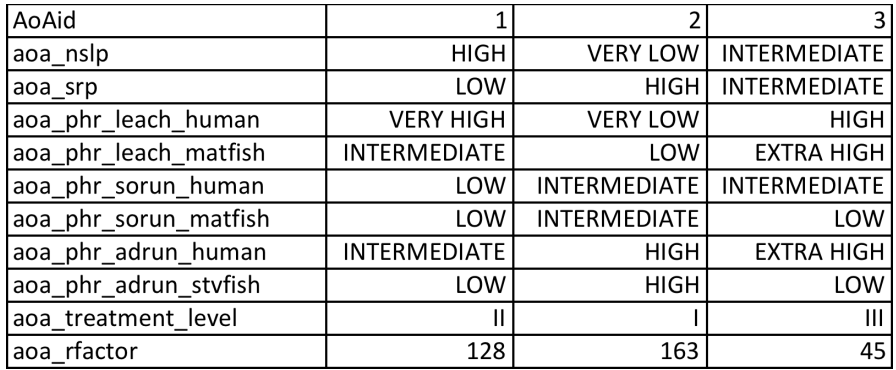

#### 20.2. Data

#### From the WQM Data Mart wqm\_threshold\_scores table

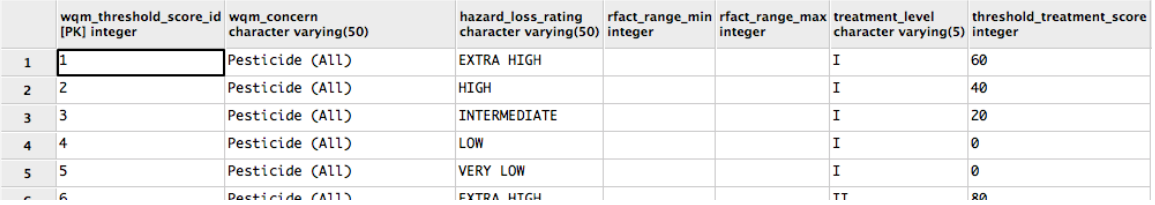

#### 20.3. Method

#### For the AoA in the request payload

aoa\_nleach\_threshold = threshold\_treatment\_score where wqm\_concern == Nitrogen in Ground Water and hazard\_loss\_rating == aoa\_nslp and treatment\_level == aoa\_treatment\_level

aoa\_nrun\_threshold = threshold\_treatment\_score where wqm\_concern == Nitrogen in Surface Water and hazard loss rating == aoa srp and rfactor range min < aoa rfactor and rfactor  $max >= a$ oa rfactor and treatment  $level == a$ oa treatment  $level$ 

aoa\_sedrun\_threshold = threshold\_treatment\_score where wqm\_concern == Sediment in Surface Water and hazard\_loss\_rating == aoa\_srp and rfactor\_range\_min < aoa\_rfactor and rfactor\_max >= aoa\_rfactor and treatment\_level == aoa\_treatment\_level

aoa prun threshold = threshold treatment score where wqm concern  $==$  Phosphorus in Surface Water and hazard loss rating == aoa srp and rfactor range min < aoa rfactor and rfactor\_max >= aoa\_rfactor and treatment\_level == aoa\_treatment\_level

aoa\_pleach\_human\_threshold = threshold\_score where wqm\_concern == Pesticide (All) and hazard\_loss\_rating == aoa\_phr\_leach\_human and treatment\_level == aoa\_treatment\_level

aoa\_ pleach\_matc\_threshold = threshold\_score where wqm\_concern == Pesticide (All) and hazard\_loss\_rating == aoa\_phr\_leach\_matcfish and treatment\_level == aoa\_treatment\_level

aoa\_psorun\_human\_threshold = threshold\_score where wqm\_concern == Pesticide (All) and hazard\_loss\_rating == aoa\_phr\_sorun\_human and treatment\_level == aoa\_treatment\_level

aoa psorun matcfish threshold = threshold score where wqm concern == Pesticide (All) and hazard loss rating  $==$  aoa phr sorun matcfish and treatment level  $==$ aoa\_treatment\_level

aoa\_padrun\_human\_threshold = threshold\_score where wqm\_concern == Pesticide (All) and hazard\_loss\_rating  $==$  aoa\_phr\_adrun\_human and treatment\_level  $==$ aoa treatment level

aoa\_padrun\_stvfish\_threshold = threshold\_score where wqm\_concern == Pesticide (All) and hazard loss rating  $==$  aoa phr adrun stvfish and treatment level  $==$ aoa treatment level

aoa\_pdrift\_human\_threshold = threshold\_score where wqm\_concern == Pesticide (All) and hazard\_loss\_rating == INTERMEDIATE and treatment\_level == aoa\_treatment\_level

aoa\_pdrift\_fish\_threshold = threshold\_score where wqm\_concern == Pesticide (All) and hazard\_loss\_rating == INTERMEDIATE and treatment\_level == aoa\_treatment\_level

#### 20.4. Output

#### AoA identifier

aoa\_nleach\_threshold aoa\_nrun\_threshold aoa\_sedrun\_threshold aoa\_prun\_threshold aoa\_pleach\_human\_threshold aoa\_pleach\_matcfish\_threshold aoa\_psorun\_human\_threshold aoa\_psorun\_matcfish\_threshold aoa\_padrun\_human\_threshold aoa padrun stvfish threshold aoa pdrift human threshold aoa\_pdrift\_fish\_threshold

# **Service WQM-14: Nutrient Technique Scores (NutTechScores)**

Purpose: Compute nutrient technique scores for an area of analysis. A requesting application will populate the service request payload with nutrient techniques applied for each AoA to be assessed. The service will add up the technique scores by nutrient related WQM concern for each AoA and return the totals in the results payload. Also returned are subset scores for each technique mode of action (avoid, control, trap).

### **Service Signature**

### **Request Payload**

AoA identifier... one per request payload

plan\_techn\_id... one or more, integer, nutrient management technique identifier corresponding to nutrient technique score id value in WQM data mart plan\_techn\_discrim\_type... character varying, type of discriminator for varying nutrient management technique scores; value is "soil test result"; otherwise NULL plan\_techn\_discrim... character varying; value of the discriminator: HIGH, MEDIUM, LOW, NO SOIL TEST

### **Result Payload**

AoA identifier… one

nleach techn score … integer, nutrient management technique mitigation score for nitrogen in ground water concern

nsurf techn score ... integer, nutrient management technique mitigation score for nitrogen in surface water concern

psurf techn score … integer, nutrient management technique mitigation score for phosphorus in surface water concern

nleach avoid techn score … integer, nutrient management technique mitigation score for avoiding excess nitrogen use or application and loss to groundwater

nleach\_control\_techn\_score ... integer, nutrient management technique mitigation score for controlling in-field nitrogen losses to groundwater

nleach trap techn score … integer, nutrient management technique mitigation score for trapping excess nitrogen and keeping it from groundwater

nsurf\_avoid\_techn\_score ... integer, nutrient management technique mitigation score for avoiding excess nitrogen use or application and loss to surface water

nsurf\_control\_techn\_score ... integer, nutrient management technique mitigation score for controlling in-field nitrogen losses to surface water runoff

nsurf\_trap\_techn\_score ... integer, nutrient management technique mitigation score for trapping excess nitrogen and keeping it from surface water

psurf\_avoid\_techn\_score ... integer, nutrient management technique mitigation score for avoiding excess phosphorus use or application and loss to surface water

psurf\_control\_techn\_score ... integer, nutrient management technique mitigation score for controlling in-field phosphorus losses to surface water runoff

psurf trap techn score ... integer, nutrient management technique mitigation score for trapping excess phophorus and keeping it from surface water

#### **Reference Data Source**

WQM data mart wqm\_nutrient\_technique\_scores table

#### **Component**

#### **21. Nutrient Technique Scores (AoANutTechScore)**

21.1. Input

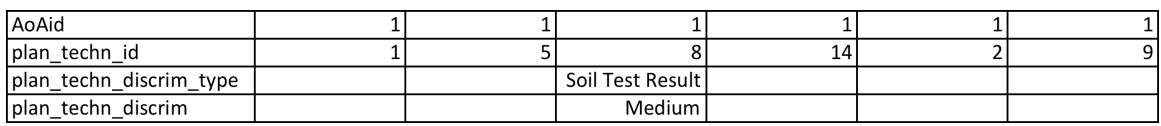

AoA identifier... one plan\_techn\_id... one or more plan\_techn\_discrim\_type plan\_techn\_discrim

#### 21.2. Data

### WQM Data Mart wqm\_nutrient\_technique\_scores table

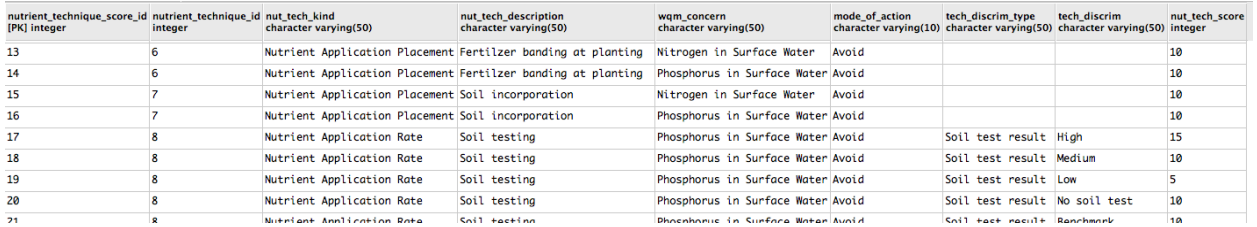

### 21.3. Method

For the AoA in the request payload

For each Nutrient Technique (plan\_techn\_id) in the AoA

### #Compute nutrient technique mitigation scores for Nitrogen in Ground Water **concern and increment total scores**

techn\_score = nut\_tech\_score where nutrient\_technique\_id == plan\_techn\_id and wqm\_concern == "Nitrogen in Ground Water"

nleach\_techn\_score = nleach\_techn\_score + techn\_score

avoid techn score = nut tech score where nutrient technique  $id == plan$  techn  $id$ and wqm\_concern == "Nitrogen in Ground Water" and mode\_of\_action == Avoid nleach\_avoid\_techn\_score = nleach\_avoid\_techn\_score + avoid\_techn\_score

control\_techn\_score =  $nut$ \_tech\_score where nutrient\_technique\_id ==  $plan$ \_techn\_id and wqm\_concern == "Nitrogen in Ground Water" and mode\_of\_action == Control nleach\_control\_techn\_score = nleach\_control\_techn\_score + control\_techn\_score

trap\_techn\_score = nut\_tech\_score where nutrient\_technique\_id == plan\_techn\_id and wqm\_concern == "Nitrogen in Ground Water" and mode\_of\_action == Trap

nleach\_trap\_techn\_score = nleach\_avoid\_techn\_score + trap\_techn\_score

### **#Compute nutrient technique mitigation scores for Nitrogen in Surface Water concern and increment total scores**

techn\_score = nut\_tech\_score where nutrient\_technique  $id ==$  plan\_techn\_id and wqm\_concern == "Nitrogen in Surface Water" nsurf\_techn\_score = nsurf\_techn\_score + techn\_score

avoid techn score = nut tech score where nutrient technique  $id ==$  plan techn id and wqm\_concern == "Nitrogen in Surface Water" and mode\_of\_action == Avoid nsurf avoid techn score = nsurf avoid techn score + avoid techn score

control\_techn\_score = nut\_tech\_score where nutrient\_technique\_id == plan\_techn\_id and wgm\_concern == "Nitrogen in Surface Water" and mode\_of\_action == Control nsurf\_control\_techn\_score = nsurf\_control\_techn\_score + control\_techn\_score

trap\_techn\_score = nut\_tech\_score where nutrient\_technique\_id == plan\_techn\_id and wqm\_concern == "Nitrogen in Surface Water" and mode\_of\_action ==  $Trap$ nsurf\_trap\_techn\_score = nsurf\_trap\_techn\_score + trap\_techn\_score

### **#Compute nutrient technique mitigation scores for Phosphorus in Surface Water concern and increment total scores**

techn score = nut tech score where nutrient technique  $id ==$  plan techn id and wqm concern == "Phosphorus in Surface Water" and tech discrim type = plan tech discrim type and tech discrim == plan tech discrim psurf techn score =  $psurf$  techn score + techn score

avoid\_techn\_score =  $nut\_tech\_score$  where nutrient\_technique\_id ==  $plan\_techn_id$ and wqm\_concern == "Phosphorus in Surface Water" and mode\_of\_action == Avoid psurf\_avoid\_techn\_score = psurf\_avoid\_techn\_score + avoid\_techn\_score

control\_techn\_score = nut\_tech\_score where nutrient\_technique\_id == plan\_techn\_id and wqm\_concern == "Phosphorus in Surface Water" and mode\_of\_action == Control psurf\_control\_techn\_score = psurf\_control\_techn\_score + control\_techn\_score

trap\_techn\_score = nut\_tech\_score where nutrient\_technique\_id == plan\_techn\_id and wqm\_concern == "Phosphorus in Surface Water" and mode\_of\_action == Trap psurf\_trap\_techn\_score = psurf\_trap\_techn\_score + trap\_techn\_score

### 21.4. Output

AoA identifier

nleach\_techn\_score nsurf\_techn\_score psurf\_techn\_score

nleach avoid techn score nleach\_control\_techn\_score nleach\_trap\_techn\_score

nsurf\_avoid\_techn\_score nsurf\_control\_techn\_score nsurf\_trap\_techn\_score

psurf\_avoid\_techn\_score psurf\_control\_techn\_score psurf\_trap\_techn\_score

# **Service WQM-15: Sediment-Nutrient Practice Scores (SedNutPractScores)**

Purpose: Compute mitigation scores for sediment and nutrient related WQM concerns in an area of analysis. A requesting application will populate the service request payload with conservation practices applied for each AoA to be assessed. The service will add up the practice scores by relevant WQM concern for each AoA and return the totals in the results payload. Also returned are subset scores for each practice mode of action (avoid, control, trap).

### **Service Signature**

### **Request Payload**

AoA identifier... one per request payload

plan\_practice\_id... integer, one or more per AoA, Conservation Practice Identifier plan\_pract\_discrim\_type... character varying(30); Practice Discriminator; oncly current value is "width"; in most cases this field will be NULL

plan\_pract\_discrim\_value... character varying(30), Practice Discriminator Value

### **Result Payload**

AoA identifier

nleach\_pract\_score ... integer, Nitrogen Leaching Practice Mitigation Score ssurf pract score ... integer, Sediment Runoff Practice Mitigation Score nsurf pract score ... integer, Nitrogen Runoff Practice Mitigation Score psurf\_pract\_score ... integer, Phosphorus Runoff Practice Mitigation Score nleach avoid pract score ... integer Nitrogen Leaching Practice Score (Avoid) nleach control pract score ... integer Nitrogen Leaching Practice Score (Control) nleach trap pract score … integer Nitrogen Leaching Practice Score (Trap) ssurf avoid pract score ... integer, Sediment Runoff Practice Score (Avoid) ssurf control pract score … integer, Sediment Runoff Practice Score (Control) ssurf\_trap\_pract\_score ... integer, Sediment Runoff Practice Score (Trap) nsurf\_avoid\_pract\_score ... integer, Nitrogen Runoff Practice Score (Avoid) nsurf\_control\_pract\_score ... integer, Nitrogen Runoff Practice Score (Control) nsurf trap pract score ... integer, Nitrogen Runoff Practice Score (Trap) psurf\_avoid\_pract\_score ... integer, Phosphorus Runoff Practice Score (Avoid) psurf\_control\_pract\_score ... integer, Phosphorus Runoff Practice Score (Control) psurf\_control\_pract\_score ... integer, Phosphorus Runoff Practice Score (Trap)

### **Reference Data Source**

WQM data mart wgm\_sediment\_nutrient\_practice\_scores table containing conservation practices affecting sediment and nutrient related WQM concerns and their mitigation scores.

Currently only the filter strip practice has mitigation scores that vary by a discriminator, in this case by "width". 

#### **Component**

#### **22. Sediment Nutrient Practice Scores (AoASedNutPractScore)**

22.1. Input

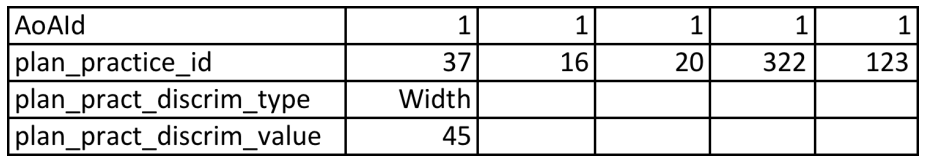

#### 22.2. Data

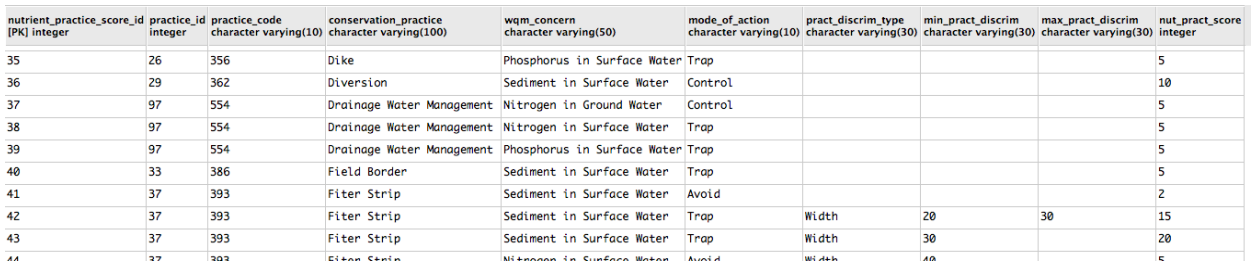

#### 22.3. Methods

For each AoA identifier

For each Nutrient Practice (plan\_practice\_id) in the AoA

### **#Compute practice mitigation scores for Nitrogen in Ground Water and increment total scores**

If plan\_pract\_discrim\_type NULL

nl\_avoid\_pract\_score = sednut\_pract\_score where practice\_id == plan\_pract\_id and wqm\_concern == "Nitrogen in Ground Water" and mode\_of\_action == Avoid and pract\_discrim\_type NULL

#### Else

nl avoid pract score = sednut pract score where practice  $id == plan$  pract  $id$ and wqm concern == "Nitrogen in Ground Water" and mode of  $action ==$  Avoid and plan\_pract\_discrim\_value >=  $min$  pract\_discrim and <  $max$  pract\_discrim nleach\_avoid\_pract\_score = nleach\_avoid\_pract\_score + nl\_avoid\_pract\_score

#### If plan\_pract\_discrim\_type NULL

nl\_control\_pract\_score = nutr\_pract\_score where practice\_id == plan\_pract\_id and wqm\_concern == "Nitrogen in Ground Water" and mode\_of\_action == Control and pract discrim type NULL

#### Else

nl control pract score = nutr pract score where practice  $id == plan$  pract  $id$ and wqm\_concern == "Nitrogen in Ground Water" and mode\_of\_action == Control and plan\_pract\_discrim\_value >= min\_pract\_discrim and < max\_pract\_discrim

nleach\_control\_pract\_score = nleach\_control\_pract\_score + nl\_control\_pract\_score

If plan\_pract\_discrim\_type NULL

nl trap pract score = nutr pract score where practice  $id ==$  plan pract id and wqm\_concern == "Nitrogen in Ground Water" and mode\_of\_action == Trap and pract\_discrim\_type NULL

Else

nl trap\_pract\_score = nutr\_pract\_score where practice  $id == plan$  pract\_id and wqm\_concern == "Nitrogen in Ground Water" and mode\_of\_action == Trap and plan\_pract\_discrim\_value >= min\_pract\_discrim and < max\_pract\_discrim nleach\_trap\_pract\_score = nleach\_avoid\_pract\_score + nl\_trap\_pract\_score

nleach pract score = nleach avoid pract score + nleach control pract score + nleach\_trap\_pract\_score

### **#Compute practice mitigation scores for Sediment in Surface Water and increment total scores**

If plan\_pract\_discrim\_type NULL

sd\_avoid\_pract\_score = sednut\_pract\_score where practice\_id == plan\_pract\_id and wqm\_concern == "Nitrogen in Ground Water" and mode\_of\_action == Avoid and pract\_discrim\_type NULL

Else

sd\_avoid\_pract\_score = sednut\_pract\_score where practice\_id == plan\_pract\_id and wqm\_concern == "Nitrogen in Ground Water" and mode\_of\_action == Avoid and plan\_pract\_discrim\_value >= min\_pract\_discrim and < max\_pract\_discrim ssurf\_avoid\_pract\_score = ssurf\_avoid\_pract\_score + sd\_avoid\_pract\_score

If plan\_pract\_discrim\_type NULL

sd control\_pract\_score = nutr\_pract\_score where practice\_id == plan\_pract\_id and wqm\_concern == "Nitrogen in Ground Water" and mode\_of\_action == Control and pract\_discrim\_type NULL

### Else

sd\_control\_pract\_score = nutr\_pract\_score where practice\_id == plan\_pract\_id and wqm concern == "Nitrogen in Ground Water" and mode of action == Control and plan\_pract\_discrim\_value >= min\_pract\_discrim and < max\_pract\_discrim

ssurf control pract score = ssurf control pract score + sd control pract score

If plan\_pract\_discrim\_type NULL

sd\_trap\_pract\_score = nutr\_pract\_score where practice\_id == plan\_pract\_id and wqm\_concern == "Nitrogen in Ground Water" and mode\_of\_action == Trap and pract\_discrim\_type NULL

Else

sd\_trap\_pract\_score = nutr\_pract\_score where practice\_id == plan\_pract\_id and wqm\_concern == "Nitrogen in Ground Water" and mode\_of\_action == Trap and plan\_pract\_discrim\_value >= min\_pract\_discrim and < max\_pract\_discrim ssurf trap\_pract\_score = ssurf\_avoid\_pract\_score + sd\_trap\_pract\_score

```
ssurf_pract_score = ssurf_avoid_pract_score + ssurf_control_pract_score +
ssurf trap pract score
```
### **#Increment practice mitigation scores for Nitrogen in Surface Water and increment total scores**

If plan\_pract\_discrim\_type NULL

ns\_avoid\_pract\_score = sednut\_pract\_score where practice\_id == plan\_pract\_id and wqm\_concern == "Nitrogen in Ground Water" and mode\_of\_action == Avoid and pract\_discrim\_type NULL

Else

ns avoid pract score = sednut pract score where practice  $id == plan$  pract id and wqm\_concern == "Nitrogen in Ground Water" and mode\_of\_action == Avoid and plan\_pract\_discrim\_value >= min\_pract\_discrim and < max\_pract\_discrim nsurf avoid pract score = nsurf avoid pract score + ns avoid pract score

If plan\_pract\_discrim\_type NULL

ns\_control\_pract\_score = nutr\_pract\_score where practice\_id == plan\_pract\_id and wqm\_concern == "Nitrogen in Ground Water" and mode\_of\_action == Control and pract\_discrim\_type NULL

Else

ns\_control\_pract\_score = nutr\_pract\_score where practice\_id == plan\_pract\_id and wqm\_concern == "Nitrogen in Ground Water" and mode\_of\_action == Control and plan\_pract\_discrim\_value >= min\_pract\_discrim and < max\_pract\_discrim

nsurf\_control\_pract\_score = nsurf\_control\_pract\_score + ns\_control\_pract\_score

If plan\_pract\_discrim\_type NULL

ns\_trap\_pract\_score = nutr\_pract\_score where practice\_id == plan\_pract\_id and wqm\_concern == "Nitrogen in Ground Water" and mode\_of\_action == Trap and pract\_discrim\_type NULL

Else

ns\_trap\_pract\_score = nutr\_pract\_score where practice\_id == plan\_pract\_id and wqm\_concern == "Nitrogen in Ground Water" and mode\_of\_action == Trap and plan\_pract\_discrim\_value >= min\_pract\_discrim and < max\_pract\_discrim nsurf trap\_pract\_score = nsurf\_avoid\_pract\_score + ns\_trap\_pract\_score

nsurf pract score = nsurf avoid pract score + nsurf control pract score + nsurf\_trap\_pract\_score

### **#Increment practice mitigation scores for Phosphorus in Surface Water and increment total scores**

If plan\_pract\_discrim\_type NULL

```
ps_avoid_pract_score = sednut_pract_score where practice_id == plan_pract_id
and wqm_concern == "Nitrogen in Ground Water" and mode_of_action == Avoid
and pract discrim type NULL
```
Else

ps\_avoid\_pract\_score = sednut\_pract\_score where practice\_id == plan\_pract\_id and wqm\_concern == "Nitrogen in Ground Water" and mode\_of\_action == Avoid and plan\_pract\_discrim\_value >= min\_pract\_discrim and < max\_pract\_discrim psurf\_avoid\_pract\_score = psurf\_avoid\_pract\_score + ps\_avoid\_pract\_score

If plan\_pract\_discrim\_type NULL

ps\_control\_pract\_score = nutr\_pract\_score where practice\_id == plan\_pract\_id and wqm\_concern == "Nitrogen in Ground Water" and mode\_of\_action == Control and pract\_discrim\_type NULL

#### Else

ps control pract score = nutr pract score where practice id == plan\_pract\_id and wqm concern == "Nitrogen in Ground Water" and mode of action == Control and plan\_pract\_discrim\_value >= min\_pract\_discrim and < max\_pract\_discrim

psurf control pract score =  $psurf$  control pract score +  $ps$  control pract score

### If plan\_pract\_discrim\_type NULL

ps\_trap\_pract\_score = nutr\_pract\_score where practice\_id == plan\_pract\_id and wqm\_concern == "Nitrogen in Ground Water" and mode\_of\_action == Trap and pract\_discrim\_type NULL

#### Else

ps\_trap\_pract\_score = nutr\_pract\_score where practice\_id == plan\_pract\_id and wqm\_concern == "Nitrogen in Ground Water" and mode\_of\_action == Trap and plan\_pract\_discrim\_value >= min\_pract\_discrim and < max\_pract\_discrim psurf\_trap\_pract\_score = psurf\_avoid\_pract\_score + ps\_trap\_pract\_score

psurf pract score = psurf avoid pract score + psurf control pract score + psurf\_trap\_pract\_score

### 22.4. Output

AoA identifier

nleach\_pract\_score ssurf\_pract\_score nsurf\_pract\_score psurf pract score

nleach\_avoid\_pract\_score nleach\_control\_pract\_score nleach\_trap\_pract\_score

ssurf\_avoid\_pract\_score ssurf\_control\_pract\_score ssurf\_trap\_pract\_score

nsurf\_avoid\_pract\_score nsurf\_control\_pract\_score nsurf\_trap\_pract\_score

psurf\_avoid\_pract\_score psurf\_control\_pract\_score psurf\_control\_pract\_score

# **Service WQM-16: Nutrient Application Management Scores (NutAppMgtScores)**

Purpose: Compute scores for applying nutrient (nitrogen and phosphorus) applications in a way that mitigates potential loss to surface and ground water. Adjusting application rate, timing, and method can reduce nutrient loss. The management applied to an AoA contains one or more crops, although a crop rotation can contain years when no crops are grown (fallow). Each crop usually involves one or more fertilizer applications, although not always. Soil testing helps ensure application rates are not excessive. Timing applications to supply nutrients when the crop needs them and placing nutrients where crop roots can access them reduces loss.

### **Service Description**

Compute scores for applying nutrient (nitrogen and phosphorus) applications in a way that mitigates potential loss to surface and ground water.

### **Service Signature**

#### **Request Payload**

AoA identifier... integer, one per request payload

mgt\_crop\_id ... integer, one or more in the request, Crop Identifier, representing one of the crops in the wqm\_crops table

#### **#Usually crop identifier will come from the Land Management Operation Database (LMOD)**

from Imod ... boolean, LMOD Source Indicator, True means the source of the mgt crop id is from LMOD; for now the value will be False

crop\_plant\_date … date (yyyy-mm-dd), Crop Planting Date (Year-Month-Day), null if fallow "crop" period

crop yield ... double precision, Crop Yield, null if fallow "crop" period

crop yield units ... character varying, Crop Yield Units, accepted values are tons/ac, bu/ac, lbs/ac, or cwt; null if fallow "crop" period; units must match units for the crop in the wqm\_crop table

nutrient\_application\_date ... date (yyyy-mm-dd), none to many associated to crop (can be null), Nutrient Application Date (Year-Month-Day)

incorporated... boolen, Nutrient Incorporated Into Soil

nutrient\_applied ... character varying, one or two, Nutrient Applied, values are nitrogen or phosphorus

application\_rate... double precision, Nutrient Application Rate in Lbs/Ac p soil test result... character varying, Soil Test Result for Phosphorus, values are High, Medium, Low, None

### **Result Payload**

AoA identifier

nleach\_app\_mgt\_score ... integer, Nitrogen Application Management Score for Mitigating Leaching Loss Potential

nsurf app mgt score ... integer, Nitrogen Application Management Score for Mitigating Surface Runoff Loss Potential

psurf app mgt score ... integer, Phosphorus Application Management Score for Mitigating Surface Runoff Loss Potential

n\_app\_rate\_score ... integer, Nitrogen Application Rate Mitigation Score n app timing score ... integer, Nitrogen Application Timing Mitigation Score p\_app\_rate\_score ... integer, Phosphorus Application Rate Mitigation Score p\_app\_timing\_score ... integer, Phosphorus Application Timing Mitigation Score app\_meth\_score ... integer, Nutrient Application Method Mitigation Score

#### **Reference Data Sources**

WQM Data Mart wgm\_nutrient\_application\_mgt\_scores table containing mitigation scores for nitrogen and phosphorus application management (rate, timing, method)

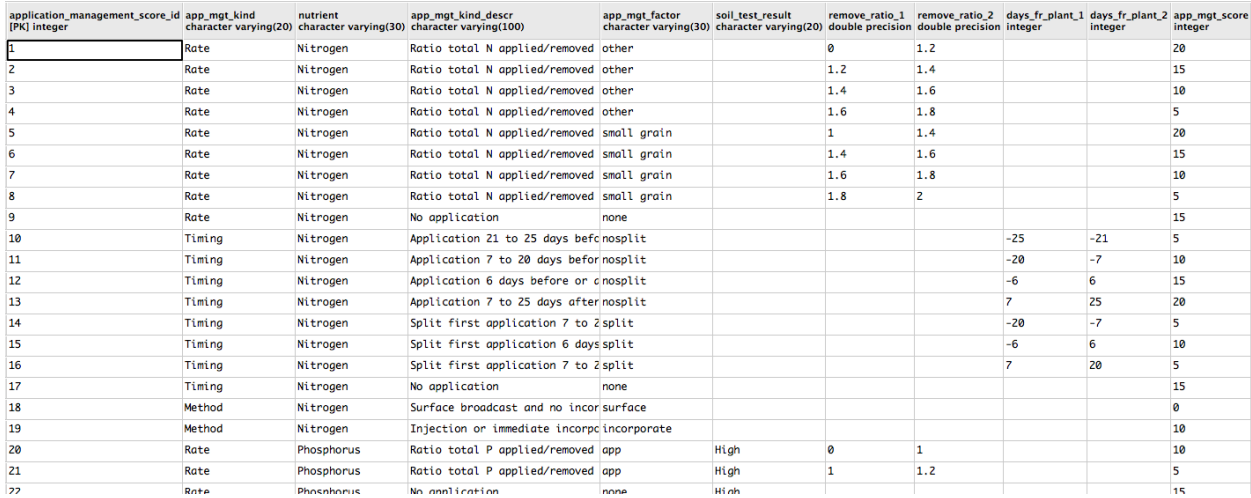

### WQM Data Mart wgm\_crops table containing nitrogen and phosphorus "grow out" factors

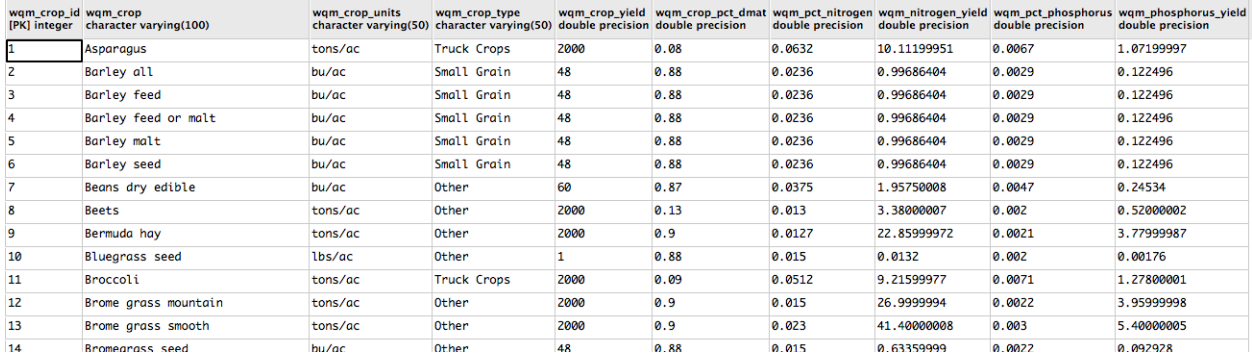

Expected workflow in analyzing resource concerns, such as those addressed by WQM, involves building a crop rotation reflecting a benchmark or alternative management system, using vegetations and operations in the Land Management Operations Database (LMOD). Unfortunately LMOD vegetations do not map cleanly to the crops in the wqm crops table, and therefore this service will not perform this mapping. Suitable mapping requires further resolution with subject matter experts, and when done a separate WQM service will be designed and coded to perform the mapping. This service therefore expects a WQM crop identifier as input. A companion service also is needed to get and return a list of WQM crops to the requesting application so that one can be selected and used as input to the WQM-16 service.

#### WQM Data Mart wqm\_lmod\_crop\_link table relating LMOD vegetations to WQM crops

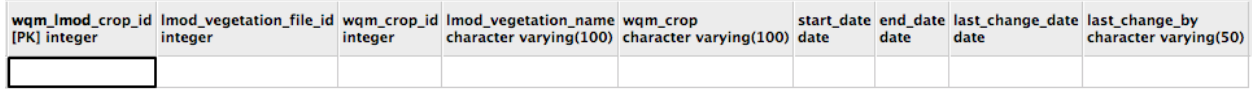

Currently there are 122 crops in the wqm\_crops having "grow out" factors. There are 1000+ vegetations (crops) in LMOD. For NRCS, the mgt\_crop\_id in the request payload will come from the Management Editor (Crop Rotation Builder) with source template data from LMOD. The crops must be mapped to a WQM crop in order to compute nitrogen and phosphorus removal ratios. Assuming there will be data gaps (for example an LMOD strawberry crop does not have a corresponding WQM strawberry), there should be contingency "grow out" factors to resolve these gaps.

#### **Components**

#### **23. Compute Nitrogen and Phosphorus Application Rate Mitigation Scores (NPAppRateScore)**

23.1. Input

Winter wheat, sorghum example:

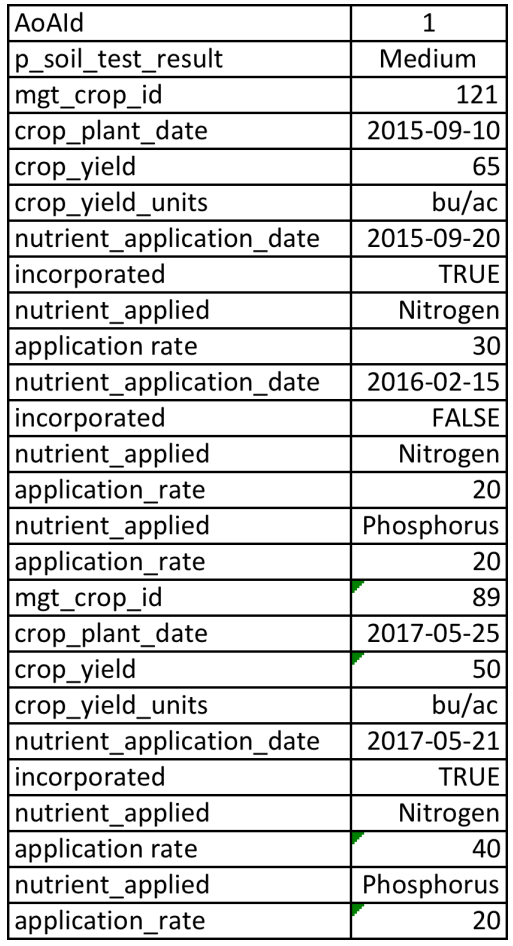

#### 23.2. Methods

For the AoA in the request payload

n\_app\_timing\_score = 100

 $p$ \_app\_timing\_score =  $100$ 

For each mgt crop id (crop) in the AoA

#If request payload crop is an LMOD vegetation, then convert it to a wqm\_crop **using the link table** If from\_Imod TRUE **Select** wqm\_crop\_id **As** this\_crop\_id **From** wqm lmod crop link **Where** lmod\_crop\_id=mgt\_crop\_id Else this crop  $id = mgt$  crop  $id$ **#Determine crop type of the crop Select** crop\_type **As** this\_crop\_type

**From** wqm\_crops **Where** wqm\_crop\_id=this\_crop\_id

```
#Determine	whether	split	nutrient	applications	or	not
app count = 0For each nutrient_application_date in the crop period
    app\_count = app\_count + 1If app count == 1app_type = nosplitElse	
   app_type = splitIf no nutrient_application_date (no nutrient applications for the crop)
   #Compute score for not fertilizing.
   Select
       app mgt score As n app rate score
   Where nutrient == nitrogen and app_mgt_kind == rate and app_mgt_factor =
    none
    If p_soil_test_result == High
       Select
           app_mgt_score	As p_app_rate_score
       Where nutrient == phosphorus and app_mgt_kind == rate and
       app_mgt_factor = none and soil_test_result == High
   Else if p\_soil\_test\_result == MediumSelect
           app mgt score As p app rate score
       Where nutrient == phosphorus and app_mgt_kind == rate and
       app_mgt_factor = none and soil_test_result == Medium
```
Else if  $p$ \_soil\_test\_result == None

**Select**

app\_mgt\_score **As** p\_app\_rate\_score **Where** nutrient == phosphorus and app\_mgt\_kind == rate and

app mgt factor = none and soil test result == None

Else 

### **#Compute N and P application rates for the crop**

For each nutrient\_application\_date (nutrient application) in the crop period For each nutrient\_applied If nutrient  $applied == nitrogen$  $nrate = nrate + application rate$ Else  $prate = prate + application rate$ 

**#Compute N and P removal ratios for the crop Select**

wqm\_crop\_pct\_dmat wqm\_pct\_nitrogen wqm\_pct\_phosphorus **From** wqm\_crops table **Where** wqm\_crop\_id=this\_crop\_id

n\_growout = crop\_yield \* wqm\_crop\_pct\_dmat \* wqm\_pct\_nitrogen p\_growout = crop\_yield \* wqm\_crop\_pct\_dmat \* wqm\_pct\_phosphorus

n remove ratio = nrate  $/n$  growout  $p$ \_remove\_ratio = prate /  $p$ \_growout

# #Compute N application management rate score for the crop based on removal ratio and whether small grain or not

If  $\c{crop\ type} == \text{small grain}$ 

**Select**

app\_mgt\_score As ncrop\_app\_rate\_score From wqm\_nutrient\_application\_mgt\_scores table **Where** nutrient == nitrogen and app\_mgt\_kind == rate and app\_mgt\_factor == small grain and n\_remove\_ratio >= remove\_ratio 1 and < remove ratio 2

Else

**Select**

app\_mgt\_score As ncrop\_app\_rate\_score From wqm\_nutrient\_application\_mgt\_scores table **Where** nutrient == nitrogen and app\_mgt\_kind == rate and app\_mgt\_factor  $==$  other and n\_remove\_ratio >= remove\_ratio\_1 and < remove\_ratio\_2

## #Compute P application management rate score for the crop based on removal **ratio and soil test result**

If p\_soil\_test\_result == High

```
If p_remove_ratio >= 1.2
       pcrop\_app\_rate\_score = 0Else
       Select
           app_mgt_score As pcrop_app_rate_score
       From wqm_nutrient_application_mgt_scores table
       Where nutrient == phosphorus and app_mgt_kind == rate and
       app_mgt_factor == app and soil_test_result == High and p_remove_ratio
       >= remove_ratio_1 and < remove_ratio_2
Else if p soil test result == Medium
   If p remove remove ratio >= 1.6pcrop\_app\_rate\_score = 0Else
       Select
           app_mgt_score As pcrop_app_rate_score
       From wqm_nutrient_application_mgt_scores table
       Where nutrient == phosphorus and app_mgt_kind == rate and
       app_mgt_factor == app and soil_test_result == Medium and
       p_remove_ratio >= remove_ratio_1 and < remove_ratio_2
Else if p soil test result == Low
   If p_remove_remove ratio >= 1.6
       pcrop\_app\_rate\_score = 0Else
       Select
           app_mgt_score As pcrop_app_rate_score
       From wqm_nutrient_application_mgt_scores table
       Where nutrient == phosphorus and app_mgt_kind == rate and
       app_mgt_factor == app and solid test_result == Low and p_remove_ratio
       >= remove_ratio_1 and < remove_ratio_2
Else if p\_soil\_test\_result == NoneIf p remove remove ratio >= 1.2pcrop\_app\_rate\_score = 0Else
       Select
           app_mgt_score As pcrop_app_rate_score
       From wgm_nutrient_application_mgt_scores table
       Where nutrient == phosphorus and app_mgt_kind == rate and
       app_mgt_factor == app and soil_test_result == None and p_remove_ratio
       >= remove_ratio_1 and < remove_ratio_2
#Update N	and	P	application	management	rate	scores for	the	AoA
n_app_rate_score = n_app_rate_score + ncrop_app_rate_score
p_app_rate_score = p_app_rate_score + pcrop_app_rate_score
```
#Compute N and P application timing scores for the crop and update timin scores for **the AoA**

```
For each nutrient application date in the crop period
   app day diff = application date - crop plant date
   For each nutrient in the application
       If nutrient == nitrogen
           If app type == splitSelect
                   app_mgt_score	As ncrop_app_timing_score
               From wqm_nutrient_application_mgt_scores table
               Where app_mgt_kind == timing and nutrient == nitrogen and
               app_mgt_factor == split and app_day_diff >= days_fr_plant_1 and <
               days fr plant 2
               If ncrop_app_timing_score for this iteration NULL
                   n app timing score = 0Else if ncrop_app_timing score \leq n app_timing score
                   n app_timing_score = ncrop_app_timing_score
           Else
               Select
                   app_mgt_score	As ncrop_app_timing_score
               From wqm_nutrient_application_mgt_scores table
               Where app_mgt_kind == timing and nutrient == nitrogen and
               app_mgt_factor == nosplit and app_day_diff >= days_fr_plant_1 and <
               days fr plant 2
               If ncrop app timing score for this iteration NULL
                   n_app_timing_score = 0
               Else if ncrop app timing score \leq n app timing score
                   n_app_timing_score = ncrop_app_timing_score
       Else if nutrient == phosphorus
           If app_type == splitSelect
                   app_mgt_score	As pcrop_app_timing_score
               From wqm_nutrient_application_mgt_scores table
               Where app_mgt_kind == timing and nutrient == phosphorus and
               app_mgt_factor == split and app_day_diff >= days_fr_plant_1 and <
               days fr plant 2
               If pcrop_app_timing_score for this iteration NULL
                   p_app_timing_score = 0
               Else if pcrop_app_timing score \leq p_app_timing score
                   p_app_timing_score	=	pcrop_app_timing_score
           Else
               Select
                   app mgt score As pcrop app timing score
```
From wqm\_nutrient\_application\_mgt\_scores table

**Where** app\_mgt\_kind == timing and nutrient == phosphorus and app\_mgt\_factor == nosplit and app\_day\_diff  $>=$  days\_fr\_plant\_1 and < days\_fr\_plant\_2

If pcrop\_app\_timing\_score for this iteration NULL p\_app\_timing\_score =  $0$ Else if pcrop\_app\_timing score  $\leq$  p\_app\_timing score p\_app\_timing\_score = pcrop\_app\_timing\_score

For each nutrient\_application\_date in the crop period

**#If any nutrient application for any crop is not incorporated, the method score** for the AoA is zero

If incorporated FALSE

app\_method\_score =  $0$ Break For loop

#If all nutrient applications for all crops are incorporated, the method score for **incorporation applies to the AoA**

Else if incorporated TRUE

**Select**

app\_mgt\_score **As** app\_method\_score **Where** app\_mgt\_kind == method and app\_mgt\_factor == incorporate

## **#Compute** application management scores for nitrogen in groundwater, nitrogen in surface water, and phosphorus in surface water

nleach\_app\_mgt\_score = n\_app\_rate\_score + n\_app\_timing\_score + app\_meth\_score nsurf app\_mgt\_score = n\_app\_rate\_score + n\_app\_timing\_score + app\_meth\_score psurf\_app\_mgt\_score =  $p$ \_app\_rate\_score +  $p$ \_app\_timing\_score + app\_meth\_score

## 23.3. Output

AoA identifier

nleach\_app\_mgt\_score nsurf\_app\_mgt\_score psurf\_app\_mgt\_score n\_app\_rate\_score n\_app\_timing\_score p\_app\_rate\_score p\_app\_timing\_score app\_meth\_score

# **Service WQM-17: Integrated Pest Management Mitigation Scores (PestIPMScores)**

Purpose: For each AoA get a mitigation score for the level of integrated pest management (IPM) to be applied. There are three levels: basic, intermediate, and advanced. Determining the level of IPM will be based on a series of questions, but these questions have not been developed yet. In the meantime this service will be a simple call to get the score for each pesticide-related WQM concern.

## **Service Signature**

### **Request Payload**

AoAID ... integer, one per request, Area of Analysis Identifier

plan\_ipm\_level... character varying(6), Integrated Pest Management (IPM) Treatment Level to be Applied; values are I, II, or III

### **Result Payload**

AoA identifier (one or more)

pleach\_ipm\_score ... integer, Integrated Pest Mangement (IPM) Mitigation Score for Pesticide Leaching

psolsurf\_ipm\_score ... integer, Integrated Pest Management (IPM) Mitigation Score for Pesticide Solution Runoff

padsurf\_ipm\_score ... integer, Integrated Pest Management (IPM) Mitigation Score for Pesticide Adsorbed Runoff

pdrift ipm score --- integer; Integrated Pest Management (IPM) Mitigation Score for Pesticide Drift

#### **Reference Data Source**

WQM data mart wqm\_ipm\_scores table:

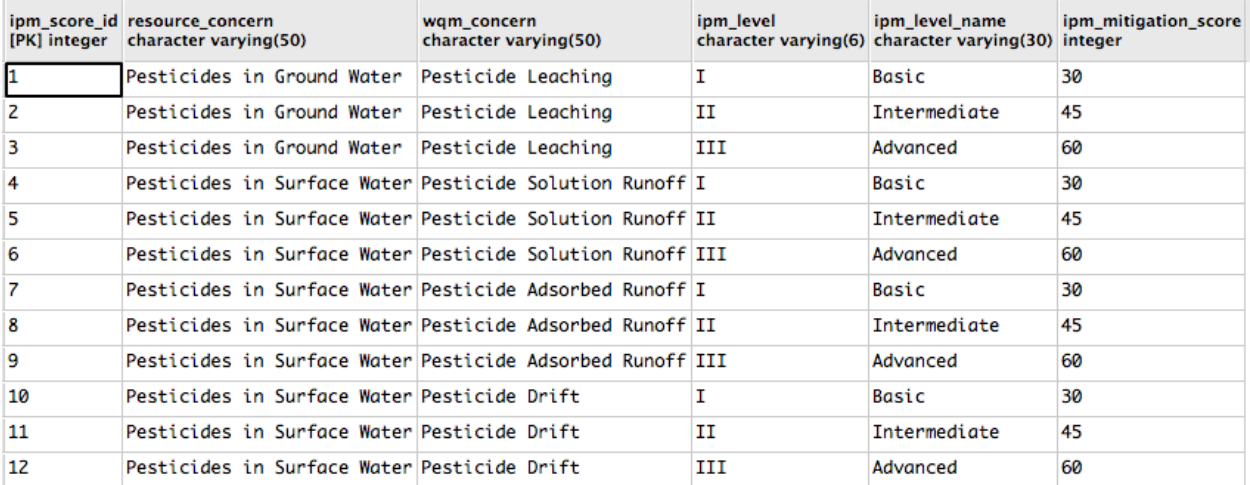

## **Component**

### 24. Get Integrated Pest Management (IPM) Mitigation Scores

24.1. Input (sample for three requests)

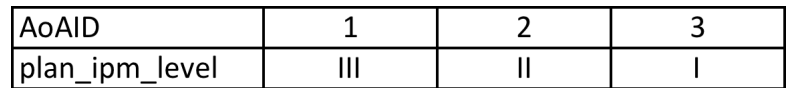

## 24.2. Methods

### For each AoA in the request payload

### #Compute IPM level mitigation score for Pesticide Leaching

pleach ipm score = ipm\_mitigation\_score where wqm\_concern == Pesticide Leaching and ipm  $level == plan$  ipm  $level$ 

### #Compute IPM level mitigation score for Pesticide Solution Runoff

psolsurf\_ipm\_score score = ipm\_mitigation\_score where wqm\_concern == Pesticide Solution Runoff and  $ipm$  level ==  $plan$  ipm level

### **#Compute IPM level mitigation score for Pesticide Adsorbed Runoff**

padsurf ipm\_score score = ipm\_mitigation\_score where wqm\_concern == Pesticide Adsorbed Runoff and  $ipm$  level ==  $plan$  ipm level

### #Compute IPM level mitigation score for Pesticide Drift

pdrift\_ipm\_score = ipm\_mitigation\_score where wqm\_concern == Pesticide Drift and ipm\_level == plan\_ipm\_level

## 24.3. Output

AoA identifier pleach\_ipm\_score psolsurf\_ipm\_score padsurf\_ipm\_score pdrift\_ipm\_score

# **Service WQM-18: Pesticide Mitigation Technique Scores (PestTechnScores)**

Purpose: Compile mitigation scores for the set of pesticide management techniques to be applied on an AoA for each pesticide-related WQM concern.

### **Service Signature**

### **Request Payload**

AoA identifier... one per request

plan\_ipm\_technique... integer, Integrated Pest Management (IPM) Technique to be Applied; valid values are 1, 2, 3, 4, 5, 6, 7, 8, or 9

### **Result Payload**

AoA identifier (one or more)

pleach\_technique\_score ... integer, IPM Mitigation Technique Score for Pesticide Leaching psolsurf\_technique\_score ... integer, IPM Mitigation Technique Score for Pesticide Solution Runoff

padsurf\_technique\_score ... integer, IPM Mitigation Technique Score for Pesticide Adsorbed Runoff

pdrift\_technique score ... integer, IPM Mitigation Technique Score for Pesticide Drift

### **Reference Data Source**

WQM Data Mart wqm\_ipm\_technique\_score table:

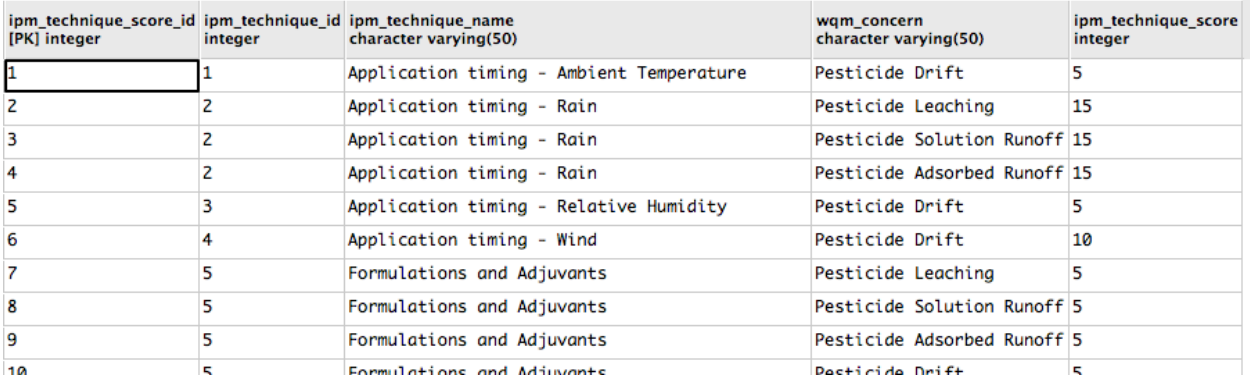

## **Component**

#### **25. Get Pesticide Mitigation Technique Scores**

25.1. Input

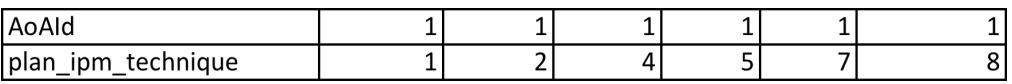

## 25.2. Methods

For each AoA in the request payload

For each IPM Technique (plan\_ipm\_technique) in the AoA

## #Compute IPM technique mitigation score for Pesticide Leaching and increment **total score**

pl\_tech\_score = ipm\_technique\_score where wqm\_concern == Pesticide Leaching and ipm\_technique == plan\_ipm\_technique

pleach\_technique\_score = pleach\_technique\_score + pl\_tech\_score

## #Compute IPM technique mitigation score for Pesticide Solution Runoff and **increment total score**

ps tech score = ipm\_technique score where wqm\_concern == Pesticide Solution Runoff and ipm technique  $==$  plan ipm technique psolsurf technique score = psolsurf technique score + pl tech score

## #Compute IPM technique mitigation score for Pesticide Adsorbed Runoff and **increment total score**

pa\_tech\_score = ipm\_technique\_score where wqm\_concern == Pesticide Adsorbed Runoff and  $ipm_{i}$  technique  $==$  plan\_ipm\_technique padsurf\_technique\_score = padsurf\_technique\_score + pl\_tech\_score

## #Compute IPM technique mitigation score for Pesticide Drift and increment total **score**

pd\_tech\_score = ipm\_technique\_score where wqm\_concern == Pesticide Drift and ipm technique  $==$  plan ipm technique pdrift\_technique\_score = pdrift\_technique\_score + pl\_tech\_score

## 25.3. Output

AoA identifier pleach\_technique\_score psolsurf\_technique\_score padsurf\_technique\_score pdrift\_technique score

# **Service WQM-19: Pesticide Mitigation Practice Scores (PestPractScores)**

Purpose: Compile WQM pesticide-related concern mitigation scores for the set of conservation practices to be applied on an AoA.

### **Service Signature**

#### **Request Payload**

AoAId ... integer, one per request; Area of Analysis Identifier plan\_ipm\_practice... integer, one or more for the AoA; Integrated Pest Management (IPM) Conservation Practice; the value corresponds to the NRCS practice id plan\_pract\_variant... character varying(30); Variation of IPM Conservation Practice; a practice can have one variant only in the request payload

### **Result Payload**

AoA identifier… one

pleach\_practice\_score ... integer; Conservation Practice Mitigation Score for Pesticide Leaching

psolsurf\_practice\_score ... integer; Conservation Practice Mitigation Score for Pesticide Solution Runoff

padsurf\_practice\_score ... integer; Conservation Practice Mitigation Score for Pesticide **Adsorbed Runoff** 

pdrift\_practice-score ... integer; Conservation Practice Mitigation Score for Pesticide Drift

#### **Reference Data Source**

WQM Data Mart wqm\_ipm\_practice\_scores table:

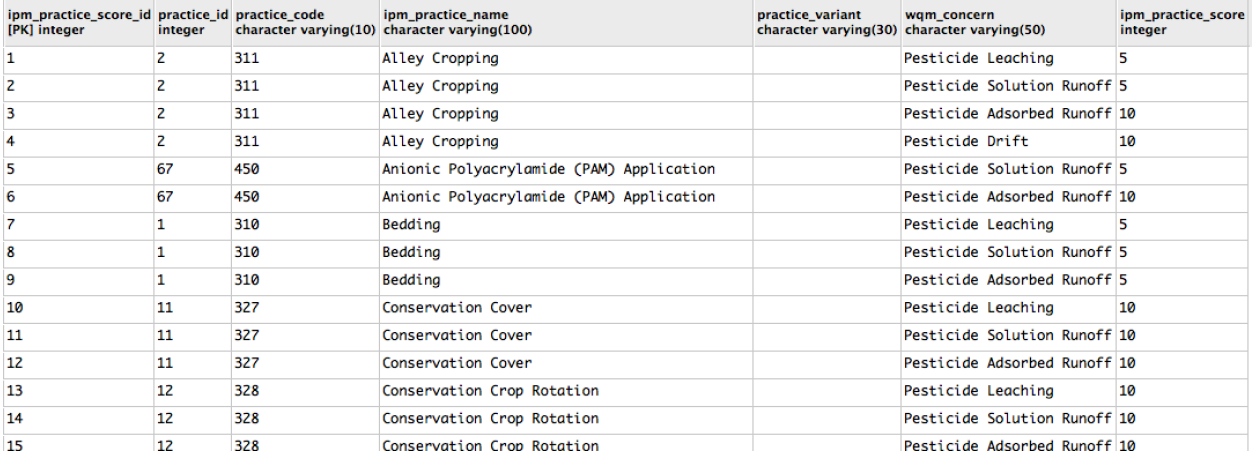

### **Component**

#### **26. Compute IPM Conservation Practice Mitigation Scores**

26.1. Input

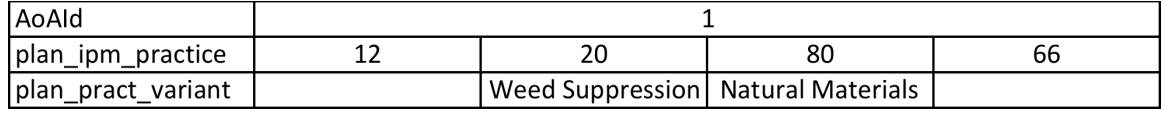

#### 26.2. Methods

For the AoA

For each plan ipm practice for the AoA

#Compute IPM practice mitigation score for Pesticide Leaching and increment total **score**

pl\_pract\_score = ipm\_practice\_score where  $wqm\nconcern ==$  Pesticide Leaching and  $ipm$  practice code ==  $plan$  ipm practice and  $ipm$  practice variant == plan\_pract\_variant pleach\_pract\_score = pleach\_practice\_score + pl\_pract\_score

## #Compute IPM practice mitigation score for Pesticide Solution Runoff and increment **total score**

ps  $p$  pract  $score = ipm$  practice  $score$  where  $wqm$  concern  $==$  Pesticide Solution Runoff and ipm\_practice\_code ==  $plan\_pm$  actice and ipm\_practice\_variant == plan pract variant psolsurf pract score = psolsurf practice score + ps pract score

## #Compute IPM practice mitigation score for Pesticide Adsorbed Runoff and **increment total score**

pa\_pract\_score = ipm\_practice\_score where wqm\_concern == Pesticide Adsorbed Runoff and ipm\_practice\_code  $==$  plan\_ipm\_practice and ipm\_practice\_variant  $==$ plan\_pract\_variant padsurf\_pract\_score = padsurf\_practice\_score + pa\_pract\_score

**#Compute IPM practice mitigation score for Pesticide Drift and increment total score**

pd\_pract\_score = ipm\_practice\_score where wqm\_concern == Pesticide Drift and ipm practice code == plan\_ipm\_practice and ipm\_practice\_variant == plan\_pract\_variant pdrift\_pract\_score = pdrift\_practice\_score + pd\_pract\_score

## 26.3. Output

AoAId ... one

pleach\_practice\_score psolsurf\_practice\_score padsurf\_practice\_score pdrift\_practice score

# **Service WQM-20: Threshold and Mitigation Scores for WQM Scorebar (WQMScorebar)**

Purpose: Compute and compile mitigation and threshold scores for each WQM nutrient and pesticide related concern for populating the WQM scorebar.

## **Service Signature**

## **Request Payload**

AoAId ... integer; Area of Analysis (AoA) Identifier

### **#From WQM-14 NutTechScores service**

nleach techn score ... integer, nutrient management technique mitigation score for nitrogen in ground water concern

nsurf techn score … integer, nutrient management technique mitigation score for nitrogen in surface water concern

psurf techn score ... integer, nutrient management technique mitigation score for phosphorus in surface water concern

### **#From WQM-15 SedNutPractScores service**

nleach\_pract\_score ... integer, Nitrogen Leaching Practice Mitigation Score ssurf\_pract\_score ... integer, Sediment Runoff Practice Mitigation Score nsurf pract score ... integer, Nitrogen Runoff Practice Mitigation Score psurf\_pract\_score ... integer, Phosphorus Runoff Practice Mitigation Score

### **#From WQM-16 NutAppMgtScores service**

nleach\_app\_mgt\_score ... integer, Nitrogen Application Management Score for Mitigating Leaching Loss Potential

nsurf app\_mgt\_score ... integer, Nitrogen Application Management Score for Mitigating Surface Runoff Loss Potential

psurf app mgt score ... integer, Phosphorus Application Management Score for Mitigating Surface Runoff Loss Potential

## **#From WQM-17 PestIPMScores service**

pleach ipm score ... integer, Integrated Pest Mangement (IPM) Mitigation Score for Pesticide Leaching

psolsurf ipm score ... integer, Integrated Pest Management (IPM) Mitigation Score for Pesticide Solution Runoff

padsurf\_ipm\_score ... integer, Integrated Pest Management (IPM) Mitigation Score for Pesticide Adsorbed Runoff

pdrift ipm score --- integer; Integrated Pest Management (IPM) Mitigation Score for Pesticide Drift

## **#From WQM-18 PestTechScores service**

pleach\_technique\_score ... integer, IPM Mitigation Technique Score for Pesticide Leaching psolsurf\_technique\_score ... integer, IPM Mitigation Technique Score for Pesticide Solution Runoff

padsurf technique score ... integer, IPM Mitigation Technique Score for Pesticide Adsorbed Runoff

pdrift\_technique\_score ... integer, IPM Mitigation Technique Score for Pesticide Drift

#### **#From WQM-19 PestPractScores service**

pleach practice score ... integer; Conservation Practice Mitigation Score for Pesticide Leaching

psolsurf\_practice\_score ... integer; Conservation Practice Mitigation Score for Pesticide Solution Runoff

padsurf practice score ... integer; Conservation Practice Mitigation Score for Pesticide Adsorbed Runoff

pdrift\_practice\_score ... integer; Conservation Practice Mitigation Score for Pesticide Drift **#From WQM-13 WQMThresholdScores service**

aoa nleach threshold ... integer, Nitrogen Leaching Threshold Score aoa\_nrun\_threshold ... integer, Nitrogen Runoff Threshold Score aoa sedrun threshold ... integer, Sediment Runoff Threshold Score aoa\_prun\_threshold ... integer, Phosphorus Runoff Threshold Score aoa\_pleach\_human\_threshold … integer, Pesticide Leaching Threshold Score, Human aoa pleach matcfish threshold ... integer, Pesticide Leaching Threshold Score, Fish aoa psorun human threshold ... integer, Pesticide Solution Runoff Threshold Score, Human aoa\_psorun\_matcfish\_threshold ... integer, Pesticide Solution Runoff Threshold Score, Fish aoa\_padrun\_human\_threshold ... integer, Pesticide Adsorbed Runoff Threshold Score, Human aoa\_padrun\_stvfish\_threshold ... integer, Pesticide Adsorbed Runoff Threshold Score, Fish aoa\_pdrift\_human\_threshold ... integer, Pesticide Drift Threshold Score, Human aoa\_pdrift\_fish\_threshold ... integer, Pesticide Drift Threshold Score, Fish

## **Result Payload**

AoAId ... one

bar\_nleach\_mit\_score … integer; Mitigation Score for Nitrogen In Ground Water bar\_nleach\_threshold … integer; Threshold Score for Nitrogen In Ground Water bar\_nsurf\_mit\_score ... integer; Mitigation Score for Nitrogen In Surface Water bar\_nsurf\_threshold ... integer; Threshold Score for Nitrogen In Surface Water bar\_psurf\_mit\_score ... integer; Mitigation Score for Phosphorus In Surface Water bar\_psurf\_threshold … integer; Threshold Score for Phosphorus In Surface Water bar\_ssurf\_mit\_score ... integer; Mitigation Score for Sediment In Surface Water bar\_ssurf\_threshold … integer; Threshold Score for Sediment In Surface Water bar\_pleach\_human\_mit\_score ... integer; Mitigation Score for Pesticide Leaching (Human) bar pleach human threshold … integer; Threshold Score for Pesticide Leaching (Human) bar pleach fish mit score … integer; Mitigation Score for Pesticide Leaching (Fish) bar\_pleach\_fish\_threshold … integer; Threshold Score for Pesticide Leaching (Fish) bar\_psorun\_human\_mit\_score ... integer; Mitigation Score for Pesticide Solution Runoff (Human)

bar\_psorun\_human\_threshold … integer; Threshold Score for Pesticide Solution Runoff (Human)

bar\_psorun\_fish\_mit\_score ... integer; Mitigation Score for Pesticide Solution Runoff (Fish) bar\_psorun\_fish\_threshold ... integer; Threshold Score for Pesticide Solution Runoff (Fish) bar\_padrun\_human\_mit\_score ... integer; Mitigation Score for Pesticide Adsorbed Runoff (Human)

bar\_padrun\_human\_threshold … integer; Threshold Score for Pesticide Adsorbed Runoff (Human)

bar\_padrun\_fish\_mit\_score ... integer; Mitigation Score for Pesticide Adsorbed Runoff (Fish)

bar\_padrun\_fish\_threshold ... integer; Threshold Score for Pesticide Adsorbed Ruoff (Fish) bar\_pdrift\_human\_mit\_score ... integer; Mitigation Score for Pesticide Drift (Human) bar\_pdrift\_human\_threshold ... integer; Threshold Score for Pesticide Drift (Human) bar\_pdrift\_fish\_mit\_score ... integer; Mitigation Score for Pesticide Drift (Fish) bar\_pdrift\_fish\_threshold ... integer; Threshold Score for Pesticide Drift (Fish)

#### **Component**

## 27. Compute mitigation and threshold scores for each WQM concern (MitThreshWQMScores)

27.1. Input

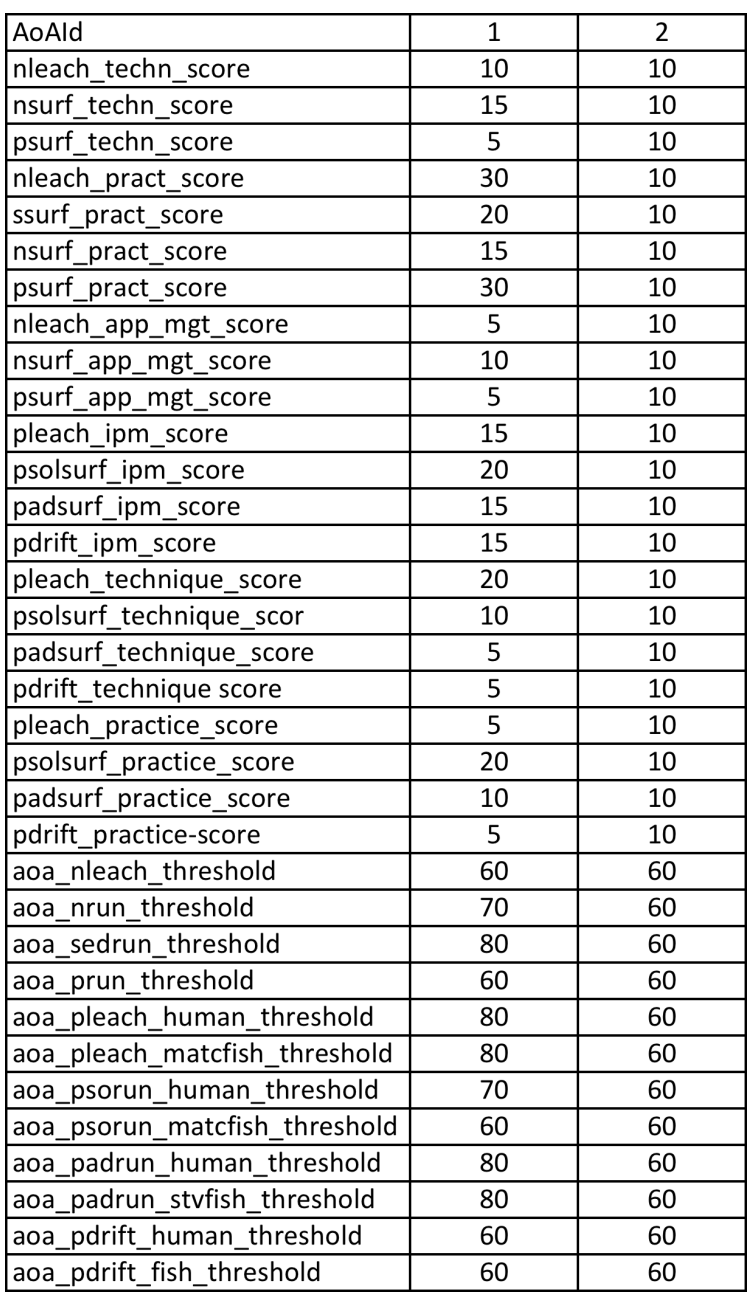

## 27.2. Methods

For the AoA in the request payload

## #Nitrogen in Ground Water mitigation and threshold scores

bar\_nleach\_mit\_score = nleach\_techn\_score + nleach\_pract\_score + nleach\_app\_mgt\_score bar\_nleach\_threshold = aoa\_nleach\_threshold

## **#Nitrogen in Surface Water mitigation and threshold scores**

bar\_nsurf\_mit\_score = nsurf\_techn\_score + nsurf\_pract\_score + nsurf\_app\_mgt\_score bar nsurf threshold =  $a$ oa nrun threshold

## **#Phosphorus in Surface Water mitigation and threshold scores**

bar\_psurf\_mit\_score = psurf\_techn\_score + psurf\_pract\_score + psurf\_app\_mgt\_score bar psurf threshold =  $a$ oa nrun threshold

## **#Sediment in Surface Water mitigation and threshold scores**

bar ssurf mit score = ssurf pract score bar\_ssurf\_threshold = aoa\_nrun\_threshold

### **#Pesticide in Ground Water - Human mitigation and threshold scores**

bar\_pleach\_human\_mit\_score = pleach\_ipm\_score + pleach\_technique\_score + pleach\_practice\_score bar pleach human threshold = aoa pleach human threshold

## **#Pesticide in Ground Water - Fish mitigation and threshold scores**

bar pleach fish mit score = pleach ipm score + pleach technique score + pleach\_practice\_score bar\_pleach\_fish\_threshold = aoa\_pleach\_matcfish\_threshold

**#Pesticide in Solution Runoff - Human mitigation and threshold scores** bar\_psorun\_human\_mit\_score = psolsurf\_ipm\_score + psolsurf\_technique\_score + psolsurf\_practice\_score bar\_psorun\_human\_threshold = aoa\_psorun\_human\_threshold

**#Pesticide in Solution Runoff - Fish mitigation and threshold scores** bar\_psorun\_fish\_mit\_score = psolsurf\_ipm\_score + psolsurf\_technique\_score + psolsurf\_practice\_score bar\_psorun\_fish\_threshold = aoa\_psorun\_matcfish\_threshold

**#Pesticide in Adsorbed Runoff - Human mitigation and threshold scores** bar\_padrun\_human\_mit\_score = padsurf\_ipm\_score + padsurf\_technique\_score + padsurf\_practice\_score bar\_padrun\_human\_threshold = aoa\_padrun\_human\_threshold

### **#Pesticide in Adsorbed Runoff - Fish mitigation and threshold scores**

bar\_padrun\_fish\_mit\_score = padsurf\_ipm\_score + padsurf\_technique\_score + padsurf\_practice\_score bar\_padrun\_fish\_threshold = aoa\_padrun\_styfish\_threshold

#### **#Pesticide Drift - Human mitigation and threshold scores**

bar\_pdrift\_human\_mit\_score = pdrift\_ipm\_score + pdrift\_technique\_score + pdrift\_practice\_score bar\_pdrift\_human\_threshold = aoa\_psorun\_human\_threshold

#### **#Pesticide Drift - Fish mitigation and threshold scores**

bar pdrift fish mit score = pdrift ipm score + pdrift technique score + pdrift\_practice\_score bar\_pdrift\_fish\_threshold = aoa\_psorun\_matcfish\_threshold

### 27.3. Output

#### AoA identifier

**#For Nitrogen in Ground Water scorebar** bar\_nleach\_mit\_score bar\_nleach\_threshold **#For Nitrogen in Surface Water scorebar** bar\_nsurf\_mit\_score bar\_nsurf\_threshold **#For Phosphorus in Surface Water scorebar** bar psurf mit score bar\_psurf\_threshold **#For Sediment in Surface Water scorebar** bar\_ssurf\_mit\_score bar\_ssurf\_threshold **#For Pesticide in Ground Water - Human scorebar** bar\_pleach\_human\_mit\_score bar pleach human threshold **#For Pesticide in Ground Water - Fish scorebar** bar pleach fish mit score bar pleach fish threshold **#For Pesticide in Solution Runoff - Human scorebar** bar\_psorun\_human\_mit\_score bar psorun human threshold **#For Pesticide in Solution Runoff - Fish scorebar** bar\_psorun\_fish\_mit\_score bar\_psorun\_fish\_threshold **#For Pesticide in Adsorbed Runoff - Human scorebar** bar\_padrun\_human\_mit\_score bar padrun human threshold **#For Pesticide in Adsorbed Runoff - Fish scorebar** bar\_padrun\_fish\_mit\_score bar\_padrun\_fish\_threshold

### **#For Pesticide Drift - Human scorebar**

bar\_pdrift\_human\_mit\_score bar\_pdrift\_human\_threshold **#For Pesticide Drift - Fish scorebar** bar\_pdrift\_fish\_mit\_score bar\_pdrift\_fish\_threshold

# **Service WQM-21: Nutrient Soil Leaching and Runoff Loss Potentials for an Area of Analysis (NutrientSLP-SRP)**

This service intersects area of analysis (AoA) and soil mapunit geometries, gets soil parameters, and computes nutrient soil leaching and runoff potentials as an end-to-end process. The service combines WQM-02, WQM-05, and WQM-06 services into a single service. It returns a results payload containing the relevant attributes for each soil component in the AoA, leaching (SLP) and runoff (SRP) potentials for each soil component, and weighted average leaching and runoff loss potential values for the AoA.

The service allows for submitting parameter edits. For example, the request payload can contain just the AoA geometry and the service gets soil parameters and computes SLP and SRP and returns the results, including the parameters. If an application edits the parameters, a subsequent request payload can contain the parameter edits and not the geometry..

### **Service Signature**

#### **Request Payload**

AoAId ... integer, one per request; Area of Analysis Identifier aoa\_geometry ... one set of coordinates; Area of Analysis Geometry

### **Result Payload**

AoAId... one

cokey... character varying(60), one or more per AoA; Soil Component Key compname ... character varying(120); Soil Component Name aoa comp area ... numeric(); Soil Component Area (Acres) in the Area of Analysis aoa\_comp\_hsg ... charater varying(10); Hydrologic Soil Group of the Soil Component aoa\_comp\_taxorder ... character varying(120); Taxonomic Order of the Soil Component aoa\_comp\_kfact ... numeric(); K factor of the Soil Component aoa\_comp\_slope ... integer; Slope Percentage of the Soil Component aoa\_comp\_coarse\_frag ... numeric(); Weighted Average Coarse Rock Fragment Volume Percentage through the Profile of the Soil Component aoa comp om ... numeric(); Organic Matter Percentage of the Surface Horizon of the Soil Component; application may edit later aoa comp hzdepth ... numeric(); Depth (inches) of the Surface Horizon of the Soil Component; application may edit later aoa\_comp\_wtbl ... character varying(30); Kind of Water Table of the Soil Component; values are None, Apparent, Perched aoa\_comp\_cracksgr24 ... Boolean; Surface Connected Macropores (Cracks) at Least 24 Inches Deep; default set to False by this service aoa\_comp\_slopegr15 ... Boolean; Field Slope is Greater Than 15%; value set by this service aoa\_comp\_hwt\_lt\_24 ... Boolean; High Water is Less than 24 Inches Under the Surface; value set by this service **#Soil leaching potential of the area of analysis** aoa nslp (char) **#Soil component key** cokey... one or more

**#Soil leaching potential of the soil component** comp nslp (char) **#Soil runoff potential for the area of analysis** aoa\_srp **#Soil component key** cokey... one or more **#Soil runoff potential for soil component** comp\_srp

#### **Reference Data Sources**

SSURGO layer and attribute tables component table cokey ... character varying(60) compname ... character varying(120) taxorder ... character varying(508) slope\_r ... numeric hydgrp ... character varying(508) chkey ... character varying(60) chorizon table chkey ... character varying(60) hzdept\_r ... integer hzdepb\_r ... integer hzthk\_r ... integer kwfact ... character varying(508) kffact ... character varying(508) cokey chfragskey ... character varying(60) chfrags table chfragskey fragvol\_r ... integer chkey comonth table comonthkey month monthseq cokey cosoilmoist table soimoistdept\_r soimoistdepb\_r soimoiststat cosoilmoistkey comonthkey

## **Components**

#### **28.** List of Soil Components in an Area of Analysis (AoASCList)

28.1. Input

aoa\_id ... AoA identifier aoa\_geometry

## 28.2. Reference Data SSURGO soil mapunit layer See SSURGO Metadata- Table Column Descriptions

### 28.3. GIS Operations

**#Compute area of AoA**

aoa area = area of aoa geometry

### **#AoA x SSURGO intersection**

Clip SSURGO layer with AoA geometry producing attribute table gid… polygon identifier aoa\_id… AoA identifier mukey ... soil mapunit key gid\_area… area of clipped polygon

### 28.4. Methods

For the aoa id

## #Compile list of unique AoA soil mapunits and compute their areas Select aoa\_id mukey sum(gid\_area) As aoa\_mu\_area Into temp\_aoa\_mu From clipped attribute table

Group by mukey, aoa\_id, aoa\_mu\_area Order by mukey

### #Compile list of soil components per mapunit and compute their areas Select

temp\_aoa\_mu.aoa\_id temp\_aoa\_mu.mukey component.cokey component.compname temp\_aoa\_mu.aoa\_mu\_area \* component.comppct\_r As aoa\_comp\_area Into temp\_aoa\_comp From temp\_aoa\_mu Inner Join ssurgo.component On component.mukey = temp\_mu.mukey Order By mukey, cokey

### **#Remove soil components from list less than 10% of AoA area**

Delete From temp\_aoa\_comp Where  $a$ oa\_comp\_area /  $a$ oa\_area <  $0.10$ 

## 28.5. Output

#List of soil components in the AoA with following attributes aoa\_id mukey cokey compname aoa\_comp\_area

## **29. Soil Component Attributes for WQM (WQMSCAttr)**

Note: this WQM component gets soil component attributes to feed WQM components for computing soil leaching and runoff potential for sediment, nutrient, and pesticide WQM concerns

## 29.1. Input

**#AoA soil component list**  aoa\_id mukey cokey compname aoa\_comp\_area

## 29.2. Reference Data

SSURGO mapunit component table and attributes

## 29.3. Methods

## For the AoA

For each soil component (cokey) in the AoA

**#Get component-level parameters (hydrologic soil group, slope, taxonomic order)**  $coker$  in this iteration = this\_cokey

Select

component.hydgrp (hydrologic soil group) component.slope r (representative slope) component.taxorder (soil taxonomic order) From ssurgo.component Where component.cokey=this\_cokey

## **#For this cokey**

aoa\_comp\_hsg = component.hydgrp aoa\_comp\_slope = component.slope\_r aoa\_comp\_taxorder = component.taxorder

If aoa comp slope  $> 15$ aoa comp slope15 =  $True$ Else 

```
aoa_comp_slope15 = False
```
#### #Get following attributes for the horizons (layers) of this soil component Select

chorizon.chkey chorizon.kffact chorizon.kwfact chorizon.om\_r chorizon.hzthk\_r chorizon.hzdept\_r chorizon.hzdepb\_r From ssurgo.component Inner Join ssurgo.chorizon On chorizon.cokey=this\_cokey Order by chkey (surface horizon on top, bottom horizon on bottom.. ordering by hzdept r ascending may be better)

For the first horizon of this soil component

## **#Get first horizon thickness**

If hzthk\_r for this\_horizon is NULL aoa\_comp\_hzthk = hzdepb\_r - hzdept\_r Else 

aoa\_comp\_hzthk =  $h$ zthk\_r

#### **#Get first horizon organic matter**

aoa\_comp\_om = component.chorizon.om\_r

## **#Resolve and get K Factor**

For each horizon of this soil component If aoa\_comp\_hsg ==  $D$  and aoa\_comp\_taxorder == Histosols and kffact NULL and kwfact NULL  $a$ oa\_comp\_kfact =  $0.02$ Else if kffact NULL and kwfact NULL Go to the next horizon Else if kffact NOT NULL aoa comp kfact = kffact Terminate iteration Else if kffact NULL and kwfact NOT NULL aoa\_comp\_kfact = chorizon.kwfact Terminate iteration

## #Iterate through each horizon (profile) of the soil component to get data for computing a weighted average rock fragment volume

For each soil horizon of this soil component (chkey where chorizon.cokey == this\_cokey)

this horizon = chkey of this iteration

## **#Get and sum rock fragment volumes in this horizon (horizon can have volumes broken down by size)**

Select

chfrags.chfragskey chfrags.fragvol\_r From ssurgo.chfrags Inner Join ssurgo.shfrags On chfrags.chkey=this\_horizon

For each chfragskey of this horizon  $hz_frag_vol = hz_frag_vol + fragvol_r$ 

#### **#Compute running total soil component profile thickness**

If hzthk r for this horizon is NULL

this hz thk = hzdepb  $r - hz$ dept r Else this  $hz$  thk = hzthk r

profile\_thk = profile\_thk + this\_hz\_thk

## #Compute volume x horizon thickness product for this horizon and add to **product for soil component**

this\_hz\_product = this\_hz\_thk  $*$  hz\_frag\_vol this\_comp\_product = this\_comp\_product + this\_hz\_product

**#Compute weighted average rock fragment volume for this soil component** aoa comp coarse frag = this comp\_product / profile\_thk

#### **#Compute whether this soil component has perched, apparent, or no water table** With WT1 As (Select

component.cokey, component.compname, component.comppct\_r, MIN(cosoilmoist.soimoistdept\_r) As wtbl\_top\_min,  $MAX(cosolmoist.soimoistdepb r)$  As wtbl bot max From ssurgo.component Inner Join ssurgo.comonth On component.cokey=comonth.cokey Inner Join ssurgo.cosoilmoist On comonth.comonthkey=cosoilmoist.comonthkey Where component.cokey='this cokey value' and cosoilmoist.soimoiststat='Wet' Group By component.cokey, component.compname, component.comppct\_r Order By component.cokey), WT2 As (Select WT1.cokey, WT1.compname, WT1.comppct\_r, WT1.wtbl\_top\_min, WT1.wtbl\_bot\_max, MAX(cosoilmoist.soimoistdept\_r) As nonwet\_top\_max

```
From	WT1
         Left Outer Join ssurgo.comonth On WT1.cokey=comonth.cokey
         Left Outer Join ssurgo.cosoilmoist On comonth.comonthkey=cosoilmoist.comonthkey
         Where WT1.cokey='this_cokey value' and (cosoilmoist.soimoiststat NOT IN ('Wet') OR
         cosoilmoist.soimoiststat IS NULL)
         Group By WT1.cokey, WT1.compname, WT1.comppct_r, WT1.wtbl_top_min,
         WT1.wtbl_bot_max)
         Select
            WT2.cokey,
            WT2.compname,
            WT2.comppct r,
            WT2.wtbl_top_min,
            WT2.wtbl_bot_max,
            WT2.nonwet_top_max,
            case when (wtbl_bot_max < 183 or nonwet_top_max >= wtbl_bot_max) then
            'Perched' else 'Apparent' end as wtkind
         From	WT2
         If wtkind NULL
            aoa_comp_wtbl = None
         Else
            aoa_comp_wtbl = wtkind
         If wtbl_top_min <= 61 (24 inches in round centimeters)
            aoa_comp_hwt_lt_24 = True
         Else
            aoa_comp_hwt_lt_24 = False
         #Set	macropores	(soil	cracks)	parameter
         aoa_comp_cracksgr24 = False
29.4. Output
     #AoA soil component list containing all components with following WQM attributes
```
aoa\_id

mukey cokey compname aoa\_comp\_area aoa\_comp\_hsg aoa\_comp\_taxorder aoa\_comp\_kfact aoa\_comp\_slope aoa\_comp\_coarse\_frag aoa\_comp\_om aoa\_comp\_hzdepth aoa\_comp\_wtbl aoa\_comp\_cracksgr24

aoa\_comp\_slopegr15 aoa\_comp\_hwt\_lt\_24

## **30. Computation of Nutrient Leaching Potential for a Soil Component (SCNutSLP)**

30.1. Input 

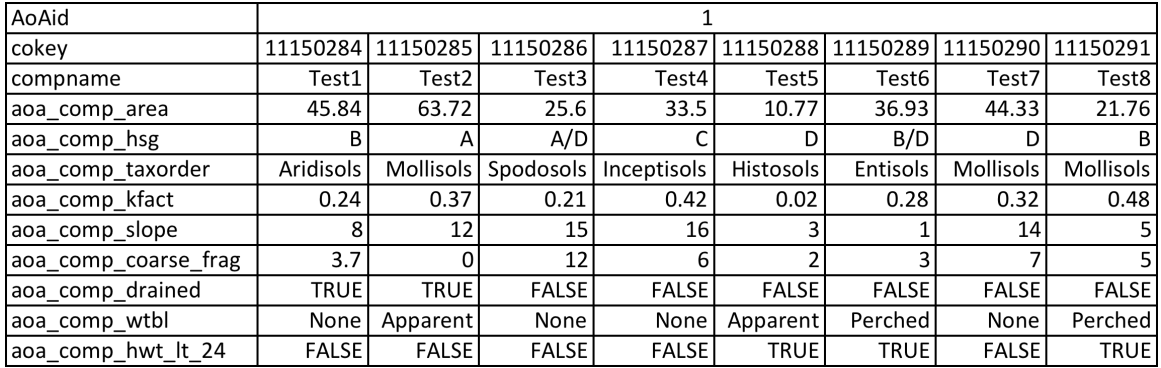

#### 30.2. Methods

For the AoA

```
#Compute nutrient soil leaching potential for each soil component in the AoA
For each soil component in the AoA
 If aoa comp taxorder == Histosols
         comp_nslp = HIGHcomp_nslp_number = 3Else if aoa_comp_wtbl == Apparent and aoa_comp_hwt_lt_24 TRUE
         comp_ns = HIGHcomp_nslp_number = 3Else if aoa_comp_hsg == A (and not Histosol)
         If aoa_comp_slope > 12
            If aoa_comp_coarse_frag > 10%
                comp_ns = HIGHcomp_nslp_number = 3Else
                comp_nslp = MODERATELY HIGH
                comp_nslp_number = 2Else if aoa_comp_slope <= 12comp_ns = HIGH
            comp_nslp_number = 3Else if aoa_comp_hsg == B (and not Histosol)
         If (aoa\_comp\_slope \le 12 and aoa\_comp_kfac \ge 0.24 or (aoa\_comp\_slope \ge 0.24)12)
            If aoa_comp_coarse_frag >10% and <= 30%
                comp_nslp = MODERATELY HIGH
                comp_nslp_number = 2Else if aoa_comp_coarse_frag > 30%
                comp nslp = HIGHcomp_nslp_number = 3
```

```
Else
          compnslp = MODERATE
          comp_ns|p_number = 1Else if aoa_comp_slope >= 3 and <= 12 and aoa_comp_kfact < 0.24
       If aoa_comp_coarse_frag >10%
          comp nslp = HIGHcomp_nslp_number = 3Else
          comp_nslp = MODERATELY HIGH
          comp_ns|p_number = 2Else if aoa_comp_slope <3 and aoa_comp_kfact <0.24
       comp_nslp = HIGHcomp_nslp_number = 3Else aoa_comp_hsg == C (and not Histosol)
   If aoa_comp_coarse_frag >30%
       comp_nslp = HIGHcomp_nslp_number = 3Else if aoa_comp_coarse_frag >10% and <=30%
       comp_nslp = MODERATELY HIGH
       comp_nslp_number = 2Else
       comp_nslp = MODERATE
       comp nslp number = 1
Else if not Histosol and aoa_comp_hsg == D (and not Histosol)
   If aoa_comp_coarse_frag >30%
       comp_nslp = MODERATELY HIGH
       comp_nslp_number = 2Else if aoa_comp_coarse_frag >10% and <=30%
       comp_nslp = MODERATE
       comp_nslp_number = 1Else
       comp_ns = LOWcomp_nslp_number = 0Else if not Histosol and aoa comp hsg == A/D (and not Histosol)
   If aoa_comp_drained TRUE (A HSG applies)
       If aoa_comp_slope > 12If aoa comp_coarse_frag >10\%comp_ns = HIGHcomp_ns|p_number = 3Else
              comp_nslp = MODERATELY HIGH
              comp_nslp_number = 2Else if aoa_comp_slope \leq 12
          comp_ns = HIGH
          comp_nslp_number = 3Else if aoa_comp_drained FALSE (D HSG applies)
       If aoa_comp_coarse_frag >30%
```

```
comp_nslp = MODERATELY HIGH
          comp_nslp_number = 2Else if aoa_comp_coarse_frag >10% and <=30%
          comp_nslp = MODERATE
          comp_nslp_number = 1Else
          comp\_nslp = LOW
          comp_nslp_number = 0Else if not Histosol and aoa comp hsg == B/D (and not Histosol)
   If aoa_comp_drained TRUE (B HSG applies)
       If (aoa_comp_slope \leq 12 and aoa_comp_kfact \geq 0.24) or
       (aoa comp slope > 12)
          If aoa_comp_coarse_frag >10% and <= 30%
              comp_nslp = MODERATELY HIGH
              comp_nslp_number = 2Else if aoa_comp_coarse_frag > 30%
              comp_ns = HIGH
              comp_nslp_number = 3Else
              comp_nslp = MODERATE
              comp_nslp_number = 1Else if aoa_comp_slope >=3 and <=12 and aoa_comp_kfact < 0.24If aoa_comp_coarse_frag >10%
              comp_ns = HIGHcomp_nslp_number = 3Else
              comp_nslp = MODERATELY HIGH
              comp_nslp_number = 2Else if aoa_comp_slope <3 and aoa_comp_kfact <0.24
          comp_nslp = HIGH
          comp_nslp_number = 3Else if aoa_comp_drained FALSE (D HSG applies)
       If aoa_comp_coarse_frag >30%
          comp_nslp = MODERATELY HIGH
          comp_nslp_number = 2Else if aoa_comp_coarse_frag >10\% and <=30\%comp<sub>nslp</sub> = MODERATEcomp_ns|p_number = 1Else
          comp_ns|p = LOW
          comp_nslp_number = 0Else if not Histosol and aoa_comp_hsg == C/DIf aoa_comp_drained TRUE (C HSG applies)
       If aoa_comp_coarse_frag >30%
          comp nslp = HIGHcomp_nslp_number = 3Else if aoa_comp_coarse_frag >10% and <=30%
```

```
comp_nslp = MODERATELY HIGH
      comp_nslp_number = 2Else
      comp_nslp = MODERATE
      comp_nslp_number = 1Else if aoa_comp_drained FALSE (D HSG applies)
   If aoa_comp_coarse_frag >30%
      comp_nslp = MODERATELY HIGH
      comp_nslp_number = 2Else if aoa_comp_coarse_frag >10% and <=30%
      comp_nslp = MODERATE
      comp_nslp_number = 1Else
      comp_nslp = LOWcomp_nslp_number = 0
```
30.3. Output

#This output goes to the next component and also to result payload aoa\_id cokey

> compname aoa\_comp\_area comp\_nslp comp\_nslp\_number

#### **31. Computation of Nutrient Soil Leaching Potential for an Area of Analysis (AoANutSLP)**

31.1. Input

**#From previous component** aoa\_id cokey compname aoa\_comp\_area comp\_nslp comp\_nslp\_number

#### 31.2. Methods

#### #Compute weighted average nutrient soil leaching potential for the AoA

For the AoA

For each AoA soil component cum\_NSLP\_product = cum\_NSLP\_product + (comp\_nslp\_number \* aoa\_comp\_area) aoa\_area = aoa\_area + aoa\_comp\_area aoa\_nslp\_fract = cum\_NSLP\_product / aoa\_area If  $a$ oa\_nslp\_fract <=  $0.50$  $a$ oa\_nslp = LOW Else if aoa\_nslp\_fract  $>0.50$  and  $<=1.50$ aoa\_nslp = Moderate Else if aoa\_nslp\_fract  $> 1.50$  and  $\leq 2.50$ 

```
aoa_nslp = MODERATELY HIGH
```
Else

aoa\_nslp = HIGH

31.3. Output

**#This output goes into the Results Payload** aoa\_id aoa\_nslp

#### **32. Computation of Sediment and Nutrient Runoff Potential for a Soil Component (SCSedNutSRP)** 32.1. Input

AoAid  $\overline{1}$ cokey 11150284 11150285 11150286 11150287 11150288 11150289 11150290 11150291 Test<sub>2</sub> Test<sub>3</sub> Test4 Test<sub>5</sub> Test7 Test8 compname Test1 Test6 45.84  $63.72$  $25.6$  $33.5$  $10.77$  $36.93$  $44.33$  $21.76$ aoa\_comp\_area  $\overline{B}$  $\overline{A}$  $A/D$  $\overline{c}$  $\overline{D}$  $B/D$  $\overline{D}$ aoa\_comp\_hsg aoa\_comp\_taxorder Aridisols Mollisols | Spodosols | Inceptisols | Histosols Entisols Mollisols Mollisols aoa comp kfact  $0.24$  $0.37$  $0.21$  $0.42$  $0.02$  $0.28$  $0.32$  $0.48$ aoa\_comp\_slope  $\overline{8}$  $\overline{12}$  $\overline{15}$  $\overline{16}$  $\overline{3}$  $\mathbf{1}$  $\overline{14}$ aoa\_comp\_coarse\_frag  $\overline{3.7}$  $\overline{0}$  $\overline{12}$ 6  $\overline{2}$  $\overline{3}$ aoa comp drained **TRUE TRUE FALSE FALSE FALSE FALSE FALSE FALSE** aoa\_comp\_wtbl None Apparent None None | Apparent Perched None Perched aoa\_comp\_hwt\_lt\_24 **FALSE FALSE** FALSE **FALSE TRUE TRUE FALSE TRUE** 

#### 32.2. Methods

For the AoA

#Compute sediment and nutrient soil runoff potential for each soil component in the AoA

 $\overline{B}$ 

 $\overline{5}$  $\overline{5}$ 

For each soil component (cokey) in the AoA

If  $a$ oa\_comp\_hsg == A  $comp\_srp =$  LOW  $comp\_srp\_number = 0$ Else if  $aoa_{comp}$  hsg == B If  $a$ oa\_comp\_slope < 4 comp  $srp =$  LOW comp\_srp\_number =  $0$ Else if aoa\_comp\_slope >=4 and <=6 and aoa\_comp\_kfact <  $0.32$ comp\_srp = MODERATE comp\_srp\_number =  $1$ Else if aoa\_comp\_slope  $>=$  4 and  $<=$  6 and aoa\_comp\_kfact  $>=$  0.32 comp\_srp = MODERATELY HIGH comp\_srp\_number =  $2$ Else if  $a$ oa\_comp\_slope > 6  $comp\_srp = HIGH$  $comp\_srp\_number = 3$ Else if  $a$ oa\_comp\_hsg ==  $C$ If  $a$ oa\_comp\_slope < 2 comp  $srp =$  LOW comp\_srp\_number =  $0$ 

```
Else if aoa_comp_slope >= 2 and <= 6 and aoa_comp_kfact < 0.28
       comp_srp = MODERATE
       comp\_srp\_number = 1Else if aoa_comp_slope >=2 and <=6 and aoa_comp_kfact >= 0.28comp_srp = MODERATELY HIGH
       comp srp number = 2
   Else if aoa_comp_slope > 6comp\_srp = HIGHcomp_srp_number = 3Else if aoa_comp_hsg == DIf aoa_comp_wtbl == Perched or Apparent and aoa_comp_hwt_lt_24 TRUE
       comp srp = HIGHcomp\_srp\_number = 3Else if aoa_comp_slope <2 and aoa_comp_kfact < 0.28comp\_srp = LOW
       comp_srp_number = 0Else if aoa_comp_slope <2 and aoa_comp_kfact > = 0.28comp_srp = MODERATE
       comp_srp_number = 1Else if aoa_comp_slope >= 2 and <= 4
       comp_srp = MODERATELY HIGH
       comp\_srp\_number = 2Else if aoa comp slope > 4comp\_srp = HIGHcomp srp number = 3
Else if aoa comp hsg == A/DIf aoa_comp_drained TRUE (A HSG applies)
       comp\_srp = LOW
       comp\_srp\_number = 0Else if aoa_comp_drained FALSE (D HSG applies)
       If aoa_comp_slope <2 and aoa_comp_kfact < 0.28comp srp = LOW
          comp\_srp\_number = 0Else if aoa_comp_slope < 2 and aoa_comp_kfact >= 0.28comp_srp = MODERATE
          comp_srp_number = 1Else if aoa_comp_slope >=2 and <=4comp_srp = MODERATELY HIGH
          comp_srp_number = 2Else if (aoa_comp_slope >4) or (aoa_comp_wtbl == Perched or Apparent and
       aoa_comp_hwt_lt_24	TRUE)
          comp\_srp = HIGHcomp_srp_number = 3Else if aoa_{comp_hsg} == B/DIf aoa_comp_drained TRUE (B HSG applies)
       If aoa_comp_slope < 4
          comp\_srp = LOW
```

```
comp_srp_number = 0Else if aoa_comp_slope >=4 and <=6 and aoa_comp_kfact < 0.32compsrp = MODERATE
          comp\_srp\_number = 1Else if aoa_comp_slope >=4 and <=6 and aoa_comp_kfact >= 0.32comp_srp = MODERATELY HIGH
         comp\_srp\_number = 2Else if aoa_comp_slope > 6comp_srp = HIGHcomp_srp_number = 3Else if aoa_comp_drained FALSE (D HSG applies)
      If aoa_comp_slope <2 and aoa_comp_kfact < 0.28comp\_srp = LOW
          comp_srp_number = 0Else if aoa_comp_slope <2 and aoa_comp_kfact >= 0.28comp_srp = MODERATE
          comp_srp_number = 1Else if aoa_comp_slope >= 2 and <= 4
          comp_srp = MODERATELY HIGH
          comp\_srp\_number = 2Else if (aoa_comp_slope >4) or (aoa_comp_wtbl == Perched or Apparent and
      aoa_comp_hwt_lt_24	TRUE)
          comp srp = HIGHcomp\_srp\_number = 3Else if aoa_comp_hsg == C/DIf aoa_comp_drained TRUE (C HSG applies)
      If aoa_comp_slope < 2comp\_srp = LOW
          comp\_srp\_number = 0Else if aoa_comp_slope >= 2 and <= 6 and aoa_comp_kfact < 0.28
          comp_srp = MODERATE
          comp srp number = 1Else if aoa_comp_slope >=2 and <=6 and aoa_comp_kfact >= 0.28comp_srp = MODERATELY HIGH
          comp srp number = 2Else if aoa comp slope > 6comp srp = HIGHcomp_srp_number = 3Else if aoa_comp_drained FALSE (D HSG applies)
      If aoa_comp_slope <2 and aoa_comp_kfact < 0.28
          comp\_srp = LOW
          comp\_srp\_number = 0Else if aoa_comp_slope <2 and aoa_comp_kfact > = 0.28comp\_srp = Modelratecomp_srp_number = 1Else if aoa_comp_slope >=2 and <=4comp_srp = MODERATELY HIGH
```
comp\_srp\_number =  $2$ Else if  $(aoa\_comp\_slope > 4)$  or  $(aoa\_comp\_wtbl == Perched or Apparent and$ aoa\_comp\_hwt\_lt\_24 TRUE) comp  $srp = HIGH$  $comp\_srp\_number = 3$ 

32.3. Output

aoa\_id

cokey compname aoa\_comp\_area comp\_srp comp\_srp\_number

## **33. Computation of Sediment and Nutrient Runoff Potential of an Area of Analysis (AoASedNutSRP)**

33.1. Input

**#From previous component** aoa\_id cokey compname aoa\_comp\_area comp\_srp comp\_srp\_number

#### 33.2. Methods

#### #Compute weighted average nutrient soil leaching potential for the AoA For the AoA

```
For each AoA component
   cum_srp_product = cum_srp_product + (comp_srp_number * aoa_comp_area)
   aoa_area = aoa_area + aoa_comp_area
aoa_srp_fract = cum_srp_product / aoa_area
If aoa_srp_fract <= 0.50aoa_srp = LOW
Else if aoa_srp_fract >0.50 and <=1.50
   aoa_srp =	MODERATE
Else if aoa_srp_fract > 1.50 and <=2.50aoa_srp = MODERATELY HIGH
Else
   aoa_srp = HIGH
```
## 33.3. Output

**#This output goes into the Results Payload** AoA identifier aoa\_srp

# **Appendix: Reference Information**

# **A. Pesticide Screening Tool (PST) Algorithms**

The following information was pasted from the WinPST 3.1 User Guide, downloaded from the NRCS web site at:

http://www.nrcs.usda.gov/wps/portal/nrcs/detail/national/landuse/crops/npm/?cid=stelprdb1 044769. 

## **Loss Potential Algorithms**

WIN-PST 3.1 calculates loss potentials using algorithms found in:

Goss, D. and D.Wachope. 1990. The SCS/ARS/CES pesticide properties database: II Using it with soils data in a screening procedure. In Pesticides in the Next Decade, The Challenges Ahead, Proceedings of the Third National Research Conference, On Pesticides. Diana L. Weigmann editor. Virginia Water Resources Research Center, Blacksburg, VA. November 8-9, 1990.

## **Soil Algorithms**

**Soil Leaching Potential (SLP):** The sensitivity of a given soil to pesticide leaching below the rootzone.

**SLP** characterizes those soil properties that would increase or decrease the tendency of a pesticide to move in solution with water and leach below the root zone. A high rating indicates the greatest potential for leaching.

Use the following algorithm to compute the **SLP**, then adjust for site conditions.

**SLP** Algorithm: 

HYD -- Hydrologic Group.

KFACT -- Soil K factor.

OM1 -- % surface horizon organic matter content.

Horiz\_1\_Depth -- Depth of the first soil horizon, in inches.

If (HYD == "D") and (KFACT is null) and the soil taxonomic class is Histisol (i.e., organic soil), use a KFACT of 0.02 in the algorithm below. If the surface horizon is organic, the KFACT is null and the soil taxonomic class is not organic (i.e., mineral) then use the KFACT of the fist mineral horizon. See the definition for KFACT.

If ((HYD == "A") and ((OM1  $*$  Horiz\_1\_Depth) <= 30)) or ((HYD == "B") and ((OM1  $*$  Horiz\_1\_Depth)  $\le$  = 9) and (KFACT $\le$  = 0.48)) or ((HYD == "B") and ((OM1  $*$  Horiz 1 Depth) $\le$  = 15) and (KFACT $\le$  = 0.26)) 

 $SLP = HIGH$ 

```
otherwise if ((HYD == "B") and ((OM1 * Horiz 1 Depth) >= 35) and (KFACT >= 0.40)) or ((HYD == "B")
and ((OM1 * Horiz 1 Depth) >= 45) and (KFACT >= 0.20)) or ((HYD == "C") and ((OM1 *Horiz_1_Depth) <= 10) and (KFACT >= 0.28)) or ((HYD == "C") and ((OM1 * Horiz_1_Depth) >= 10))
```
 $SLP = LOW$ 

otherwise if  $(HYD == "D")$ 

 $SLP = VERY$  LOW

otherwise SLP INTERMEDIATE 

#### **Site Conditions:**

Macropores: +1 HWT : HIGH

**Soil Solution Runoff Potential (SSRP):** The sensitivity of a given soil to pesticide loss dissolved in surface runoff that leaves the edge of the field. A high rating indicates the greatest potential for solution surface loss.

Use the following algorithm to compute the **SSRP**.

#### **SSRP** Algorithm:

HYD -- Hydrologic Group.

If  $((HYD == "C")$  or  $(HYD == "D")$ 

 $SRP = "HIGH"$ 

otherwise if  $(HYD == "A")$ 

 $SSRP = "LOW"$ 

otherwise if (HYD ==  $"B"$ ) SSRP =  $"INTERMEDIATE"$ 

#### **Site Conditions:**

none apply

**Soil Adsorbed Runoff Potential (SARP):** Represents sensitivity of a soil to pesticide loss adsorbed to sediment and organic matter that leaves the edge of the field.

**SARP** characterizes those soil properties that would increase or decrease the tendency of a pesticide to move in surface runoff attached to soil particles. A high rating indicates the greatest potential for sediment/pesticide transport.

Use the following algorithm to compute the **SARP**, then adjust for site conditions.

**SARP** Algorithm:

HYD -- Hydrologic Group. KFACT -- Soil K factor.

If  $(HYD == "D")$  and  $(KFACT == 0)$  use a KFACT of 0.02 in the algorithm below. See the definition for KFACT. 

If ((HYD == "C") and (KFACT >= 0.21)) or ((HYD == "D") and (KFACT >= 0.10))

 $SARP = HIGH$ 

```
otherwise if (HYD == "A") .or ((HYD == "B") .and. (KFACT <= 0.10)) .or ((HYD == "C") .and. (KFACT <=
0.07)) .or ((HYD == "D") .and. (KFACT <= 0.02))
```
 $SARP = LOW$ 

otherwise 

SARP = INTERMEDIATE

#### **Site Conditions:**

Field slope  $> 15\%$ : +1

#### **Pesticide Algorithms**

**Pesticide Leaching Potential (PLP):** Indicates the tendency of a pesticide to move in solution with water and leach below the root zone. A low rating indicates minimal movement and no need for mitigation. 

Use the following algorithm to compute the PLP, then adjust for management.

**PLP** Algorithm: 

HL -- Half-life in the soil in days.

SOL -- Solubility in water in mg/L. (ppm)

Koc -- Soil organic carbon sorption coefficient in mL/g.

Please note: The log( function used below is log, base 10.

```
log\_val = log(HL) * (4-log(Koc))
```
If  $(log$ *val*  $>= 2.8$ )

 $PLP = HIGH$ 

otherwise if  $((log_val < 0.0)$  or  $((SOL < 1)$  and  $(HL < = 1)))$ 

PLP = VERY LOW

otherwise if ( $log$  val  $\leq$  1.8)

 $PLP = LOW$ 

otherwise 

PLP = INTERMEDIATE

#### **Management:**

Banded: -1

Spot Treatment: -2

Foliar: -1

Low rate: -1

Ultra Low rate: -2

**Pesticide Solution Runoff Potential (PSRP):** Indicates the tendency of a pesticide to move in surface runoff in the solution phase. A high rating indicates the greatest potential for pesticide loss in solution runoff.

Use the following algorithm to compute the **PSRP**, then adjust for management.

**PSRP** Algorithm: 

HL -- Half-life in the soil in days.

SOL -- Solubility in water in mg/L. (ppm)

Koc -- Soil organic carbon sorption coefficient in  $mL/g$ .

```
If ((SOL \geq 1) and (HL \geq 35) and (Koc \leq 100000) or ((SOL \geq 10) and (SOL \leq 100) and (Koc \leq 700)
```
 $PSRP = HIGH$ 

```
otherwise if (Koc >= 100000) or ((Koc >= 1000) and (HL <= 1)) or ((SOL < 0.5) and (HL < 35))
```
 $PSRP =$ LOW

otherwise 

PSRP = INTERMEDIATE

## **Management:**

Banded: -1

Spot Treatment: -2

Foliar: -1

Soil Incorporated: -1

Low rate: -1

Ultra Low rate: -2

Pesticide Adsorbed Runoff Potential (PARP): Indicates the tendency of a pesticide to move in surface runoff attached to soil particles. A low rating indicates minimal potential for pesticide movement adsorbed to sediment, and no mitigation is required.

Use the following algorithm to compute the PARP, then adjust for management.

**PARP** Algorithm: 

HL -- Half-life in the soil in days.

SOL -- Solubility in water in mg/L. (ppm)

Koc -- Soil organic carbon sorption coefficient in mL/g.

If ((HL >= 40) and (Koc >= 1000)) or ((HL >= 40) and (Koc >= 500) and (SOL <= 0.5))

 $PARP = HIGH$ 

otherwise if  $(HL \le 1)$  or  $((HL \le 2)$  and  $(Koc \le 500)$  or  $((HL \le 4)$  and  $(Koc \le 900)$  and  $(SOL \ge 0.5)$ ) or ((HL <= 40) and (Koc <= 500) and (SOL >= 0.5)) or ((HL <= 40) and (Koc <= 900) and (SOL >= 2))

 $PARP = LOW$ 

otherwise 

PARP = INTERMEDIATE

#### **Management:**

Banded: -1

Spot Treatment: -2

Foliar: -1

Soil Incorporated: -1

Low rate: -1

Ultra Low rate: -2

## **Interaction Matrices**

**Leaching** 

## Soil / Pesticide Interaction Leaching Potential (ILP)

The Soil / Pesticide Interaction Leaching Potential (ILP) is derived from the Soil Leaching Potential (SLP) and Pesticide Leaching Potential (PLP). The matrix below shows the how they calculated. Pesticide Leaching Potential (PLP)

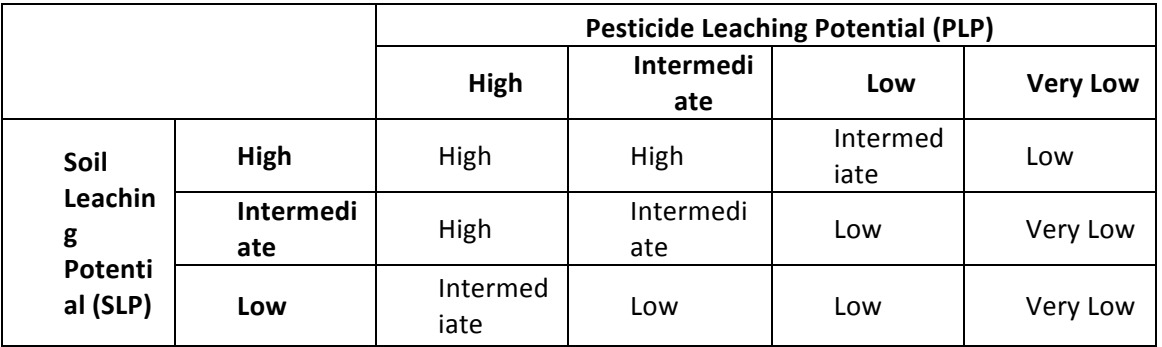
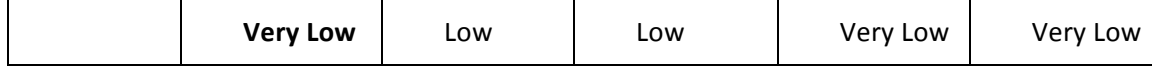

#### **Solution Runoff**

## **Soil / Pesticide Interaction Solution Runoff Potential (ISRP)**

The Soil / Pesticide Interaction Solution Runoff Potential (ISRP) is derived from the Soil Solution Runoff Potential (SSRP) and Pesticide Solution Runoff Potential (PSRP). The matrix below shows the how they calculated.

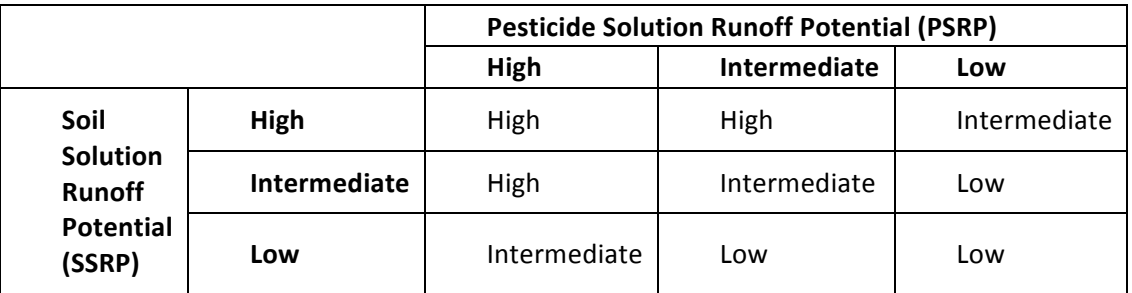

## **Adjustments:**

Low rainfall, no irrigation: -1

# **Adsorbed Runoff**

# Soil / Pesticide Interaction Adsorbed Runoff Potential (IARP)

The Soil / Pesticide Interaction Adsorbed Runoff Potential (IARP) is derived from the Soil Adsorbed Runoff Potential (SARP) and Pesticide Adsorbed Runoff Potential (PARP). The matrix below shows the how they calculated.

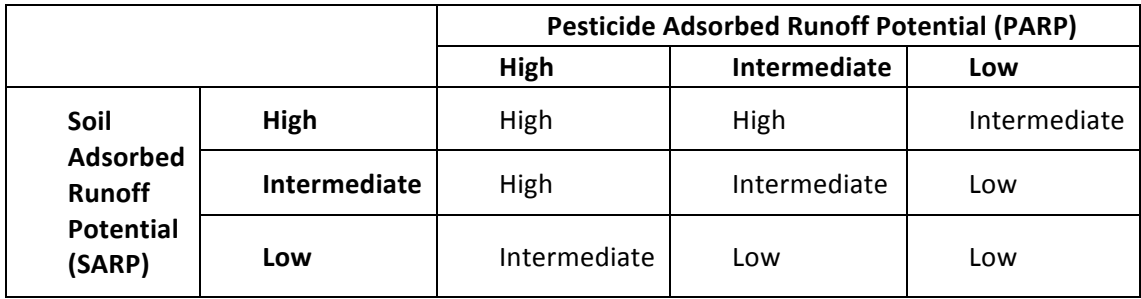

#### **Adjustments:**

Low rainfall, no irrigation: -1

#### **Adjustments**

WIN-PST 3.1 adjusts soil, pesticide and interaction ratings based on management and site

conditions. Adjustments are as follows: **Soil Ratings Site Conditions Adjustments:** Leaching: Macropores: +1 HWT : HIGH Solution Runoff: No-adjustments Adsorbed Runoff: Field slope  $> 15\%$ : +1 **Pesticide Ratings Management Adjustments:** Leaching Foliar: -1 Banded: -1 Spot: -2 Low rate: -1 Ultra Low rate: -2 Solution Runoff Banded: -1 Spot: -2 Foliar: -1 Soil Incorporated: -1 Low rate: -1 Ultra Low rate: -2 Adsorbed Runoff: Banded: -1 Spot: -2 Foliar: -1 Soil Incorporated: -1 Low rate: -1 Ultra Low rate: -2

#### **Interaction Ratings**

#### **Rainfall/Irrigation adjustment:**

There is only one adjustment that directly effects interaction ratings and is found on the interactions tab of WIN-PST 3.1. It is the probability of Rainfall or irrigation soon after pesticide application. The selection is labeled "Rainfall" and has two possible choices "Low" or "High". The default choice is "High". 

Leaching 

Low probability of rainfall/no irrigation -1

Solution Runoff 

Low probability of rainfall/no irrigation -1

Adsorbed Runoff 

Low probability of rainfall/no irrigation -1

# **Applying the adjustments**

The maximum aggregate adjustment allowed is 1 rating class  $(+/- 1; e.g., "High" gets reduced to an$ "Intermediate") for any one pathway (e.g., pesticide leaching) except for "ultra low" application rate and "spot" treatment which decrease pesticide ratings by -2. In other words, adjustments are not additive. Only one adjustment is allowed for any pathway.

For example a pesticide that is both foliar applied  $(-1)$  and banded  $(-1)$  will only receive a decrease in rating of one class since the ratings are not additive. Therefore, a pesticide leaching potential of "High" would be adjusted to "Intermediate".

A pesticide that is foliar applied  $(-1)$  and spot treated  $(-2)$  would receive a two class decrease  $(-2)$ . This combination of management techniques would reduce a "High" pesticide leaching potential to a "Low". 

Once the Soil Loss Ratings and Pesticide Loss Ratings are adjusted, the interaction matrix (Appendix B) is used to determine the Interaction Loss Rating. The interaction rating can be further adjusted to reflect rainfall or irrigation. If the probability of rainfall or irrigation is very low, then an adjustment factor of one class is applied to the Interaction Loss Rating.

This rating should be used for dry climates/cropping where the pattern of rainfall/irrigation does not occur soon after pesticide application. The definition of "soon after pesticide application" is based on several factors including the half life of the pesticide, formulation and placement of the pesticide (e.g., foliar, soil applied, soil incorporated. etc.). The minimum time for should be at least 10-14 days. For pesticides with moderate to long half-lives (for half life >= 45 days) at least a month of no rainfall or irrigation should be considered before "Rainfall - Low" should be chosen.

If rainfall is typically absent but the field is irrigated, then the adjustment should not be made. For many cropping situations, there will be a probability of rainfall or irrigation soon after application. In these cases the default condition should be used (i.e., Rainfall set to 'High').

# **Hazard Ratings - Adjustment for toxicity**

WIN-PST hazard ratings are determined by a matrix created between the Interaction Loss Rating and the Exposure Adjusted Toxicity (EAT) class. The Exposure Adjusted Toxicity class assigns rating classes to long term toxicity thresholds similar to EPA's Toxicity class. EAT classes were designed by the WIN-PST group to qualify the potential hazard/risk associated with a potential long-term environmental exposure. EAT classes are broken down by resource concern in the current version of WIN-PST either humans or aquatic. The classes are follows:

## **Exposure Adjusted Toxicity Ratings for humans.**

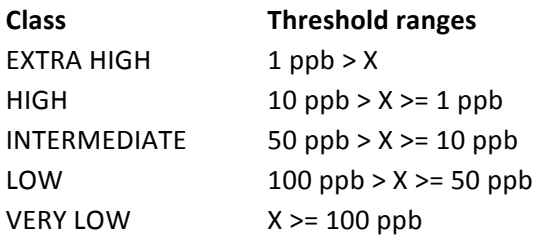

## Exposure Adjusted Toxicity Ratings, based on STV, for fish.

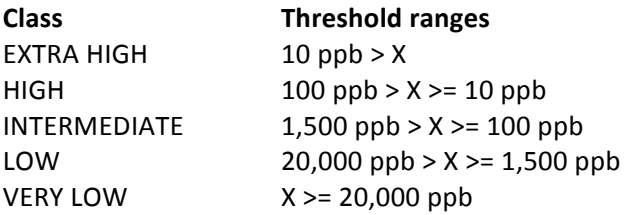

#### **Calculating the WIN-PST Hazard Potentials**

WIN-PST Hazard Potentials are a combination of both the Interaction Loss potential and the Exposure Adjusted Toxicity. See the matrix below:

#### **Hazard Potential Matrix**

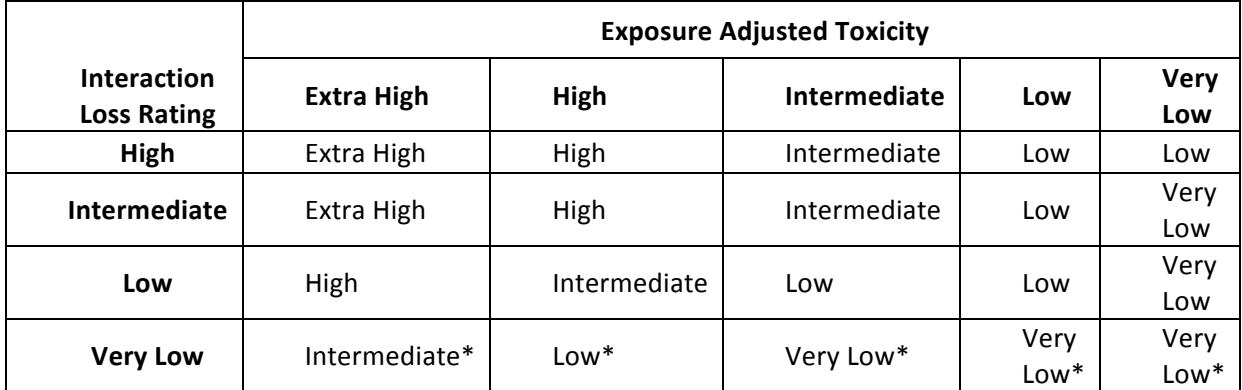

\* Leaching only

For example a pesticide/soil interaction loss potential of 'Intermediate' and an Exposure Adjusted Toxicity of 'Extra High', would receive an "Extra High" Hazard rating:

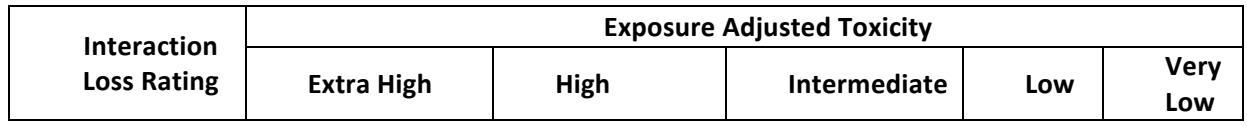

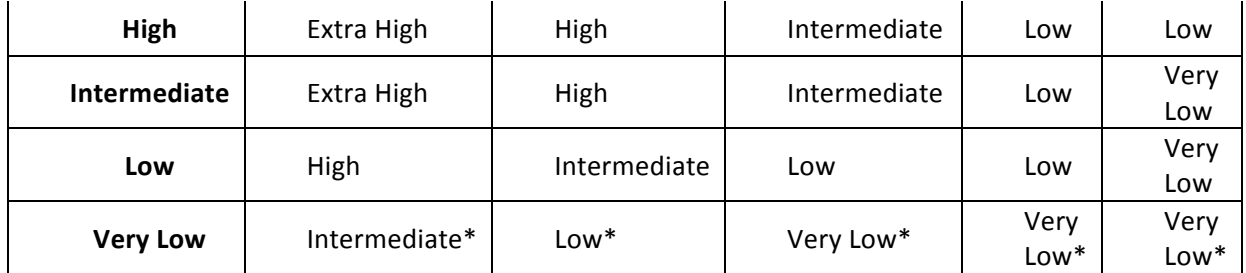

An Interaction Loss Rating of 'Low' and an Exposure Adjusted Toxicity of 'High' would result in a Hazard rating of "Intermediate":

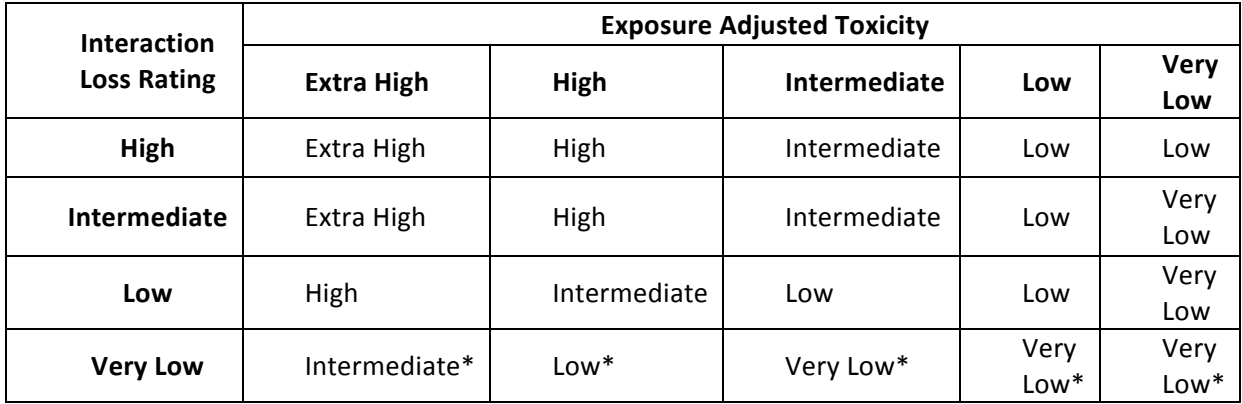